**CAPÍTULO I**

# **CAPÍTULO I: ASPECTOS GENERALES DEL PROYECTO**

#### **1.1. Nombre del proyecto:**

# **"DISEÑO TANQUE CIRCULAR DE 1500M3 – PLANTA DE TRATAMIENTO DE AGUA POTABLE ALTO SENAC CERCADO-TARIJA"**

#### **1.2 Aspectos físicos.**

#### **1.2.1. Ubicación geográfica.**

El departamento de Tarija está ubicado al sur de Bolivia, limita al norte con el departamento de Chuquisaca, al sur con la República de Argentina, al este con la República del Paraguay y al oeste con los departamentos de Chuquisaca y Potosí. Geográficamente se encuentra entre los paralelos 20°50' y 22°50' de latitud sur y los meridianos 62°15' a 65°20' de longitud oeste.

Tiene una extensión territorial de  $37623 \text{ km}^2$  que representa el 3,4% del territorio nacional. Políticamente está organizado en 6 provincias, 11 secciones y 202 cantones, y administrativamente cuenta con 1 Gobernación, 6 Sub gobernaciones y 11 gobiernos municipales.

Se distinguen varios grupos poblacionales, entre ellos el más numeroso de los chapacos, grupo mestizo oriundo del departamento y que habita en toda su extensión; el grupo étnico Guaraní asentado en las provincias O'Connor y Gran Chaco, y los grupos étnicos Weenhayek y Tapietes que habitan la provincia Gran Chaco.

### **1.2.2. Ubicación del proyecto.**

La Provincia Cercado, se encuentra situada en el corazón del departamento de Tarija, este se encuentra ubicado en el continente sudamericano, entre los paralelos 21º 00´ y 22º 50´ de latitud sur y los meridianos 62º 15´ y 65º 20´ de longitud Oeste de la Línea de Greendwich. Limita internacionalmente con la República Argentina al Sud y al Este con la República del Paraguay, al Oeste con los Departamentos de Chuquisaca y Potosí, y al Norte con el Departamento de Chuquisaca.

Con una superficie de  $37.623 \text{ km}^2$ , cubre el  $3,42\%$  del territorio nacional, con características geográficas variadasy relieves que van desde los 4.000msnm hasta los300

msnm, que determinan la variabilidad de su clima frió y seco en la zona alta, templado y temporalmente húmedo en los valles sub andinos y cálido seco y cálido húmedo en la llanura chaqueña, y sus características fisiográficas, se divide en cuatro grandes unidades: El altiplano tarijeño, Los valles interandinos, El Valle Central donde se encuentra la Provincia Cercado, y El Chaco Tarijeño.

El lugar específico de emplazamiento de la estructura se encuentra en la Planta de Tratamiento de Agua Potable Alto Senac, ubicada en el barrio Alto Senac, que es la planta que recibe directamente las aguas captadas desde el rincón de la Vitoria.

Los aspectos geográficos se observan en el mapa a continuación:

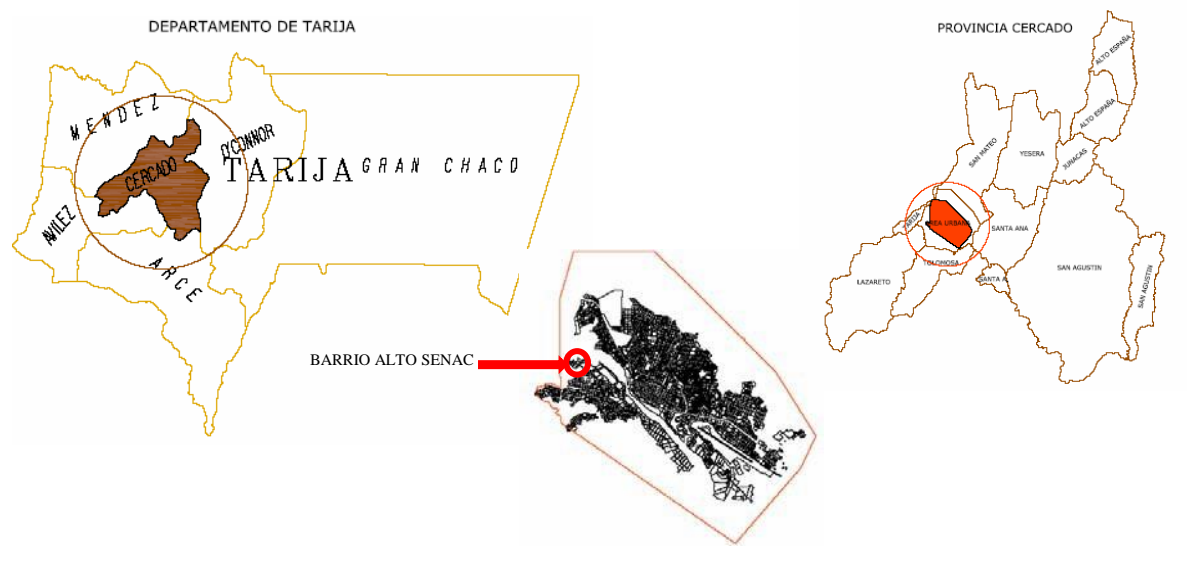

### **Figura N°1 Ubicación**

**Fuente:** elaboración propia

### **1.3. Aspectos demográficos.**

#### **1.3.1 Población de la zona de estudio.**

la estructura urbana traducida en una gran mancha urbana, está alcanzando dimensiones inesperadas, la misma que partiendo de las orillas del Guadalquivir, ha expandido sus brazos hacia los cuatro puntos cardinales, rebasando ríos, quebradas, terrenos agrícolas, suelos erosionados, etc., convirtiéndose en una gran masa amorfa.

La delimitación del área urbana dela ciudad de acuerdo a normas vigentes se la establece mediante Ley de la Republica en base a una Ordenanza Municipal este procedimiento

solo se hizo efectivo para la Ordenanza Municipal Nº 048/87, que mediante Ley de la República 1510 del 21 de Octubre de 1993, establece el límite del crecimiento de la ciudad al interior de un perímetro demarcado por puntos geográficos, mientras que las ordenanzas Nº 029/86, 048/87. y 147/87, que modificaban el área urbana de la ciudad, no llegaron a ser aprobadas como leyes. Sin embargo al margen del tratamiento que se dio a estas ordenanzas, el perímetro considerado en este momento es el demarcado por la ordenanza Nº 029/86, que a pesar de haber sido derogada por la ordenanza 048/87, se la utiliza en la actualidad, habiéndose adoptado el mismo como polígono de trabajo inicial, por ser de mayor tamaño y cubrir la totalidad de la ciudad.

La extensión de la mancha urbana actual, ha rebasado los límites establecidos por el polígono urbano en tres puntos de la ciudad, dos en el sector noreste, exceso que se da en el diseño de urbanizaciones simplemente, mientras que por el sector noroeste este desborde está consolidado con construcciones, este incremento de suelo estaría al margen de las 8.179,5 Has., correspondientes a la superficie total del área urbana. La mancha urbana consolidada por manzana se la muestra en el plano.

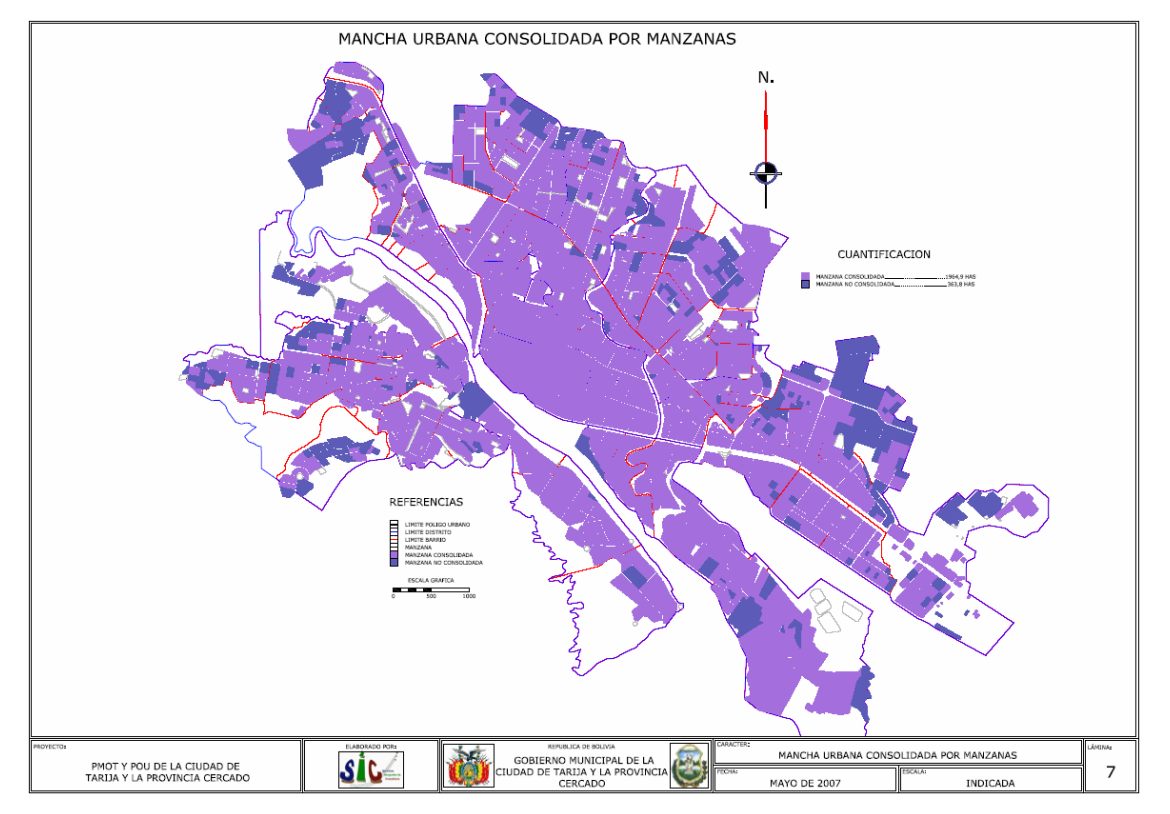

**figura N° 2 Mancha urbana de la provincia cercado**

**Fuente:** SIC.srl.

Un análisis del actual perímetro urbano nos permite identificar que si bien la mancha urbana ha crecido, la misma solo representa un 38 % de área consolidada equivalente a 3.060,41 Has., dimensión de la actual mancha urbana, al interior de este perímetro también identificamos 1.650,39 Has., que representan las áreas urbanizaciones aprobadas pero no consolidadas, área que equivale a 21 % y finalmente un área libre de 3.251,58 Has, representando el 41 %, lo que significa que el perímetro urbano que se tiene definido en la actualidad, tiene el suficiente espacio para albergar otra mancha igual o mayor a la que se tiene en la actualidad. El resumen de lo expresado se visualiza en el siguiente cuadro:

**Cuadro N° 1** Características del área urbana de la ciudad de Tarija

| <b>CARACTERÍSTICAS DEL ÁREA URBANA</b> | <b>HECTÁREAS</b> | PORCENTA.JE |
|----------------------------------------|------------------|-------------|
| ÁREA CONSOLIDADA                       | 3.060.41         | 38%         |
| ÁREAS URBANIZADA NO CONSOLIDADA        | 1.650.39         | 21%         |
| ÁREA LIBRE.                            | 3.251.58         | 41%         |
| <b>TOTAL</b>                           | 7.962.38         | 100%        |

**Fuente:** Elaboración SIC.srl.

La división político administrativa de área urbana del Municipio, comprende trece distritos con superficies muy heterogéneas, los distritos del uno al cinco, coincidentemente con los cinco barrios originales de la ciudad de los 60, El Molino, San Roque, Las Panosas, La Pampa y Fátima, presentan superficies promedios de 55 has, mientras que los distritos del 6 al 13, tienen extensiones cuyo promedio supera las 498,75 has., distritación que muestra ausencia de parámetros para la conformación de los mismos. Asimismo la ciudad se encuentra fragmentada en 87 barrios, con superficies muy variables que tampoco responden a un modelo de unidad vecinal, por lo que muchos de ellos no cuentan con los espacios públicos y áreas de equipamiento que les permita desarrollar el equipamiento que atienda las necesidades primarias y sobre todo, las áreas de esparcimiento y convivencia de los vecinos.

### **Distritos.**

La ciudad ha sido dividida en trece distritos, cada uno de ellos con características internas muy particulares el grupo de distritos que tienen un solo barrio (distritos 1 al 5) tienen extensiones entre 36y66Has un segundo grupo de distritos compuesto por el 6,7y8 presentan extensiones entre 215 y 359 Has., dos distritos 9 y 12, cuentan con superficies alrededor de las 464 y 490 has., otros dos distritos, 11 y 13 tienen superficies entre 570 y 579 Has. Y finalmente el distrito 10, el de mayor extensión cuenta con 833 has.

El análisis realizado a los tamaños de los distritos, intenta mostrar que no existe un parámetro para su dimensionamiento, dicha extensión tampoco responde a un número específico de barrios, ya que los mismos varían desde los 5 a los 15 barrios por distrito.

La expansión descontrolada, ha originado un crecimiento muy distendido, de bajas densidades, lo que genera el encarecimiento de la instalación de los servicios básicos y ausencia de equipamientos. Un análisis histórico realizado a la densidad de la ciudad, nos demuestran que la misma es cada vez más baja. En el año 1967 la densidad era 123 Hab. /Ha. mientras que hoy ha bajado a los 63 Hab./Ha, el valor más bajo alcanzado en estos últimos cuarenta años.

La extensión de los distritos, la morfología de los mismos y la distancia del centro a los barrios, ha dado lugar a la creación de nuevas centralidades, en principio incipientes, ya que las mismas se generan en torno a la actividad comercial, tal el caso de la actividad generada sobre la Av. Monseñor Font, en el barrio Juan XXIII, la Av. Los Ceibos y la calle Julio Arce Castrillo en el barrio Senac la Av. Gamoneda en el barrio de Palmarcito, y otros, todo esto como consecuencia de la nueva escala que va teniendo la ciudad y de la consolidación de algunos distritos con personalidad propia. Ver plano siguiente:

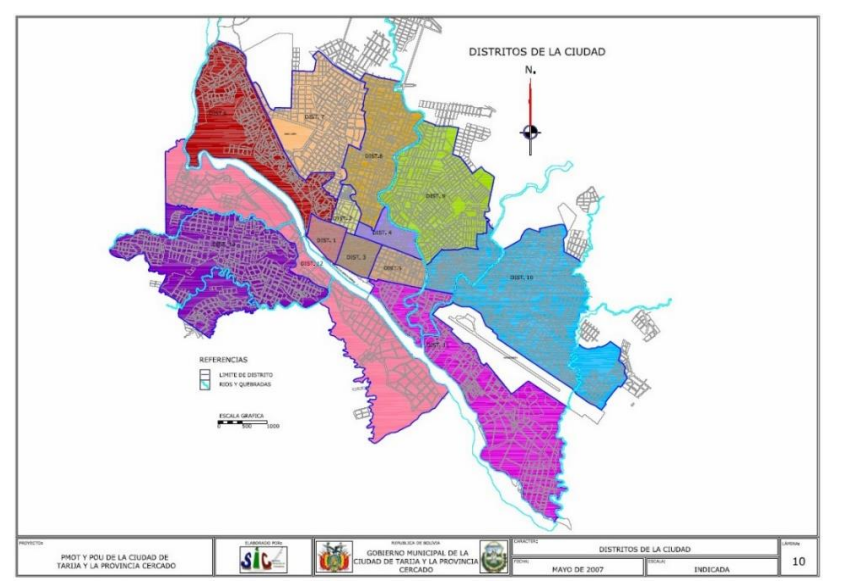

**Figura N° 3 Distritos de la ciudad de Tarija**

**Fuente:** Elaboración SIC.srl.

Las Organizaciones Territoriales de Base (OTBs) son fruto de la organización de pequeñas urbanizaciones en la periferia, las que se han ido estructurado en base a la trama original, aunque de forma muy heterogénea en cuanto a sus tamaños, dando origen a 87 barrios con superficies muy reducidas y de variadas formas.

Actualmente 56 barrios cuentan con la personería jurídica otorgada mediante Resolución Administrativa por el Municipio y la Prefectura del Departamento. El cuadro 3, sintetiza los distritos según superficie y cantidad de barrios. De igual manera en el Plano 11, se muestra la distribución de todos los barrios indicados en la ciudad.

La proliferación de estos núcleos populares en la periferia, sugieren que la tendencia de expansión urbana es predominante sobre las pretensiones de la planificación, de densificar sobre todo las zonas centrales.

Existe una particularidad muy interesante que mencionar, que los Distritos del 1 al 5, son también tomados como barrios. En cuanto a la formalización como OTB´s en los Distritos

Barrios, se puede observar en el cuadro siguiente de que el Barrio El Molino no cuenta con el Acta de Reconocimiento y que es San Roque la que mayor concentración poblacional presenta.

| <b>Distrito</b> | <b>Barrio</b> | Población | Acta Reconocimientol |
|-----------------|---------------|-----------|----------------------|
|                 |               |           | <b>OTB</b>           |
|                 | Molino        | 3.804     |                      |
| 2               | San Roque     | 7.074     | R.C. 30/96           |
| 3               | Las Panosas   | 6.083     | R.C. 105/95          |
|                 | La Pampa      | 6.441     | R.C. 007/96          |
|                 | Virgen de     | 8.086     | $R.C. 010/95 - B$    |

**Cuadro N° 2 Ciudad de Tarija: distritos 1, 2, 3, 4, 5, y barrios registrados como otb´s**

Fuente: Archivos H.C.M. Cercado; SIC. Srl. 2006

En Distrito 6, cinco barrios aun no cuentan con la respectiva Acta de Reconocimiento como OTB´s: El Carmen, 57 Viviendas, Virgen de Chaguaya, El Paraíso y Los Álamos. Como se puede observar en el cuadro siguiente, en lo que se refiere a la población, es el barrio de La Loma la que mayor población cuenta.

A continuación se muestra el cuadro del distrito 6 de la ciudad de Tarija.

| <b>Distrito</b> | <b>Barrio</b> |                 | Població | Acta          |
|-----------------|---------------|-----------------|----------|---------------|
|                 |               |                 |          |               |
|                 |               | La Loma         | 5.707    | R.C. 106/95   |
| Distrito 6      | 2             | El Carmen       | 848      |               |
|                 | 3             | Guadalquivir    | 1.399    | R.C. 067/96   |
|                 | 4             | 57 Viviendas    | 829      |               |
|                 | 5             | Luis Pizarro    | 1.380    | R.C.061/96    |
|                 | 6             | 15 de Noviembre | 1.225    | R.C. 049/97   |
|                 |               | Juan Pablo II   | 2.130    | R.C. 026/97   |
|                 | 8             | Libertad        | 649      | R.C. 012/97   |
|                 | 9             | Virgen<br>de    | 510      |               |
|                 | 10            | 15 de Agosto    | 464      | O.M. 040/2001 |
|                 |               | Panamericano    | 1.059    | R.C. 095/95   |
|                 | 12            | Carlos Wagner   | 723      | R.C. 007/98   |
|                 | 13            | Los Olivos      | 233      | O.M. 116/2001 |
|                 | 14            | Paraiso         | 64       |               |
|                 | 15            | Los Alamos      | 393      |               |

**Cuadro N°3 ciudad de tarija: distrito 6 y barrios registrados como otb´s**

**Fuente**: Archivos H.C.M. Cercado; SIC. Srl. 2006

En el Distrito 7, solo cinco de sus trece barrios que lo componen cuentan con el registro como OTB´s, y es el barrio IV Centenario que tiene mayor población en el distrito.

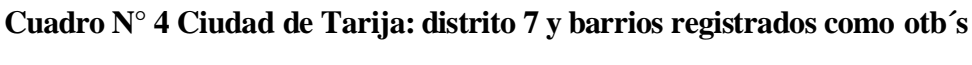

| <b>Distrito</b> | <b>Barrio</b> |                      | Población Acta |             |
|-----------------|---------------|----------------------|----------------|-------------|
|                 |               | Defensores<br>dell   | 1.853          | R.C. 139/95 |
|                 | 2             | Oscar Zamora         | 281            |             |
| Distrito 7      | 3             | 3 de Mayo            | 3.734          | R.C. 014/97 |
|                 | 4             | <b>IV</b> Centenario | 3.923          | R.C. 041/96 |
|                 | 5             | 4 de Julio           | 3.459          |             |
|                 | 6             | 12 de Octubre        | 1.306          |             |
|                 | 7             | Los chapacos         | 2.356          | R.C. 077/96 |
|                 | 8             | Las Pascuas          | 632            | R.C. 048/97 |
|                 | 9             | 15 de Junio          | 344            |             |
|                 | 10            | 101 Familias         | 129            |             |
|                 | 11            | 19 de Marzo          | 116            |             |
|                 | 12            | 20 de Enero          | 199            |             |
|                 | 13            | Maria de los         | 99             |             |
|                 |               | Angeles              |                |             |

**Fuente**: Archivos H.C.M. Cercado; SIC. Srl. 2006

En el Distrito 8, solo el barrio Oscar Alfaro no cuenta con el registro como OTB, y es el barrio Eduardo Avaroa que tiene concentrada la mayor población del distrito.

| <b>Distrito Barrio</b> |   |                   | Població Acta |               |
|------------------------|---|-------------------|---------------|---------------|
|                        |   | Eduardo Avaroa    | 9.918         | R.C.060/95    |
|                        |   | San Jose          | 3.087         | O.M. 041/2004 |
| Distrito 8             |   | Lourdes           | 3.751         | R.C. 107/95   |
|                        |   | <b>San Marcos</b> | 1.816         | R.C. 039/96   |
|                        |   | Oscar Alfaro      | 1.347         |               |
|                        | 6 | La Florida        | 4.559         | R.C. 028/97   |
|                        |   | 24 de Junio       | 234           | O.M. 005/2001 |

**Cuadro N°5 Ciudad de tarija: distrito 8 y barrios registrados como otb´s**

**Fuente**: Archivos H.C.M. Cercado; SIC. Srl. 2006

En el Distrito 9, los barrios: 7 de septiembre, Andaluz y Aniceto Arce no cuentan con el registro como OTB y en el distrito el barrio con mayor concentración poblacional es San Bernardo.

| <b>Distrit Barrio</b> |    |                       | Poblaci | Acta        |
|-----------------------|----|-----------------------|---------|-------------|
|                       |    | 6 de Agosto           | 1.183   | R.C. 043/98 |
|                       |    | Antonio<br>Pedro      | 2.895   | R.C. 081/95 |
| Distrito 9            | 3  | 7 de Septiembre       | 699     |             |
|                       | 4  | $1^\circ$ de Mayo     | 1.210   | R.C. 067/95 |
|                       | 5  | <b>EL Constructor</b> | 315     | R.C. 078/96 |
|                       | 6  | Salamanca             | 1.342   | R.C. 022/96 |
|                       |    | Andaluz               | 669     |             |
|                       | 8  | San Bernardo          | 5.366   | R.C. 076/98 |
|                       | 9  | Moto Mendez           | 807     | R.C. 052/99 |
|                       | 10 | Luis Espinal          | 3.149   | R.C. 060/96 |
|                       |    | Aniceto Arce          | 2.245   |             |
|                       | 12 | Narciso Campero       | 4.717   | R.C. 127/95 |

**Cuadro N°6 ciudad de Tarija: distrito 9 y barrios registrados como otb´s**

**Fuente**: Archivos H.C.M. Cercado; SIC. Srl. 2006

En el Distrito 10, realizada la revisión de la documentación respectiva, se ha podido identificar a los barrios Bartolomé Attard, San Jorge II, Juan Nicolai, Rosedal, Morros Blancos y Artesanal, sin actas de reconocimiento como OTB´s, situación que deberían regularizar, también mencionar de que el barrio más poblado es Juan XXIII..

A continuación se muestra el cuadro del distrito 10 de la ciudad de Tarija.

| <b>Distrito</b> | Barrio         |                    | Població | Acta          |
|-----------------|----------------|--------------------|----------|---------------|
|                 |                | Bartolome          | 839      |               |
|                 | $\mathfrak{D}$ | San Jorge I        | 2.915    | R.C. 021/96   |
| <b>Distrito</b> | 3              | San Jorge II       | 244      |               |
| 10              | 4              | Aeropuerto         | 3.643    | R.C. 086/94   |
|                 | 5              | <b>Torrecillas</b> | 720      | R.C. 057/96   |
|                 | 6              | Simon Bolivar      | 1.641    | R.C. 080/96   |
|                 |                | Juan Nicolai       | 620      |               |
|                 | 8              | 15 de Abril        | 1.244    | R.C. 059/96   |
|                 | 9              | Juan XXIII         | 4.603    | O.M. 094/2001 |
|                 | 10             | Rosedal            | 825      |               |
|                 |                | San Pedro          | 1.224    | O.M. 112/2004 |
|                 |                | Morros Blancos     | 1.522    |               |
|                 | 13             | Artesanal          | 72       |               |

**Cuadro N°7 ciudad de Tarija: distrito 10 y barrios registrados como otb´s**

**Fuente**: Archivos H.C.M. Cercado; SIC. Srl. 2006

En el Distrito 11, encontramos que solo los barrios San Jerónimo y San Luís tienen la respectiva Resolución del Concejo Municipal, que reconoce legalmente como OTB en lo que respecta a población es el barrio de San Jerónimo que tiene la mayor concentración.

**Cuadro n°8 ciudad de tarija: distrito 11 y barrios registrados como otb´s**

| <b>Distrito</b> | <b>Barrio</b> | Població <sup> Acta</sup> |            |
|-----------------|---------------|---------------------------|------------|
|                 | Teiar         |                           |            |
|                 |               |                           |            |
| <b>Distrito</b> |               |                           | R C 075/99 |
|                 | Petrolero     |                           |            |
| 11              | San Luis      |                           |            |

**Fuente**: Archivos H.C.M. Cercado; SIC. Srl. 2006

Como se observa en el cuadro siguiente, en el Distrito 124 barrios tienen Acta de Reconocimiento como OTB, siendo San Blas la única que no tiene, en lo que se refiere a población es el barrio San Martín la que tiene mayor concentración.

**Cuadro N° 9 ciudad de Tarija: distritos 12 y barrios registrados como otb´s**

| <b>Distrito</b> | <b>Barrio</b> |                   |       | Población Acta Reconocimiento |
|-----------------|---------------|-------------------|-------|-------------------------------|
|                 |               | San Martin        | 1.799 | R.C. 085/96                   |
|                 |               | German            | 1.431 | R.C. 083/96                   |
| Distrito 12     |               | Aranjuez Sud      | 785   | R.C. 081/96                   |
|                 |               | <b>Miraflores</b> | 726   | R.C. 010/96                   |
|                 |               | San Blas          | 130   |                               |

**Fuente**: Archivos H.C.M. Cercado; SIC. Srl. 2006

Dentro del Distrito 13 existe la urbanización Amalia Medinacelli que se encuentra fuera del Perímetro dispuesto como la mancha urbana, sin embargo, es preciso tomarlo en cuenta por la proximidad al mismo, esta urbanización aun no realizo el trámite para la obtención de su Acta de Reconocimiento como OTB, al igual que el barrio Tabladita II. Es el barrio Tabladita I que tiene en el distrito la mayor concentración poblacional.

| <b>Distrito</b> | <b>Barrio</b> |                 | Población <sup>Acta</sup> |               |
|-----------------|---------------|-----------------|---------------------------|---------------|
|                 |               | Alto Senac      | 852                       | R.C. 079/96   |
|                 | 2             | Senac           | 3.777                     | O.M. 065/2002 |
| <b>Distrito</b> | 3             | Tabladita I     | 4.988                     | R.C. 051/95   |
| 13              |               | Tabladita II    | 1.406                     |               |
|                 |               | Catedral        | 988                       | O.M. 004/2001 |
|                 |               | Luis de Fuentes | 2.292                     | R.C. 084/96   |
|                 |               | Mendez Arcos    | 3.436                     | R.C. 062/96   |
|                 | 8             | San Antonio     | 1.301                     | R.C. 013/97   |
|                 | q             | Amalia          | 80                        |               |

**Cuadro N° 10 ciudad de Tarija: distritos 13 y barrios registrados como otb´s**

Fuente: Archivos H.C.M. Cercado; SIC. Srl. 2006

#### **1.3.2. Lengua que habla la población del área de influencia.**

Desde de 1976 el idioma o lengua que se habla el departamento de Tarija es el español, pero también existen otras lenguas que hablan, pero en pequeñas cantidades como es el caso del quechua, aymara (gente del norte de Bolivia que emigro al sur de Tarija) y guaraní (personas provenientes del Gran Chaco).

#### **1.4. Aspectos económicos.**

### **1.4.1 Pobreza en la zona en estudio.**

La **pobreza**, medida por el INE con la metodología de las Necesidades Básicas Insatisfechas (**NBI**), concibe la pobreza como "necesidad", analiza y evalúa si un hogar cuenta o no con los bienes y servicios que le permitirán satisfacer de manera efectiva sus necesidades. Al mismo tiempo se entiende como **pobreza extrema** a la falta de ingreso necesario para satisfacer las necesidades de alimentación básicas que se expresan en requerimientos calóricos mínimos.

De acuerdo los datos que arroja el CNPV 2001, el municipio de Cercado tiene el 24% de la población en extrema pobreza, por encima de los municipios del eje central y solo por debajo del índice nacional que es del 40%, en relación a las NBI, Cercado tiene al 31% de la población con Necesidades Básicas insatisfechas, por debajo del índice nacional 59% y de las ciudades de La Paz 35% y Cochabamba 34%, tan solo superado por el municipio de Santa Cruz de la Sierra 19%.

**CUADRO N° 11 MUNICIPIO DE CERCADO:INCIDENCIA DE POBREZA**

| <b>Municipio</b>  | Pobreza | Pobreza |
|-------------------|---------|---------|
|                   | extrema | (NBI)   |
| <b>Bolivia</b>    | 40.4    | 58.6    |
| La Paz            | 16.6    | 34.5    |
| Cochabamba        | 7.8     | 33.8    |
| <b>Santa Cruz</b> | 9.3     | 19.1    |
| Tarija            | 23.9    | 31.3    |

**Fuente:** UDAPE; INE

**Elaboracion:** SIC Srl.

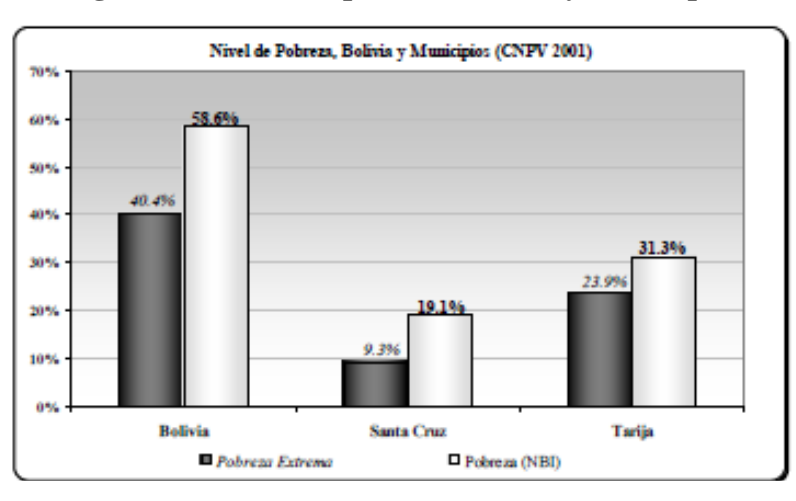

**Figura N°4 Nivel de pobreza Bolivia y Municipios**

**Fuente:** UDAPE; INE **Elaboracion:** SIC Srl.

# **1.5. Servicios básicos.**

Los servicios básicos que existen en la ciudad de Tarija es el agua potable, luz eléctrica, teléfono, gran cantidad deescuelas, varias universidades e institutos de enseñanza superior, hospitales de tercer nivel segundo y postas, servicio de gas domiciliario, y alcantarillado sanitario.

#### **1.5.1 Agua potable.**

La ciudad de Traija cuenta con un sistema de agua potable, la mayoría de los pobladores tienen en sus domicilios la conexión, este servicio es proporcionado por COSAALT (Cooperativa de Servicio de Agua y Alcantarillado Tarija).

La dotación de agua potable en época de estiaje, es donde comienza los racionamientos del líquido elemento, lo cual ocasiona una molestia en todos los pobladores de la zona de estudio. El suministro de agua potable está disminuyendo debido a las fuertes sequías que experimentan regularmente el país.

La población está en constante aumento lo cual es un serio problema, más aún con las famosas regalías que recibirá del gas la ciudad de Tarija, el gobierno municipal y la Gobernación del departamento se están tomando medidas respecto a este tema(construcción de presas, perforación de pozos, etc.).

Las personas que no cuentan con agua potable, tienen que abastecerse de agua proveniente de un pozo escavado hace mucho tiempo y lamentablemente el líquido elemento no es apto para el consumo humano.

#### **1.5.2 Alcantarillado.**

La zona de estudio cuenta con alcantarillado sanitario y pluvial, en su gran mayoría, pero se tropieza con el problema de unas lagunas de oxidación colapsadas y que ocasionan grandes problemas sociales, por parte de los pobladores que están en cercanías de las lagunas de oxidación.

### **1.5.3 Energía eléctrica.**

El servicio de energía eléctrica es proporcionado por SETAR (Servicios Eléctricos Tarija), el cual cobra una tarifa a todos los consumidores de dicho servicio.

Una gran mayoría de los pobladores de la ciudad de Tarija cuentan con este servicio, el cual es fundamental para realizar las distintas actividades tanto en el día y especialmente en la noche. Ya no utilizan medios rústicos para poder generar luz durante la noche (mecheros de kerosén, velas, etc.).

### **1.5.4 Educación.**

La educación primaria es gratuita y obligatoria para los niños entre 6 y 13 años de edad, pero el número de centros de enseñanza, aunque ha aumentado en los últimos años no es suficiente para satisfacer las necesidades del país, que en 2005 contaba con un índice de alfabetización del 88,4 por ciento.

Según datos de 2000, cerca de 1.492.023 alumnos asistían a las escuelas de enseñanza primaria; la tasa de escolarización en enseñanza secundaria era del 84% y en enseñanza superior del 39%. La mayoría de los centros educativos están ubicados en zonas urbanas; la población infantil, fundamentalmente indígena, que habita en las zonas rurales registra poca o nula

En lo que respecta a la educación la ciudad de Tarija cuentan con las posiblidades de axeder a estudios superiores al existir varias universidades e institutos técnicos de formación profesional.

#### **1.5.5 Salud.**

Los gobiernos invierten recursos con el propósito de lograr el máximo beneficio social de sus habitantes y debido a que los recursos son escasos se busca asignarlos en forma eficiente para obtener el mayor beneficio social. Además del consumo de bienes y servicios que satisfacen las necesidades humanas, el crecimiento económico y el desarrollo de un país, se relaciona con la calidad de la fuerza de trabajo y el desarrollo tecnológico vinculado con los procesos productivos para producir los bienes y servicios que satisfacen dichas necesidades. Las inversiones y gastos en salud, se reconocen como fundamentales para alcanzar un adecuado nivel de calidad de la fuerza de trabajo y desarrollo tecnológico.

Los problemas en salud que aquejan una población tienen múltiples causas o factores, identificados en los planes de salud. De la totalidad de factores que inciden sobre la situación de salud, los proyectos deben determinar los factores críticos que se deben intervenir para lograr un efecto sobre el problema. Para solucionar problemas en salud, los proyectos se enmarcan dentro de los objetivos y estrategias definidos en los planes de desarrollo y planes de salud de la comunidad y deben ser aceptados por la misma.

En el sector salud, la oferta de servicios se entrelaza con relaciones funcionales entre todos los niveles de atención, conformando Redes de Servicio. Un nivel de atención es el grado de especialización del recurso humano y tecnológico requerido para solucionar una necesidad de salud y se reconocen tres niveles, siendo el tercero el más especializado y por ende, más costoso.

Esta relación a la ciudad de Tarija cuenta con hospitales de tercer nivel, segundo nivel, y postas de salud en cada distrito y barrios, pero debido a la gran cantidad de personas y al crecimiento exponencial que existe en la ciudad de Tarija estos centros de salud se ven colapsados, teniendo que recurrir la población a los centros de salud privados.

#### **1.6. Objeto del proyecto.**

#### **1.6.1. Descripción del problema.**

Descripción detallada y exhaustiva del problema es la que se indica a continuación:

#### **1.6.1.1. Problemática actual.**

El crecimiento poblacional en la ciudad de Tarija en los últimos años, se incrementó considerablemente, llegando a ser insuficiente el suministro de agua potable a la población, en especial en la época de estiaje, dando lugar a racionamientos prolongados, y siendo el agua el elemento vital para la supervivencia de los seres vivos y de la naturaleza es muy importante garantizar la dotación necesaria para la población, ya que el agua potable es un derecho humano fundamental para todos los ciudadanos y habitantes de nuestro país. La ingeniería civil además de brindar un bienestar e infraestructuras en favor de la comunidad, le corresponde también vigilar y mantener un equilibrio en la naturaleza conservando el ciclo que debe cumplirse para que los recursos puedan ser utilizados, devolviéndolos en un estado ya tratado y no ofensivo, exento de las materias orgánicas, como producto de la descomposición. Esto se logra haciendo los correctos estudios de planeación, diseño y control de los medios y recursos, construcciones, servicios de transporte y otras estructuras.

Debido a las grandes demandas de agua potable se realizan nuevas captaciones para satisfacer esta necesidad y derecho, siendo necesario sistemas de potabilización más grandes que a su vez se requieren silos o tanques de almacenamiento de mayores dimensiones y de diseños más óptimos.

Siendo este el motivo de ampliaciones y creación de plantas de tratamiento de agua potable una solución próxima es la ampliación de plantas existentes tal como es el caso de la planta de tratamiento de agua potable de alto senac, llegando a necesitar un reservorio para alojar más de 1500000 de litros, ya que al no contar con un tanque de almacenamiento con la capacidad futura requerida, el suministro llegara a ser ineficiente.

### **1.6.1.2. Identificación del problema.**

# **1.6.1.2.1 Planteamiento.**

El suministro óptimo de agua es vital en una sociedad, de la misma forma la regulación es esencial para un correcto aprovechamiento, teniendo que existir un depósito o tanque de almacenamiento de características técnicas necesarias que puedan minimizar perdidas y garantizar la eficiencia estructural, por la importancia que representa.

En la planta de tratamiento de agua potable Alto Senac no se cuenta con un tanque de almacenamiento de características eficientes para futuras solicitaciones inminentes, es decir mayores cantidades de agua a reservar o almacenar, siendo necesaria una construcción de un nuevo tanque de almacenamiento optimo y eficiente, que permita almacenamiento sin filtraciones ni pérdidas para realizar un suministro y regulación de agua potable necesario que garantice una dotación constante a la población.

### **1.6.1.2.2 Formulación.-**

Con la construcción del tanque de almacenamiento se da solución al problema de infraestructura de reservorio o almacenamiento de agua potable en dicha planta de tratamiento de agua potable ¨Alto Senac¨.

Para dar solución a este problema de la forma más eficiente y óptima, se debe establecer un planteamiento estructural de similares características, estableciendo que la forma geométrica más eficiente es la circular, optimizando resistencia a los esfuerzos, espacio de emplazamiento, fisuración, etc., partiendo de este punto definimos que la sección necesaria para el diseño del tanque de almacenamiento de agua potable de la planta de tratamiento de Alto Senac será circular, siendo una estructura especial por sus características de cálculo estructural.

De acuerdo a los planteamientos anteriores, se formulan alternativas de características técnicas y constructivas que mantengan la línea de eficiencia en la estructura:

- Tanque circular cerrado, sustentado con columnas, vigas rectas y losa alivianada.
- Tanque circular cerrado, sustentado con columnas, vigas de eje radial y losa alivianada.
- Tanque circular cerrado, sustentado con columnas circulares unidas por capiteles y ábacos de refuerzo a una losa plana.

#### **1.6.1.2.3 Sistematización.-**

Se realizará un análisis tanto técnico y económico para efectuar el diseño "Tanque circular de 1500 m3 - planta de tratamiento de agua potable Alto Senac". Se realizará el cálculo estructural, por intermedio de un programa computarizado, para luego verificar el cálculo de manera manual, el diseño emprenderá el análisis estructural de los elementos de sustentación y fundación del tanque circular.

El planteamiento técnico de la infraestructura estará en función a la topografía y a los planos arquitectónicos, y se plantea para el diseño estructural lo siguiente:

Tanque de almacenamiento de agua potable de sección circular de hormigón armado apoyado en terreno natural, parcialmente enterrado en un extremo y en el otro apoyado sobre el terreno natural, con una cubierta de losa de hormigón armado sustentada por columnas y unidas a esta por ábacos, para que no exista la presencia de vigas.

# **1.7. Razones que justifican el proyecto.**

Las razones que hacen que el proyecto sea viable son las que se indican a continuación:

#### **1.7.1 Sociales.**

Se contribuirá con el desarrollo de la ciudad, por medio de una solución al problema ya mencionado, brindando un estudio de una estructura especial, óptima y eficiente, que brindara respuestas estructurales a las solicitaciones que se presenten en el tanque de almacenamiento. Por otra parte se brindara apoyo a la solución de un problema tan delicado de como lo es el del suministro de agua potable.

El crecimiento acelerado de la población en la última década, ha conllevado a un déficit de distribución de agua potable a varios distritos de la ciudad; el tanque de almacenamiento beneficiaria a gran parte de la población y distritos con gran crecimiento poblacional, además de barrios nuevos que no cuentan con el servicio.

# **1.7.2 Económicas.**

La estructura cuando esté concluida, la operación y mantenimiento estará a cargo de la Cooperativa de Servicios de Agua y Alcantarillado Tarija (**Cosaalt**), los mismos que realizarán el cobro en las trifas de consumo de agua potable y así poder administrar el proyecto de la mejor manera.

### **1.7.3 Técnicas.**

Técnicamente el proyecto es viable ya que se construirá un tanque de almacenamiento en un terreno de propiedad de la cooperativa de servicios de agua y alcantarillado Tarija (cosaalt), y que actualmente funciona la planta agua potable de Alto Senac, y se cuenta con el espacio suficiente para realizar la estructura y emplazar sus componentes, además de contar con un suelo firme y de buena capacidad portante para realizar el emplazamiento.

### **1.8. Objetivos.**

Los objetivos que se alcanzarán con la ejecución del proyecto del Tanque de almacenamiento de agua potable para la Planta de Tratamiento Alto Senac son los planteados a continuación:

#### **1.8.1. General.**

 Realizar el diseño estructural del Tanque Circular de 1500m3 en la Planta de Tratamiento de Agua Potable Alto Senac, que será emplazado en el municipio de Cercado – Tarija, y beneficiará a varios distritos de la ciudad.

### **1.8.2. Específicos.**

Entre los objetivos específicos se plantean los siguientes:

- Plantear adecuadamente la idealización de la estructura.
- Analizar las características de las acciones de carga que se susciten en el tanque, como ser capacidad portante, escenario de cargas más desfavorable de la estructura, apoyándose en el programa computacional SAP2000 19.1.1., para establecer si la utilización del método directo es posible.
- Realizar una verificación manual de los componentes estructurales del depósito.
- Utilizando un método directo, realizar la verificación de losas de fundación y muros circulares de la estructura del tanque, y compararlos con los resultados del programa computacional SAP2000 19.1.1.
- Realizar una tabla comparativa de los resultados obtenidos entre el cálculo con el programa computacional SAP2000 19.1.1. y el cálculo manual utilizando método directo en el cálculo de los muros curvos y losa de fundación del depósito.
- Realizar un cronograma de ejecución y un presupuesto que sirva como referencia para la ejecución del módulo de la estructura del reservorio.

**CAPITULO II**

# **CAPÍTULO II: MARCO TEÓRICO.**

#### **2.1. Tanque de Ho Ao.**

#### **2.1.1. Introducción:**

Dentro de la ingeniería civil y sus diferentes ramas los tanques contenedores de líquidos constituyen un rol muy importante para el almacenamiento, abastecimiento y tratamiento de distintos tipos de líquidos como agua, hidrocarburos, líquidos especiales, aguas residuales etc.

Los tanques son utilizados para el almacenamiento y abastecimiento de agua para grandes y pequeños asentamientos poblacionales, para grandes cantidades del líquido se necesita tanques de mayor tamaño construidos de materiales que sean resistentes a las presiones impuestas por el líquido y otras presiones externas que se puedan presentar. Para pequeñas cantidades de líquido se usa tanques cisternas de hormigón armado o tanques plásticos elevados de menor capacidad, evitando el desabastecimiento en ocasiones en que el líquido no sea provisto de manera regular.

En la ingeniería los tanques son de gran utilidad para los diversos tratamientos que sirven para la potabilización de agua en los que se necesita controlar caudales o almacenar agua cruda por un determinado periodo de tiempo para continuar el proceso por sus distintas fases como: aireación, pre cloración, coagulación floculación, sedimentación, floculación, cloración y almacenamiento previo su distribución.

Dentro de la ingeniería se utilizan tanques para facilitar los distintos procesos de tratamiento de aguas residuales y como fosas sépticas en el caso de viviendas en donde no exista un sistema de captación de aguas residuales.

Otro uso muy frecuente sirve para el almacenamiento o procesos de producción y transporte de hidrocarburos o líquidos especiales a pequeña o grande cantidades, en estos casos se deberá tener en cuenta los materiales que se usaran para la construcción de la estructura debido a la reacción que puede provocarse entre el líquido y los elementos, evitando que se produzca fugas o infiltraciones que pudieran ocasionaría un gran impacto ambiental en el entorno. Existen diferentes tipos de tanques que se pueden construir en función de las condiciones naturales del terreno, del tipo de material que hay en la zona y de la mano de obra disponible, entre otros.

### **2.1.2 Clasificación de Tanque:**

Los tanques pueden ser clasificados en función de su posición respecto al nivel del terreno, tal como se muestra a continuación.

### **2.1.2.1. Tanques superficiales:**

Los tanques superficiales se construyen directamente apoyados sobre la superficie del suelo. Por lo general, se utilizan este tipo de tanques, cuando el terreno sobre el que se va a desplantar tiene la capacidad necesaria para soportar las cargas impuestas, sin sufrir deformaciones importantes. Resulta conveniente, en caso necesario, disponer de cierta altura para la descarga del líquido, a fin de disponer de una carga de presión hidrostática adecuada.

Los tanques superficiales tienen la ventaja de que su mantenimiento es más sencillo de efectuar, también es más sencilla la instalación, operación y mantenimiento de las tuberías de entrada y de salida.

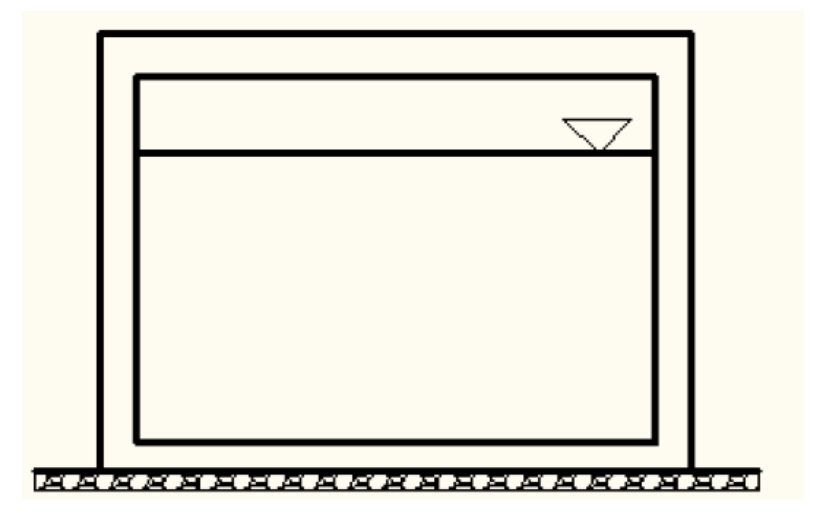

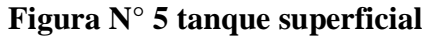

# **2.1.3. Geometría de los tanques:**

La configuración teórica más conveniente para un tanque es aquella que para una altura y volumen dados, se tenga un perímetro mínimo, lo cual implica una geometría cilíndrica. Sin embargo, pueden existir otras razones que obliguen seleccionar una sección en planta rectangular o cuadrada.

# **Figura N° 6 tanque circular**

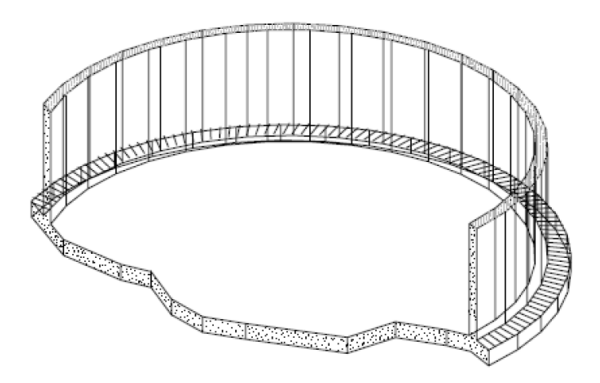

### **2.1.4. Tanque según el material:**

### **2.1.4.1 Tan Tanques de hormigón armado:**

Los tanques de hormigón armado pueden tomar cualquier geometría siendo capaces de resistir grandes presiones en los cuales el refuerzo de acero contrarresta las tensiones que se producen por el líquido o por el suelo, evitando de esta manera agrietamientos en las juntas.

# **2.1.5. Estructuración de los tanques:**

Es de primordial importancia que los tanques para el almacenamiento de agua se mantengan impermeables a la filtración del agua. Se evitará, asimismo, la contaminación del agua potable por el contacto con el agua freática, así como la contaminación de los mantos acuíferos si se trata de aguas residuales.

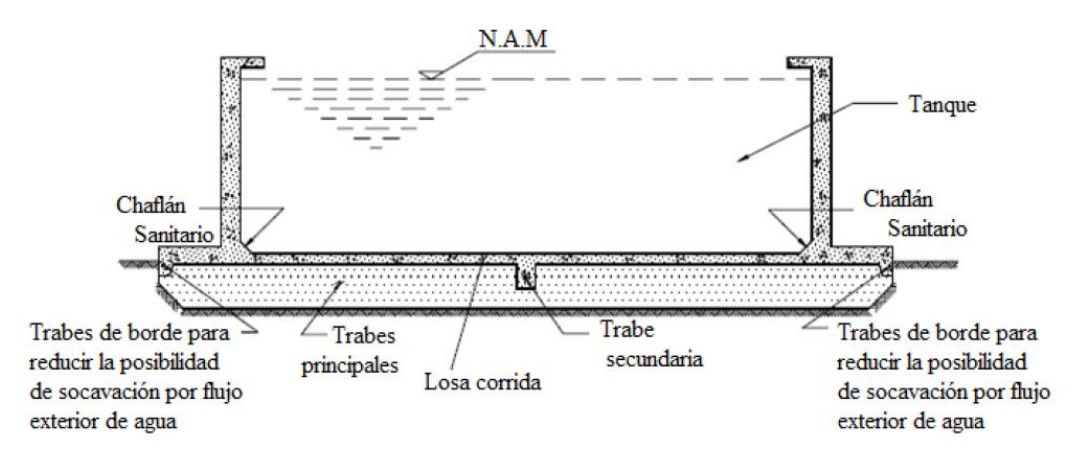

### **Figura N°7 estructuración de los tanques**

Los tanques se componen de diversos elementos, como son:

- Muros que soportan los empujes de agua y de tierra; así como las fuerzas provocadas por el sismo y el viento.
- Cimentaciones que pueden consistir de zapatas corridas bajo los muros o una losa que ejerza una función estructural y que al mismo tiempo, constituya el piso o fondo de los tanques.

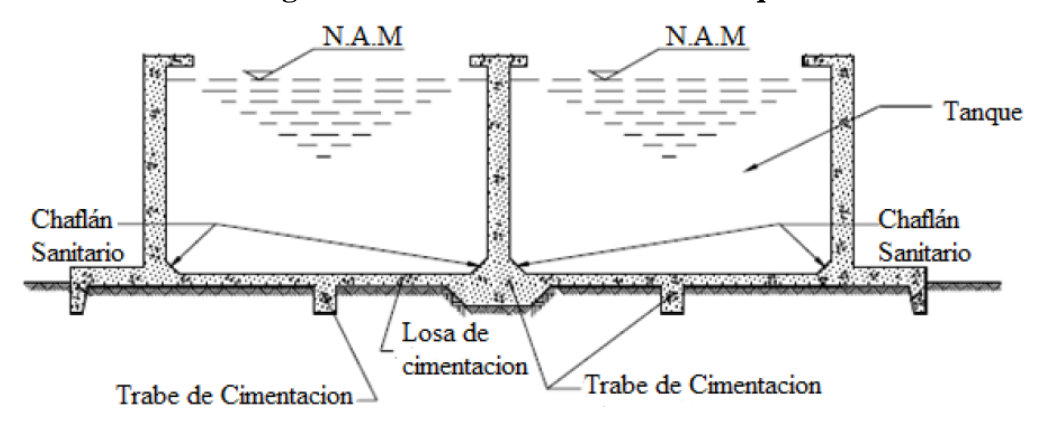

**Figura N°8 estructuración de un tanque**

- Pisos o fondos de los tanques, los cuales pueden ser una losa estructural o una membrana impermeable de concreto sin función estructural.
- Cubiertas o tapas de los tanques.
- Accesorios tales como: escaleras, tuberías, válvulas, etc.

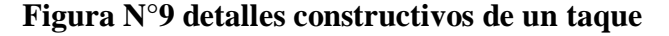

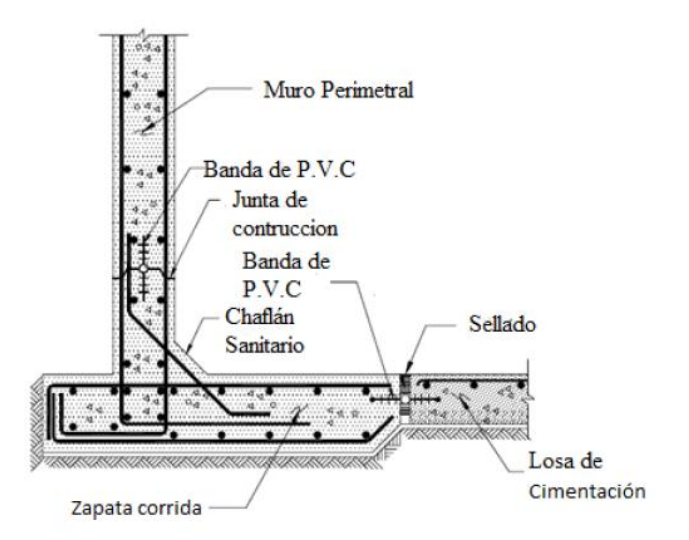

#### **2.2. Estudio de suelos:**

Los ensayos de campo serán realizados para obtener los parámetros de resistencia y deformación de los suelos o rocas de fundación que estarán en función del lugar de emplazamiento del tanque. Los métodos de ensayo realizados en campo deben estar claramente referidos a prácticas establecidas y normas técnicas establecidas relacionadas con los ensayos respectivos.

Pueden considerarse los ensayos de suelos que se listan a continuación:

Ensayo de penetración standart (SPT)

Contenido de humedad

Distribución granulométrica

Determinación de límite líquido y límite plástico

La composición del suelo podrá estar dada por: gravas, arenas, limos, arcillas. Las arcillas son usualmente definidas como partículas con un tamaño menor de 0.002 mm.

Análisis granulométrico de suelos.- Es la determinación del rango de tamaños de las partículas presentes en el suelo, expresados como un porcentaje del peso total del suelo seco.

#### **2.2.1 Composición del suelo.**

Naturalmente los suelos son sistemas compuestos de 3 fases: sólido, agua y aire.

# **2.2.1.1 Límites de Atterberg:**

Existen diversos métodos para estimar objetivamente la plasticidad de un suelo, pero el más utilizado por su sencillez es el de los límites de Atterberg.

Estos ensayos, límite líquido y límite plástico determinan la humedad a la que un suelo pasa del estado líquido al plástico y de este a sólido, y dependerán en general de la cantidad y tipo de arcilla que se encuentren en cada suelo.

El fundamento está en que la cohesión de un suelo depende de su grado de humedad.

Cuando esta es muy grande, este se convierte en un líquido (incapaz de resistir esfuerzos cortantes) mientras que para suelo seco se convierte en un verdadero sólido.

Así Atterberg definió hasta 4 tipos de suelos en función de su humedad:

- > Líquido.
- Plástico.
- > Sólido blando.
- $\triangleright$  Sólido duro.

Estos límites pueden definir de la siguiente forma:

**Límite líquido.-** El límite líquido de un suelo es el porcentaje de humedad con el cual el suelo está en un estado suficientemente líquido para fluir una cantidad determinada mientras se le sacude ligeramente 25 veces en la cuchara Casagrande. Es el porcentaje de agua correspondiente al paso del estado líquido al plástico.

**Límite plástico.-** Es el porcentaje de humedad con el cual se puede moldear un bastoncillo de suelo sin que se rompa hasta que tenga 3 mm de diámetro. Es el porcentaje de agua correspondiente al paso del estado plástico al sólido blando.

A partir de estos límites se definen una serie de índices que nos darán una idea del nivel de plasticidad del suelo.

**Índice de plasticidad (IP).-** Diferencia numérica entre límite plástico y limite líquido que índica el margen de humedades dentro del cual el suelo se comporta plásticamente.

 $IP = LL - LP$ 

**Índice de consistencia (IC).-**Se obtiene por comparación del límite líquido frente a la humedad natural (w) y es igual a:

$$
I_c = \frac{LL - w}{IP}
$$

Nos da una idea de la consistencia de una arcilla y sirve como medida de la consistencia del suelo.

Suelo pastoso =  $IC < 0.25$ 

Suelo blando=  $0.25 <$  IC  $< 0.5$ 

Suelo consistente=  $0.5 <$  IC  $< 0.75$ 

Suelo semiduro =  $0.75 <$  IC  $<$  1

Suelo duro  $=$  IC  $>$  1

### **2.2.1.2 Clasificación de los suelos.**

Es necesario considerar, en la clasificación, la plasticidad de los suelos, pues ella brinda las principales características al suelo. Existen dos sistemas de clasificación comúnmente usados. Ambos toman en consideración la granulometría y la plasticidad.

#### **2.2.1.3 El sistema AASHTO.**

En su mayor parte es usado en la ingeniería de caminos. Este sistema describe un procedimiento para clasificar suelos en siete grupos, basado en las determinaciones de laboratorio de granulometría, límite líquido e índice de plasticidad. La evaluación en cada grupo se hace mediante un "índice de grupo",

Clasifica al suelo en grupos:  $A - 1$  a  $A - 7$ .

# **Índice de Grupo.**

Parámetro usado para el análisis de los grupos y subgrupos del suelo. Se escribe entre paréntesis después del grupo o subgrupo.

Está dado por la ecuación:

IG=  $(F-35)$   $(0.2+0.005x$   $(LL-40))$   $+0.01x$   $(F-15)$   $(JP-10)$ 

 $F =$ porcentaje que pasa la malla  $N^{\circ}$  200

# **Estado de esfuerzos.**

El comportamiento mecánico de los suelos está condicionado por su estado de esfuerzo, que incluye las solicitaciones externas e internas, teniendo presente en estas últimas el carácter multifásico de su constitución.

Una interrelación de esfuerzo versus deformación es una relación constitutiva que describe el comportamiento de un material.

### **Estado de esfuerzos para suelos saturados.**

En suelos saturados el esfuerzo efectivo será igual al esfuerzo total menos la presión del fluido de los poros:

σ'= σ - u

Donde σ' es el esfuerzo efectivo, a el esfuerzo total y u es la presión de poros.

El principio dé los esfuerzos efectivos tal como lo estableció Terzaghi es válido y aplicable en la mayor parte de los casos y en suelos saturados su utilización es generalizada.

# **Resistencia de los suelos no saturados.**

La resistencia al corte crece con el incremento de la succión que corresponde a un incremento de los esfuerzos efectivos.

La resistencia de corte del suelo saturado es la resistencia mínima del suelo saturado, o sea la condición más desfavorable del suelo con la saturación completa.

Los principales factores que afectan la resistencia al corte son la densidad seca (o el índice de poros), el contenido de humedad y el tipo de estructura.

### **2.3. Estudio Topográfico:**

Previo al diseño y construcción de infraestructura para el aprovechamiento y conducción hidráulica, así como en obras de conservación de suelo y humedad, es fundamental la realización de estudios topográficos que proporcionen la información de campo para el diseño geométrico de tales estructuras. Estos estudios, además de permitir la cuantificación de volúmenes de obra, permiten el establecimiento de puntos de control y niveles útiles en la etapa de construcción.

Los estudios topográficos tienen por objeto la representación gráfica de la superficie de la tierra, con sus formas y detalles, tanto naturales como artificiales. Una vez realizados los levantamientos topográficos correspondientes, es fundamental procesar la información obtenida en campo de tal manera que exista una correcta representación del terreno y su manejo sea rápido y preciso.

A continuación, se presentan los conceptos topográficos básicos que son necesarios conocer, tales como:

#### **2.3.1. Planimetría.**

Es la representación bidimensional de los datos de un terreno con el objeto de determinar sus dimensiones. La planimetría estudia los procedimientos para fijar las posiciones de puntos proyectados en un plano horizontal, sin importar sus elevaciones.

### **2.3.2. Altimetría.**

Tiene como objeto principal determinar la diferencia de alturas entre puntos situados en el terreno.

# **2.3.3. Geodesia.**

La Geodesia tiene como objetivo el estudio y determinación de la forma de la Tierra, de su campo de gravedad; y sus variaciones temporales. Se trata de una disciplina fundamentada en la física y en las matemáticas, cuyos resultados constituyen la base geométrica para otras ramas del conocimiento geográfico, como son la Topografía, la Cartografía, la Fotogrametría y la navegación.

### **2.3.4. Georreferenciación.**

Es un proceso que permite determinar la posición de una entidad geográfica sobre la superficie terrestre. Se sirve de un sistema de proyección y sistema de coordenadas que representan el geoide terrestre, para transformarlo en un mapa o en un plano.

Para la realización de trabajos topográficos se recomienda utilizar cartografía referida a un sistema de representación, ya sea en coordenadas geográficas o planas como el Sistema UTM (Sistema de Coordenadas Universal Transversal de Mercator). Para el

elipsoide de referencia, base del sistema de proyección seleccionado, las elevaciones se expresan generalmente en metros sobre el nivel del mar.

### **Datum.**

El Datum es un conjunto de puntos de referencia, en la superficie del elipsoide de referencia, de los que las coordenadas geográficas son tomadas. El sistema de datums horizontales, son utilizados para describir un punto sobre la superficie terrestre, y los datums verticales, para elevaciones o profundidades.

Un Datum de referencia (modelo matemático) es una superficie constante y conocida utilizada para describir la localización de puntos sobre la Tierra. Dado que diferentes datums tienen diferentes radios y puntos centrales, un punto medido con diferentes datums puede tener coordenadas diferentes. Existen cientos de datums de referencia desarrollados para señalar convenientemente puntos en determinadas partes del planeta. Cada Datum está compuesto por:

a) Un elipsoide, y

b) por un punto llamado "Fundamental" en el que el elipsoide y la Tierra son tangentes. De este punto se han de especificar longitud, latitud y el azimut de una dirección desde él establecida.

Algunos de los datum más utilizados son:

NAD27 (North American Datum of 1927): Es un Datum basado en el elipsoide Clarke de 1866. La referencia o estación base se encuentra localizada en Maedes Ranch en Kansas. El uso de este Datum va siendo gradualmente reemplazado por Datums como NAD83 o ITRF92 (ambos considerados como idénticos), ya que las tecnologías GPS proporcionan precisiones mayores que hacen necesario ocupar un datum acorde a tales mediciones. Así, en México, el Instituto Nacional de Estadística, Geografía e

Informática (INEGI) ha adoptado para sus datos vectoriales el ITRF92 (International Terrestrial Reference Frame 1992).

El amplio uso del WGS84 ésta dado por el manejo de la tecnología GPS ya que es el datum en el cual se calculan las posiciones GPS normalmente.

### **2.3.5. Tipos de levantamiento.**

El levantamiento es un conjunto de operaciones y medios puestos en práctica para determinar las posiciones de puntos terrestres y su representación cartográfica.

Topográficos. Los levantamientos topográficos son una serie de mediciones y recopilaciones de datos terrestres que se desean representar, en el que los resultados se plasman en planos que muestran su distribución espacial (planimetría y altimetría).

Geodésicos. Los levantamientos geodésicos se distinguen por la técnica y el uso que se les da.

En los levantamientos geodésicos, de grandes áreas, se debe tomar en cuenta la curvatura de la superficie terrestre. La red de mediciones, entre puntos de este mismo sistema, es necesaria para controlar el levantamiento y así determinar el lugar de grandes áreas; debiendo tomar estas medidas con la más alta calidad posible.

### **2.3.6. Equipo topográfico.**

En la actualidad existen diversos equipos para efectuar un levantamiento topográfico; en este apartado se explica la metodología para realizar levantamientos topográficos usando Nivel, GPS y Estación Total, así como otro tipo equipo que se puede utilizar durante el proceso.

### **Nivel.**

Recibe el nombre de nivelación o altimetría el conjunto de los trabajos que suministran los elementos para conocer las alturas y forma del terreno en sentido vertical.

La nivelación directa o topográfica es la que se realiza por medio de los aparatos llamados niveles y se llama directa porque al mismo tiempo que se va ejecutando, se van conociendo los desniveles del terreno.

Todas las alturas de un trabajo de topografía, están referidas a un plano común de referencia.

Este plano llamado de comparación es una superficie plana imaginaria, cuyos puntos se asumen con una elevación o altura cero.

Comúnmente se usa como plano de comparación el nivel medio del mar; sin embargo, en los trabajos topográficos, para conocer la altura se puede utilizar como punto de referencia un punto ubicado con el GPS.

#### **Global positioning system (GPS).**

Las siglas GPS se corresponden con "Global Positioning System" que significa Sistema de Posicionamiento Global. Este sistema permite fijar, a escala mundial, la posición de un objeto sobre la superficie terrestre. El sistema GPS está formado por una constelación de 24 satélites con trayectorias sincronizadas para cubrir toda la superficie del globo terráqueo. Distribuidos en seis planos orbitales de cuatro satélites cada uno.

Para fijar una posición, el navegador GPS requiere al menos tres satélites, de los cuales recibe su posición y el reloj de cada uno de ellos.

Para definir la posición geográfica donde se halla el navegador, éste sincroniza su reloj y calcula el retraso de las señales; que vienen dadas por las distancias a cada satélite.

### **Tipos de GPS.**

Existen diferentes tipos de GPS, de acuerdo al uso que se les dé, se pueden clasificar en: **a)** GPS de mano: son receptores que permiten guardar los recorridos realizados, seguir rutas precargadas en el receptor, y se pueden conectar a un ordenador para descargar o programar rutas. Este tipo de

GPS se puede encontrar con y sin cartografía, y resultan ideales para campismo. Algunos modelos incluyen una brújula y/o un barómetro electrónico. Su sistema operativo y software son totalmente cerrados y no se pueden modificar.

**b)** GPS Navegadores: Estos tipos de GPS son similares a los de mano, pero orientados a su uso en ciudad y carretera. Estos permiten introducir un destino sobre la marcha y el Navegador calcula la ruta, basándose en su cartografía. Estos GPS generalmente no graban el recorrido ni se conectan a una computadora. En teoría son sistemas cerrados, aunque en la práctica a algunos modelos se les puede modificar su sistema operativo.

**c)** GPS integrados: Corresponden a dispositivos móviles que llevan un GPS integrado, como son Pocket PC o teléfonos móviles.

**d)** GPS de alta precisión: el GPS de alta precisión típico incluye dos receptores (GPS) y antenas GPS. Este tipo de GPS permite: levantar datos topográficos con rapidez y alta precisión, además dispone de interface con SIG y navegación.

#### **Estación total.**

La estación total es un instrumento topográfico de medición que funciona de forma electrónica.

La estación total, comparada con un teodolito, se compone básicamente de las mismas partes y funciones. Algunas de las características que incorpora, y con las cuales no cuentan los teodolitos, son la pantalla alfanumérica de cristal líquido (LCD), leds de avisos, iluminación independiente de la luz solar, distanciómetro, seguidor de trayectoria y la posibilidad de guardar la información en formato electrónico para su procesamiento computarizado.

Las lecturas que se obtienen con este instrumento son ángulos verticales, horizontales y distancias.

Para la obtención de coordenadas, el instrumento realiza una serie de cálculos con las lecturas y los datos suministrados por el operador. Para realizar un levantamiento topográfico, con estación total, se procede de la siguiente manera:

1. Recorrido preliminar para reconocer las características del sitio y las condiciones en que se encuentra el lugar, para determinar la estrategia a seguir, el personal necesario y los materiales a utilizar.

2. Ubicación del lugar estratégico para la obtención de coordenadas.

3. Colocación de bancos de nivel, para inicio de levantamiento topográfico.

4. Instalación y nivelación del equipo.

5. Orientación de la estación a través de la brújula o con coordenadas conocidas de un Banco de Nivel de referencia.

6. Después de haber georreferenciado el aparato, se procede a tomar medidas altimétricas y planimétricas, lo cual consiste en situar el prisma en los puntos a medir.

7. Realizar los cambios de aparato necesarios para levantar aquellos puntos de interés donde no es posible abarcar, desde la ubicación en curso de la estación total.

Al hacer un cambio de estación, es necesario ubicar un lugar estratégico para dominar el mayor número posible de puntos de interés.

Antes del cambio de estación, se situarán dos puntos de control, cercanos entre ellos, para orientar la nueva posición con coordenadas conocidas.

Para evitar que haya un desfasamiento en las coordenadas, es importante verificar el ángulo de orientación, con respecto al primer punto de apoyo, de modo que ambos ángulos sean complementarios.

8. Descarga de los datos para conocer las coordenadas con software para estación total.

9. Procesamiento de datos y elaboración de Planos.

Material para levantamiento topográfico

Para realizar un levantamiento topográfico con estación total, es necesario contar con los siguientes materiales:

- $\triangleright$  Prismas con bastones o estadales según sea el caso (se recomiendan 3 prismas para tomar los puntos y 1 para cambios de estación).
- $\geq 1$  trípode metálico que soporte el equipo de medición.
- $\triangleright$  1 GPS.
- > Flexómetro.
- $\triangleright$  Machete para remover ramas que no permitan visualizar el prisma.
- Cinta o cuerda para marcar cadenamiento.
- Latas de pintura para marcar cadenamiento y cambios de estación.
- $\triangleright$  Bancos de nivel a base de concreto.
- > Martillo.
- > Pala.
- $\triangleright$  Radios (se recomienda 1 para el operador de la estación y 4 para cada primero).
- $\triangleright$  Equipo de seguridad.
- > Vehículo.
- > Cámara digital.
- Equipo de cómputo.
- $\triangleright$  Libreta de campo.
- $\triangleright$  Software para descragar los datos de la estación y GPS.
- $\triangleright$  Software para procesar datos y elaborar los planos correspondientes.

# **2.3.7. Levantamiento y procesamiento topográfico.**

Los instrumentos empleados en un levantamiento topográfico y su uso, se presentaron en el apartado de equipo topográfico. Para el procesamiento de los datos obtenidos en

campo, en el presente instructivo se aborda, el uso de AutoCAD y CivilCAD por ser, hoy en día, la forma más eficiente de representar y analizar los datos de campo.

El AutoCAD es un programa de diseño asistido por computadora para dibujar, en dos y tres dimensiones diferentes, entidades geométricas (puntos, líneas, arcos, etc.) y vincularlas con una base de datos que las describa. Estas entidades se pueden operar a través de una pantalla gráfica, llamada editor de dibujo, en el que se despliegan sus formas.

CivilCAD es un módulo de AutoCAD cuyo objetivo es facilitar el uso de éste, acelerando y facilitando las fases del diseño y dibujo de planos y sirviendo como un elemento de interacción entre AutoCAD y el usuario a través de la programación de funciones adicionales al sistema que automatizan y hacen más fácil la ejecución de tareas específicas; cuenta con extensas cajas de diálogo que facilitan la entrada de datos, con variables de entorno propias para establecer parámetros de funcionamiento, como número de decimales de precisión para distancias, coordenadas, superficies y ángulos, color y capa para texto, lotificación y colindancias, etc. CivilCAD puede ser utilizado en conjunto con otras aplicaciones sin interferir en su uso para cubrir las diversas necesidades del estudio de Ingeniería y Topografía.

### **2.4. Características del Hormigón Armado.**

#### **2.4.1. Generalidades.**

En este capítulo se mencionarán los métodos a utilizar para calcular los diferentes elementos estructurales, se usará la norma EHE 2008, tomando en cuenta las recomendaciones que ésta nos da para obtener una estructura segura y económica, considerando las ventajas arquitectónicas y funcionales.

### **2.4.2. Hormigón armado.**

En la mayoría de los trabajos de construcción, el hormigón se refuerza con armaduras metálicas, sobre todo de acero; este hormigón reforzado se conoce como 'hormigón armado'. El acero proporciona la resistencia necesaria cuando la estructura tiene que soportar fuerzas longitudinales elevadas. El acero que se introduce en el hormigón suele ser una malla de alambre o barras. El hormigón y el acero forman un conjunto que transfiere las tensiones entre los dos elementos.

El hormigón es casi el único material de construcción que llega en bruto a la obra. Esta característica hace que sea muy útil en construcción, ya que puede moldearse de muchas formas. Presenta una amplia variedad de texturas y colores y se utiliza para construir muchos tipos de estructuras, como autopistas, calles, puentes, túneles, presas, grandes edificios, pistas de aterrizaje, sistemas de riego y canalización, rompeolas, embarcaderos y muelles, aceras, silos o bodegas, factorías, casas etc.

### **Cemento:**

El cemento deberá ser capaz de proporcionar al hormigón las características que se exigen al mismo en el Artículo 31º.

En el ámbito de aplicación de la presente Instrucción, podrán utilizarse aquellos cementos que cumplan las siguientes condiciones:

− ser conformes con la reglamentación específica vigente,

− cumplan las limitaciones de uso establecidas en el cuadro N°12, y pertenezcan a la clase resistente 32,5 o superior.

| Tipo de hormigón    | Tipo de cemento                                 |
|---------------------|-------------------------------------------------|
|                     | Cementos comunes excepto los tipos CEM II/A-Q,  |
| Hormigón en masa    | CEM II/B-Q, CEM II/A-W, CEM II/B-W, CEM         |
|                     | II/A-T, CEM II/B-T y CEM III/C                  |
|                     | Cementos para usos especiales ESP VI-1          |
|                     | Cementos comunes excepto los tipos CEM II/A-Q,  |
| Hormigón armado     | CEM II/B- O, CEM II/A-W, CEM II/B-W, CEM        |
|                     | II/A-T, CEM II/B-T, CEM III/C y CEM V/B         |
|                     | Cementos comunes de los tipos CEM I y CEM II/A- |
| Hormigón pretensado | D, CEM II/A-V, CEM II/A-P y CEM                 |
|                     | $II/A-M(V,P)$                                   |

**Cuadro N°12 tipos de hormigón**

**Fuente:** norma EHE 08

las condiciones de utilización permitida para cada tipo de hormigón, se deben considerar extendidas a los cementos blancos y a los cementos con características adicionales (de resistencia a sulfatos y al agua de mar, de resistencia al agua de mar y de bajo calor de hidratación) correspondientes al mismo tipo y clase resistente que aquéllos.

Cuando el cemento se utilice como componente de un producto de inyección adherente se tendrá en cuenta lo prescrito en 35.4.2. de la norma EHE 08.

El empleo del cemento de aluminato de calcio deberá ser objeto, en cada caso, de estudio especial, exponiendo las razones que aconsejan su uso y observándose las especificaciones contenidas en el Anejo nº 3 de la norma EHE 08..

Se tendrá en cuenta lo expuesto en 31.1 (de la norma EHE 08) en relación con el contenido total de ión cloruro para el caso de cualquier tipo de cemento, así como con el contenido de finos en el hormigón, para el caso de cementos con adición de filler calizo.

A los efectos de la presente Instrucción, se consideran cementos de endurecimiento lento los de clase resistente 32,5N, de endurecimiento normal los de clases 32,5R y 42,5N y de endurecimiento rápido los de clases 42,5R, 52,5N y 52,5R.

#### **Agua.**

El agua utilizada, tanto para el amasado como para el curado del hormigón en obra, no debe contener ningún ingrediente perjudicial en cantidades tales que afecten a las propiedades del hormigón o a la protección de las armaduras frente a la corrosión.

En general, podrán emplearse todas las aguas sancionadas como aceptables por la práctica. Cuando no se posean antecedentes de su utilización, o en caso de duda, deberán analizarse las aguas, y salvo justificación especial de que no alteran perjudicialmente las propiedades exigibles al hormigón, deberán cumplir las siguientes condiciones:

 $-$  exponente de hidrógeno pH (UNE 7234)  $\geq 5$ 

- sustancias disueltas (UNE 7130)  $\leq 15$  gramos por litro (15.000 p.p.m)

- sulfatos, expresados en SO4 = (UNE 7131), excepto para el cemento SR en que se eleva este límite a 5 gramos por litro  $(5.000 \text{ p.p.m}) \le 1$  gramo por litro  $(1.000 \text{ p.p.m})$ - ión cloruro, Cl- (UNE 7178):

a) para hormigón pretensado  $\leq 1$  gramo por litro (1.000 p.p.m)

b) para hormigón armado u hormigón en masa que contenga armaduras para reducir la fisuración  $\leq$  3 gramos por litro (3.000 p.p.m)

- hidratos de carbono (UNE 7132) 0

- sustancias orgánicas solubles en éter (UNE 7235)  $\leq 15$  gramos por litro (15.000 p.p.m) realizándose la toma de muestras según la UNE 7236 y los análisis por los métodos de las normas indicadas.

Podrán emplearse aguas de mar o aguas salinas análogas para el amasado o curado de hormigones que no tengan armadura alguna. Salvo estudios especiales, se prohíbe expresamente el empleo de estas aguas para el amasado o curado de hormigón armado o pretensado.

Se permite el empleo de aguas recicladas procedentes del lavado de cubas en la propia central de hormigonado, siempre y cuando cumplan las especificaciones anteriormente definidas en este artículo. Además se deberá cumplir que el valor de densidad del agua reciclada no supere el valor  $1,3 \text{ g/cm}^3$  y que la densidad del agua total no supere el calor de  $1,1$  g/cm<sup>3</sup>.

La densidad del agua reciclada está directamente relacionada con el contenido en finos que aportan al hormigón, de acuerdo con la siguiente expresión:

$$
M = \left(\frac{1 - d_a}{1 - d_f}\right) d_f
$$

donde:

M Masa de finos presente en el agua, en g/cm<sup>3</sup>.

da Densidad del agua en g/cm<sup>3</sup>.

df Densidad del fino, en  $g/cm<sup>3</sup>$ .

En relación con el contenido de finos aportado al hormigón, se tendrá en cuenta lo indicado en 31.1. (de la norma EHE 08). Para el cálculo del contenido de finos que se aporta en el agua reciclada, se puede considerar un valor de df igual a  $2,1$  g/cm<sup>3</sup>, salvo valor experimental obtenido mediante determinación en el volumenómetro de Le Chatelier, a partir de una muestra desecada en estufa y posteriormente pulverizada hasta pasar por el tamiz 200 μm.

Con respecto al contenido de ión cloruro, se tendrá en cuenta lo previsto en 31.1. (de la norma EHE 08).

# **Áridos.**

Las características de los áridos deberán permitir alcanzar la adecuada resistencia y durabilidad del hormigón que con ellos se fabrica, así como cualquier otra exigencia que se requieran a éste en el Pliego de Prescripciones Técnicas Particulares del proyecto.
Como áridos para la fabricación de hormigones pueden emplearse áridos gruesos (gravas) y áridos finos (arenas), según UNE-EN 12620, rodados o procedentes de rocas machacadas, así como escorias siderúrgicas enfriadas por aire según UNE-EN 12620 y, en general, cualquier otro tipo de árido cuya evidencia de buen comportamiento haya sido sancionado por la práctica y se justifique debidamente.

En el caso de áridos reciclados, se seguirá lo establecido en el Anejo nº 15 (de la norma EHE 08). En el caso de áridos ligeros, se deberá cumplir lo indicado en el Anejo nº 16 de esta Instrucción, y en particular, lo establecido en UNE-EN 13055-1.

En el caso de utilizar áridos siderúrgicos (como, por ejemplo, escorias siderúrgicas granuladas de alto horno), se comprobará previamente que son estables, es decir, que no contienen silicatos inestables ni compuestos ferrosos inestables.

Dada su peligrosidad, sólo se permite el empleo de áridos con una proporción muy baja de sulfuros oxidables.

### **2.4.2.1. Tamaños máximo y mínimo de un árido.**

Se denomina tamaño máximo D de un árido grueso o fino, la mínima abertura de tamiz UNE EN 933-2 que cumple los requisitos generales recogidos en la tabla 28.3.a, en función del tamaño del árido.

Se denomina tamaño mínimo d de un árido grueso o fino, la máxima abertura de tamiz UNE EN 933-2 que cumple los requisitos generales recogidos en la tabla 28.3.a, en función del tipo y del tamaño del árido.

Los tamaños mínimo d y máximo D de los áridos deben especificarse por medio de un par de tamices de la serie básica, o la serie básica más la serie 1, o la serie básica más la serie 2 de la tabla 28.3.b. No se podrán combinar los tamices de la serie 1 con los de la serie

2. Los tamaños de los áridos no deben tener un D/d menor que 1,4.

# **Cuadro N°13 tamaños de áridos**

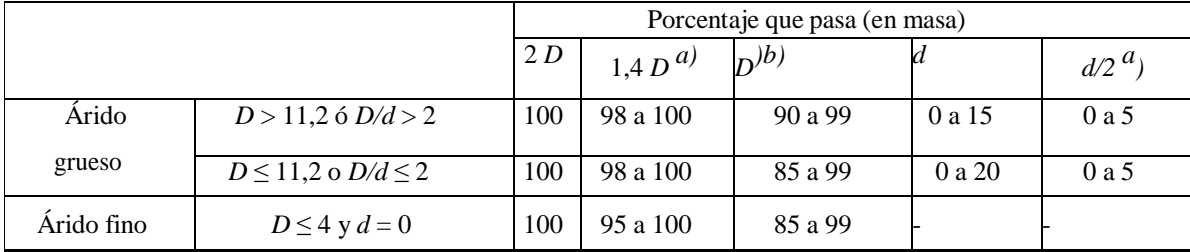

**Fuente:** norma EHE 08

**a)** Como tamices 1,4D y d/2 se tomarán de la serie elegida o el siguiente tamaño del tamiz más próximo de la serie.

**b)** El porcentaje en masa que pase por el tamiz D podrá ser superior al 99 %, pero en tales casos el suministrador deberá documentar y declarar la granulometría representativa, incluyendo los tamices D, d, d/2 y los tamices intermedios entre d y D de la serie básica más la serie 1, o de la serie básica más la serie 2. Se podrán excluir los tamices con una relación menor a 1,4 veces el siguiente tamiz más bajo.

#### **2.4.2.2. Hormigones Composición.**

La composición elegida para la preparación de las mezclas destinadas a la construcción de estructuras o elementos estructurales deberá estudiarse previamente, con el fin de asegurarse de que es capaz de proporcionar hormigones cuyas características mecánicas, reológicas y de durabilidad satisfagan las exigencias del proyecto. Estos estudios se realizarán teniendo en cuenta, en todo lo posible, las condiciones de la obra real (diámetros, características superficiales y distribución de armaduras, modo de compactación, dimensiones de las piezas, etc.).

Los componentes del hormigón deberán cumplir las prescripciones incluidas en los

Artículos 26º, 27º, 28º, 29º y 30º. Además, el ión cloruro total aportado por los componentes no excederá de los siguientes límites (véase 37.4 dela norma EHE 08):

- Obras de hormigón pretensado 0,2% del peso del cemento

- Obras de hormigón armado u obras de hormigón en masa que contenga armaduras para reducir la fisuración 0,4% del peso del cemento

La cantidad total de finos en el hormigón, resultante de sumar el contenido de partículas del árido grueso y del árido fino que pasan por el tamiz UNE 0,063 y la componente caliza, en su caso, del cemento, deberá ser inferior a 175 kg/m<sup>3</sup>. En el caso de emplearse agua reciclada, de acuerdo con el Artículo 27º, dicho límite podrá incrementarse hasta 185 kg/m<sup>3</sup>.

# **2.4.2.3. Condiciones de calidad.**

Las condiciones o características de calidad exigidas al hormigón se especificarán en el Pliego de Prescripciones Técnicas Particulares, siendo siempre necesario indicar las referentes a su resistencia a compresión, su consistencia, tamaño máximo del árido, el tipo de ambiente a que va a estar expuesto, y, cuando sea preciso, las referentes a prescripciones relativas a aditivos y adiciones, resistencia a tracción del hormigón, absorción, peso específico, compacidad, desgaste, permeabilidad, aspecto externo, etc. Tales condiciones deberán ser satisfechas por todas las unidades de producto componentes del total, entendiéndose por unidad de producto la cantidad de hormigón fabricada de una sola vez. Normalmente se asociará el concepto de unidad de producto a la amasada, si bien, en algún caso y a efectos de control, se podrá tomar en su lugar la cantidad de hormigón fabricado en un intervalo de tiempo determinado y en las mismas condiciones esenciales. En esta Instrucción se emplea la palabra "amasada" como equivalente a unidad de producto.

A los efectos de esta Instrucción, cualquier característica de calidad medible de una amasada, vendrá expresada por el valor medio de un número de determinaciones (igual o superior a dos) de la característica de calidad en cuestión, realizadas sobre partes o porciones de la amasada.

#### **2.4.2.4. Características mecánicas.**

Las características mecánicas de los hormigones empleados en las estructuras, deberán cumplir las condiciones establecidas en el Artículo 39º de la norma EHE 08.

A los efectos de esta Instrucción, la resistencia del hormigón a compresión se refiere a los resultados obtenidos en ensayos de rotura a compresión a 28 días, realizados sobre probetas cilíndricas de 15 cm. de diámetro y 30 cm. de altura, fabricadas, conservadas y ensayadas conforme a lo establecido en esta Instrucción. En el caso de que el control de calidad se efectúe mediante probetas cúbicas, se seguirá el procedimiento establecido en 86.3.2 de la normativa EHE 08.

Las fórmulas contenidas en esta Instrucción corresponden a experimentación realizada con probeta cilíndrica, y del mismo modo, los requisitos y prescripciones que figuran en la Instrucción se refieren, salvo que expresamente se indique otra cosa, a probeta cilíndrica.

En algunas obras en las que el hormigón no vaya a estar sometido a solicitaciones en los tres primeros meses a partir de su puesta en obra, podrá referirse la resistencia a compresión a la edad de 90 días.

En ciertas obras o en alguna de sus partes, el Pliego de Prescripciones Técnicas Particulares puede exigir la determinación de las resistencias a tracción o a flexotracción del hormigón, mediante ensayos normalizados.

En esta Instrucción, se denominan hormigones de alta resistencia a los hormigones con resistencia característica de proyecto fck superior a 50 N/mm<sup>2</sup>.

A efectos de la presente Instrucción, se consideran hormigones de endurecimiento rápido los fabricados con cemento de clase resistente 42,5R, 52,5 ó 52,5R siempre que su relación agua/cemento sea menor o igual que 0,60, los fabricados con cemento de clase resistente 32,5R ó 42,5 siempre que su relación agua/cemento sea menor o igual que 0,50 o bien aquellos en los que se utilice acelerante de fraguado. El resto de los casos se consideran hormigones de endurecimiento normal.

#### **2.4.2.5. Valor mínimo de la resistencia.**

En los hormigones estructurales, la resistencia de proyecto fck (véase 39.1 de la norma EHE 08) no será inferior a 20 N/mm² en hormigones en masa, ni a 25 N/mm² en hormigones armados o pretensados.

Cuando el proyecto establezca, de acuerdo con 86.5.6, un control indirecto de la resistencia en estructuras de hormigón en masa o armado para obras de ingeniería de pequeña importancia, en edificios de viviendas de una o dos plantas con luces inferiores a 6,0 metros, o en elementos que trabajen a flexión de edificios de viviendas de hasta cuatro plantas también con luces inferiores a 6,0 metros, deberá adoptarse un valor de la resistencia de cálculo a compresión fcd no superior a 10 N/mm² (véase 39.4 de la normativa EHE 08). En estos casos de nivel de control indirecto de la resistencia del hormigón.

Los hormigones no estructurales (hormigones de limpieza, hormigones de relleno, bordillos y aceras), no tienen que cumplir este valor mínimo de resistencia ni deben identificarse con el formato de tipificación del hormigón estructural (definido en 39.2 de la normativa EHE08) ni lo es de aplicación el articulado, ya que se rigen por lo indicado en el Anejo nº 18 de la normativa EHE 08.

Continuidad con los recubrimientos exigibles y rellene completamente los encofrados sin que se produzcan coqueras o cangrejeras.

La docilidad del hormigón se valorará determinando su consistencia por medio del ensayo de asentamiento, según UNE-EN 12350-2.

Las distintas consistencias y los valores límite del asentamiento del cono, serán los siguientes:

# **2.4.2.6. Docilidad del hormigón.**

La docilidad del hormigón será la necesaria para que, con los métodos previstos de puesta en obra y compactación, el hormigón rodee las armaduras de manera absoluta.

| Tipo de consistencia | Asentamiento en cm |
|----------------------|--------------------|
| Seca (S)             | $0 - 2$            |
| Plástica (P)         | $3-5$              |
| Blanda (B)           | $6-9$              |
| Fluida (F)           | $10 - 15$          |
| Liquida (L)          | $16 - 20$          |

**Cuadro N°14 asentamientos de la mezcla de hormigón**

#### **Fuente:** norma EHE 08

Salvo en aplicaciones específicas que así lo requieran, se evitará el empleo de las consistencias seca y plástica. No podrá emplearse la consistencia líquida, salvo que se consiga mediante el empleo de aditivos superplastificantes.

En todo caso, la consistencia del hormigón que se utilice será la especificada en el Pliego de Prescripciones Técnicas Particulares, definiendo aquella por su tipo o por el valor numérico de su asentamiento en cm.

En el caso de hormigones autocompactantes, se estará a lo dispuesto en el Anejo 17 de la normativa EHE 08.

### **2.4.3 Aceros para armaduras pasivas.**

#### **2.4.3.1 Generalidades.**

A los efectos de esta Instrucción, los productos de acero que pueden emplearse para la elaboración de armaduras pasivas pueden ser:

- Barras rectas o rollos de acero corrugado soldable.

- Alambres de acero corrugado o grafilado soldable.
- Alambres lisos de acero soldable.

Los alambres lisos sólo pueden emplearse como elementos de conexión de armaduras básicas electrosoldadas en celosía. Los productos de acero para armaduras pasivas no presentarán defectos superficiales ni grietas. Las secciones nominales y las masas nominales por metro serán las establecidas en la tabla 6 de la UNE EN 10080. La sección equivalente no será inferior al 95,5 por 100 de la sección nominal.

Se entiende por diámetro nominal de un producto de acero el número convencional que define el círculo respecto al cual se establecen las tolerancias. El área del mencionado círculo es la sección nominal.

Se entiende por sección equivalente de un producto de acero, expresada en centímetros cuadrados, el cociente de su peso en Newtons por 0,077 (7,85 si el peso se expresa en gramos) veces su longitud en centímetros. El diámetro del círculo cuya área es igual a la sección equivalente se denomina diámetro equivalente. La determinación de la sección equivalente debe realizarse después de limpiar cuidadosamente el producto de acero para eliminar las posibles escamas de laminación y el óxido no adherido firmemente.

A los efectos de esta Instrucción, se considerará como límite elástico del acero para armaduras pasivas, fy, el valor de la tensión que produce una deformación remanente del 0,2 por 100.

El proceso de fabricación del acero será una elección del fabricante.

#### **2.4.3.2. Barras y rollos de acero corrugado.**

A los efectos de esta Instrucción, sólo podrán emplearse barras o rollos de acero corrugado soldable que sean conformes con UNE EN 10080.

Los posibles diámetros nominales de las barras corrugadas serán los definidos en la serie siguiente, de acuerdo con la tabla 6 de la UNE EN 10080:

 $6 - 8 - 10 - 12 - 14 - 16 - 20 - 25 - 32$  y 40 mm.

Salvo en el caso de mallas electrosoldadas o armaduras básicas electrosoldadas en celosía, se procurará evitar el empleo del diámetro de 6mm cuando se aplique cualquier proceso de soldadura, resistente o no resistente, en la elaboración o montaje de la armadura pasiva.

A los efectos de esta Instrucción, en cuadro N°15 se definen los tipos de acero corrugado:

|                                        | Tipo de |                | Acero soldable                             | Acero soldable con                       |                     |
|----------------------------------------|---------|----------------|--------------------------------------------|------------------------------------------|---------------------|
|                                        | acero   |                |                                            | características especiales de ductilidad |                     |
| Designación                            |         | <b>B</b> 400 S | <b>B</b> 500 S                             | <b>B</b> 400 SD                          | <b>B 500 SD</b>     |
| Límite elástico, f                     |         | $\geq 400$     | $\geq$ 500                                 | $\geq 400$                               | $\geq$ 500          |
| $(N/mm2)^{(1)}$ y                      |         |                |                                            |                                          |                     |
| Carga unitaria de rotura, f            |         | $\geq 440$     | $\geq$ 550                                 | $\geq$ 480                               | $\geq$ 575          |
| $(N/mm 2)$ <sup>(1)</sup> <sub>s</sub> |         |                |                                            |                                          |                     |
| Alargamiento de                        |         | $\geq$ 14      | $\geq$ 12                                  | $\geq$ 20                                | $\geq 16$           |
| rotura, $\varepsilon_{\text{u},5}$ (%) |         |                |                                            |                                          |                     |
| Alargamiento total                     | acero   | $\geq 5.0$     | $\geq 5.0$                                 | $\geq 7.5$                               | $\geq 7.5$          |
| bajo carga máxima,                     |         |                |                                            |                                          |                     |
| $\epsilon$ máx (%)                     | acero   | $\geq 7.5$     | $\geq 7.5$                                 | $\geq 10,0$                              | $\geq 10,0$         |
| Relación f /f $(2)$                    |         | $\geq 1,05$    | $\geq 1,05$                                | $1,20 \leq f_s/f_V$                      | $1,15 \leq f_s/f_y$ |
| s y                                    |         |                |                                            | 1,35                                     | 1,35                |
| Relación fy real/fy--                  |         |                |                                            | $\leq 1,20$                              | $\leq 1,25$         |
| nominal                                |         |                | $F_{\text{nontot}}$ norma $E \text{HE}$ 00 |                                          |                     |

**Cuadro N°15 características de acero corrugado**

a t **(1)** Para el cálculo de los valores unitarios se utilizará la sección nominal.

d r **(2)** Relación admisible entre la carga unitaria de rotura y el límite elástico obtenidos en cada ensayo.

e o pueden verse afectados por el método de preparación de la muestra para su ensayo, que b n que puede conllevar dicho procedimiento, pueden aceptarse aceros que presenten valores a característicos de εmáx que sean inferiores en un 0,5% a los que recoge la tabla para d **(3)** En el caso de aceros corrugados procedentes de suministros en rollo, los resultados e deberá hacerse conforme a lo indicado en el Anejo 23. Considerando la incertidumbre estos casos.

# r o **2.4.3.3. Características mecánicas mínimas.**

l Las características mecánicas mínimas garantizadas por el Suministrador serán o conformes con las prescripciones el cuadro N°17. Además, las barras deberán tener

**Fuente:** norma EHE 08

aptitud al doblado-desdoblado, manifestada por la ausencia de grietas apreciables a simple vista al efectuar el ensayo según UNE-EN ISO 15630-1, empleando los mandriles deL cuadro N°16.

| Doblado-desdoblado<br>$\alpha = 90^{\circ}$ $\beta = 20^{\circ}$ |        |               |  |  |  |
|------------------------------------------------------------------|--------|---------------|--|--|--|
| $16 < d \le 25$<br>$d \leq 16$<br>d > 25                         |        |               |  |  |  |
| 10 <sub>d</sub><br>5 d<br>8 d                                    |        |               |  |  |  |
| −                                                                | $\sim$ | $\sim$ $\sim$ |  |  |  |

**Cuadro N°16 doblado y desdoblado de armadura**

 **Fuente:** norma EHE 08

donde:

d Diámetro nominal de barra, en mm.

Α Ángulo de doblado.

Β Ángulo de desdoblado.

Alternativamente al ensayo de aptitud al doblado-desdoblado, se podrá realizar el ensayo de doblado simple, según UNE-EN ISO 15630-1, para lo que deberán emplearse los mandriles especificados en el cuadro N°17.

**CUADRO N°17 DOBLADO Y DESDOBLADO DE ARMADURA**

| Doblado simple        |          |  |  |  |  |
|-----------------------|----------|--|--|--|--|
| $\alpha = 180^\circ$  |          |  |  |  |  |
| $d \leq 16$<br>d > 16 |          |  |  |  |  |
| 3 d<br>6 d            |          |  |  |  |  |
| Ð                     | $\Omega$ |  |  |  |  |

 **Fuente:** norma EHE 08

donde:

d Diámetro nominal de barra, en mm.

α Ángulo de doblado.

Los aceros soldables con características especiales de ductilidad (B400SD y B500SD) deberán cumplir los requisitos del cuadro N°18 en relación con el ensayo de fatiga según UNE-EN ISO 15630-1, así como los del cuadro N°19, relativos al ensayo de deformación alternativa, según UNE 36065 EX.

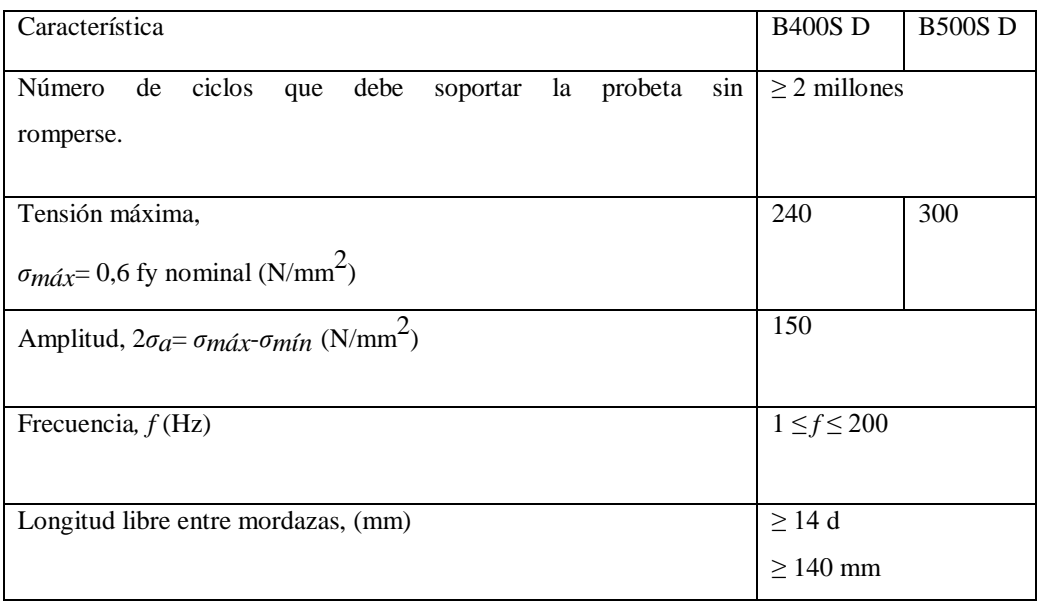

# **Cuadro N°18 aceros soldables**

**Fuente:** norma EHE 08

donde:

*d* Diámetro nominal de barra, en mm.

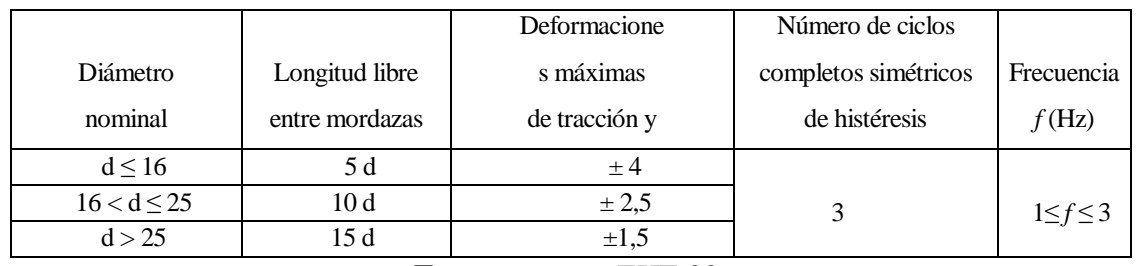

# Cuadro N° 19 especificación del ensayo de deformación alternativa

**Fuente:** norma EHE 08

donde:

d diámetro nominal de barra, en mm.

Las características de adherencia del acero podrán comprobarse mediante el método general del anejo C de la UNE EN 10080 o, alternativamente, mediante la geometría de corrugas conforme a lo establecido en el método general definido en el apartado 7.4 de la UNE

EN 10080. En el caso de que la comprobación se efectúe mediante el ensayo de la viga, deberán cumplirse simultáneamente las siguientes condiciones:

- Diámetros inferiores a 8 mm:

τ*bm* ≥*6,88*

τ*bu* ≥*11,22*

- Diámetros de 8 mm a 32 mm, ambos inclusive:

τ*bm* ≥*7,84 -0,12*φ

τ*bu* ≥*12,74 -0,19*φ

- Diámetros superiores a 32 mm:

 $\tau$ *bm*  $\geq 4,00$ 

τ*bu* ≥*6,66*

donde *τbm* y *τbu* se expresan en N/mm² y *φ* en mm.

Hasta la entrada en vigor del marcado CE, en el caso de comprobarse las características de adherencia mediante el ensayo de la viga, los aceros serán objeto de certificación específica elaborada por un laboratorio oficial o acreditado conforme a la UNE-EN ISO/IEC 17025 para el referido ensayo. En el certificado se consignarán obligatoriamente, además de la marca comercial, los límites admisibles de variación de las características geométricas de los resaltos para el caso de suministro en forma de barra recta, con indicación expresa de que en el caso de suministros en rollo la altura de corruga deberá ser superior a la indicada en el certificado más 0,1mm en el caso de diámetros superiores a 20mm ó más 0,05mm en el resto de los casos. Además, se incluirá la información restante a la que se refiere el anejo C de la UNE EN 10080. Por su parte, en el caso de comprobarse la adherencia por el método general, el área proyectada de las corrugas (*fR*) o, en su caso, de las grafilas (*fP*) determinadas según UNE-EN ISO 15630-1, deberá cumplir las condiciones del cuadro N°20.

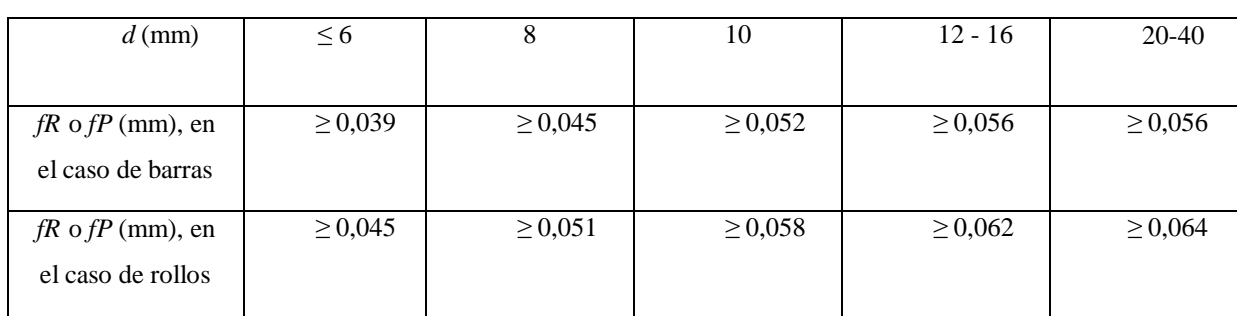

Cuadro N°20 área proyectada de corrugas o de grafilas

**Fuente:** norma EHE 08

La composición química, en porcentaje en masa, del acero deberá cumplir los límites establecidos en el cuadro  $N^{\circ}21$ , por razones de soldabilidad y durabilidad.

| Análisis                    | $C^{(1)}$ | ມ     | P     | $N^{(2)}$ | Cu   | $(*)$<br>$C_{eq}$ |
|-----------------------------|-----------|-------|-------|-----------|------|-------------------|
| Sobre colada                | 0,22      | 0,050 | 0,050 | 0,012     | 0.80 | 0,50              |
| <b>FUENTE:</b> norma EHE 08 |           |       |       |           |      |                   |

**Cuadro N°21 composición química (porcentajes máximos, en masa)**

(1) Se admite elevar el valor límite de C en 0,03%, si Ceq se reduce en 0,02%.

(2) Se admiten porcentajes mayores de N si existe una cantidad suficiente de elementos fijadores de N.

En la anterior tabla, el valor de carbono equivalente, Ceq, se calculará mediante:

$$
C_{eq} = C + \frac{Mn}{6} + \frac{Cr + Mo + V}{5} + \frac{Ni + Cu}{15}
$$

Donde los símbolos de los elementos químicos indican su contenido, en tanto por ciento en masa.

#### **2.4.3.4. Doblado de las armaduras.**

Con independencia del ensayo de doblado-desdoblado de las armaduras, encaminado a comprobar las características plásticas del acero, en las piezas de hormigón armado las barras deben doblarse con radios más amplios de los utilizados en dicho ensayo, para no provocar una perjudicial concentración de tensiones en el hormigón de la zona de codo. En este sentido conviene advertir que las tracciones transversales que tienden a desgarrar el hormigón suelen ser más peligrosas que las compresiones originadas directamente por el codo.

Radios de curvatura para ganchos y estribos son los que se muestran en la siguiente tabla:

| Diámetro de la<br>armadura | $CA-25$                     | $CA-32$                     | $CA-40$ | $CA-50$                     | $CA-60$ |
|----------------------------|-----------------------------|-----------------------------|---------|-----------------------------|---------|
| $\emptyset$ < 20 mm        | 2 Ø                         | $2\varnothing$              | 2Ø      | $2.5\,\mathrm{\varnothing}$ | 3 Ø     |
| $\mathcal{O} \geq 20$ mm   | $2.5\,\mathrm{\varnothing}$ | $2.5\,\mathrm{\varnothing}$ | 3Ø      | 4 Ø                         | 5 Ø     |

**Cuadro N°22 radios de curvatura para ganchos y estribos**

**Fuente:** Hormigón Armado de Jiménez Montoya

a) En el caso de estribos con Ø<10mm los radios de curvatura internos podrán ser adoptados igual a 1.50 Ø cualquiera que sea el acero

b) Para barras de acero liso fraccionadas de acero CA-25 y CA-32 con  $\varnothing$  >6mm es obligatorio colocar gancho en las extremidades del anclaje.

Radios de curvatura de la armadura principal son los que se muestran en la siguiente tabla:

| Acero        | $CA-25$ | $CA-32$ | $CA-40$ | <b>CA-50</b>                | <b>CA-60</b>   |
|--------------|---------|---------|---------|-----------------------------|----------------|
| Radio mínimo | Ø       | 6 Ø     | 6 Ø     | $7.5\,\mathrm{\varnothing}$ | 9 <sub>Ø</sub> |

**Cuadro N°23 radios de curvatura de la armadura principal**

En el caso de que el doblado sea en varias capas para evitar el colapso y la figuración del hormigón en la región que se aumenta el radio mínimo de doblaje en función de las capas:

 2 capas de hierro doblado aumentar 50%, 3 capas de hierro doblado aumentar 100%

#### **2.4.3.5. Anclaje de las armaduras.**

El concepto de la longitud de anclaje de las barras conformadas y los alambres conformados solicitados a tracción se basa en la tensión de adherencia promedio que se logra en la longitud embebida de las barras o alambres. Este concepto exige que las armaduras tengan longitudes mínimas especificadas o que se prolonguen las distancias mínimas especificadas más allá de las secciones en las cuales la armadura está solicitada a las tensiones máximas.

Jiménez Montoya dice" la longitud de anclaje de una armadura es función de sus características geométricas de adherencia, de la resistencia del hormigón, y de la posición de la barra con respecto a la dirección del hormigonado, del esfuerzo en la armadura y de la forma del dispositivo de anclaje".

Las fórmulas que se utilizan para calcular la longitud de anclaje por prolongación recta son:

$$
lb_1 = \frac{\phi * f_{yd}}{4 * \tau_{bu}}
$$

**Fuente:** Hormigón Armado de Jiménez Montoya

**Para aceros lisos.** 

$$
\tau_{bu} = 0.90 * \sqrt{f_{cd}} (kgf/cm^2); \qquad \tau_{bu} = 0.28 * \sqrt{f_{cd}} (MPA)
$$
  
**Para aceros corrugados.**  

$$
\tau_{bu} = 0.90 * \sqrt[3]{f_{cd}^2} (kgf/cm^2); \qquad \tau_{bu} = 0.40 * \sqrt[3]{f_{cd}^2} (MPA)
$$

**Cuando la armadura real es mayor que la necesaria.**

$$
lb = \frac{\phi * f_{\text{yd}} * As_{\text{calc}}}{4 * \tau_{\text{bu}} * As_{\text{real}}} \qquad \qquad lb \geq \begin{bmatrix} 0.30 * lb_1 \\ 10 * \phi \\ 15 cm \end{bmatrix}
$$

En el caso de que la armadura real colocada en la pieza sea mayor que la armadura necesaria determinada por el cálculo estructural (donde el esfuerzo de las barras no llega a la tensión de cálculo) podemos recalcular el tamaño del anclaje en función de la relación de la armadura calculada y la armadura real colocada en la pieza.

Donde:

**Ø=**Diámetro de la armadura

**fyd=**Es la resistencia de cálculo de la armadura

**fcd=**Resistencia de cálculo del hormigón a compresión

lb1=Es el tamaño mínimo para la transmisión de la fuerza de cálculo al hormigón

 $\tau_{bu}$  = La tensión de adherencia desarrollada alrededor de la barra de acero

Para un contacto de 2 barras se deberá aumentar un 20% más de la longitud de anclaje y para un contacto de 3 barras o más se deberá aumentar un 33%.

El tamaño del anclaje rectilíneo puede ser disminuido en el caso de que la armadura termine en un gancho, una buena parte de la solicitación de la fuerza del arrancamiento será resistida por el gancho. Se adoptan las siguientes consideraciones.

**Para aceros lisos.**

\n
$$
lb_{1} = lb - \Delta lb = (lb - 15 * \phi) \geq \begin{bmatrix} lb/3 \\ 10 * \phi \\ 15cm \end{bmatrix}
$$
\n**Para aceros corrugados.**

\n
$$
lb_{1} = lb - \Delta lb = (lb - 10 * \phi) \geq \begin{bmatrix} lb/3 \\ 10 * \phi \\ 15cm \end{bmatrix}
$$

El tipo de anclaje empleado en los estribos no debe provocar un riesgo de hendimiento o desconchado del hormigón del recubrimiento. Son indispensables los anclajes por gancho (135° a 180°), en el caso de las barras lisas; los anclajes por patilla(90° a 135°), solo se admite para barras corrugadas.

Se considera que hay un anclaje total cuando las porciones curvas se prolongan a través de porciones rectilíneas de longitud por lo menos igual a:

- 5Ø o 50mm, a continuación de un arco de círculo de 135° o más.
- $\geq 10\%$  o 70mm, a continuación de un arco de círculo de 90°.

#### **2.4.3.6. Empalme de las armaduras.**

Las barras de acero se comercializan están entre 10 y 12m de largo cuando tenemos una pieza estructural de un mayor tamaño es necesario hacer un empalme para cubrir las solicitaciones determinadas en los diagramas. Otras veces se tiene la obra un pedazo de armadura que se lo puede reutilizar con las otras armaduras respectando los empalmes.

# **Empalme por traslapo o solapo.**

Las longitudes básicas de anclaje (*lb*), definidas en 69.5.1.2, dependen, entre otros factores, de las propiedades de adherencia de las barras y de la posición que éstas ocupan en la pieza de hormigón.

Atendiendo a la posición que ocupa la barra en la pieza, se distinguen los siguientes casos:

− Posición I, de adherencia buena, para las armaduras que durante el hormigonado forman con la horizontal un ángulo comprendido entre 45º y 90º o que en el caso de formar un ángulo inferior a 45º, están situadas en la mitad inferior de la sección o a una distancia igual o mayor a 30 cm de la cara superior de una capa de hormigonado.

− Posición II, de adherencia deficiente, para las armaduras que, durante el hormigonado, no se encuentran en ninguno de los casos anteriores.

− En el caso de que puedan existir efectos dinámicos, las longitudes de anclaje se aumentarán en 10 ø. La longitud neta de anclaje definida en la figura N°13 no podrá adoptar valores inferiores al mayor de los tres siguientes:

− a) 10 ø;

− b) 150 mm;

− c) la tercera parte de la longitud básica de anclaje para barras traccionadas y los dos tercios de dicha longitud para barras comprimidas.

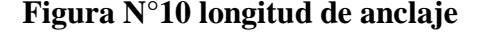

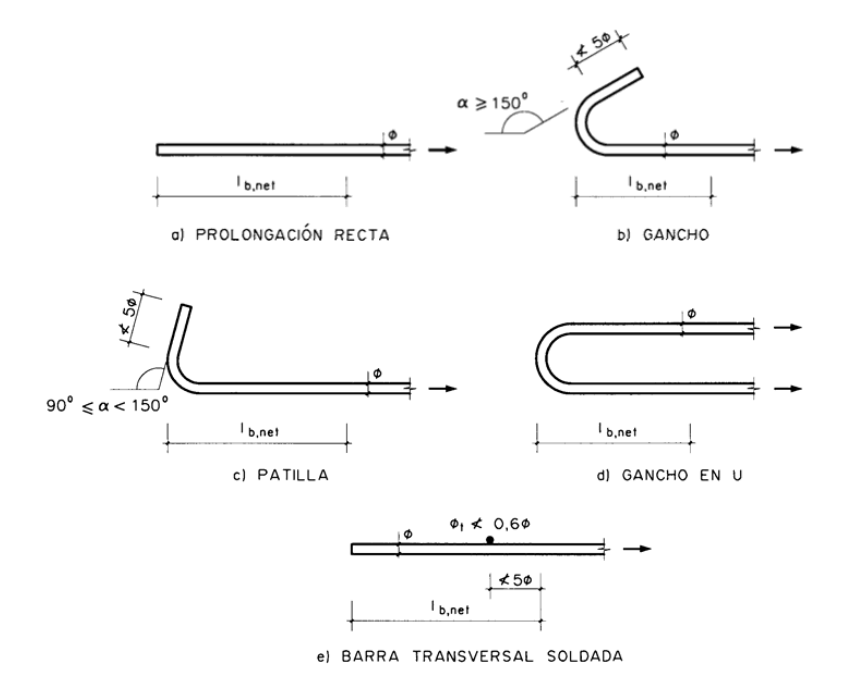

**Fuente:** norma EHE 08

Los anclajes extremos de las barras podrán hacerse por los procedimientos normalizados indicados en la figura  $N^{\circ}13$ , o por cualquier otro procedimiento mecánico garantizado mediante ensayos, que sea capaz de asegurar la transmisión de esfuerzos al hormigón sin peligro para éste.

Deberá continuarse hasta los apoyos al menos un tercio de la armadura necesaria para resistir el máximo momento positivo, en el caso de apoyos extremos de vigas; y al menos un cuarto en los intermedios. Esta armadura se prolongará a partir del eje del aparato de apoyo en una magnitud igual a la correspondiente longitud neta de anclaje.

#### **Anclaje de barras corrugadas.**

Este apartado se refiere a las barras corrugadas que cumplan con los requisitos reglamentarios que para ella se establecen en el Artículo 32º.

La longitud básica de anclaje en prolongación recta en posición I, es la necesaria para anclar una fuerza *Asfyd* de una barra suponiendo una tensión de adherencia constante τbd,, de tal manera que se satisfaga la siguiente ecuación de equilibrio:

$$
l_b = \frac{\phi \cdot f_{yd}}{4 \cdot \tau_{bd}}
$$

Donde τbd depende de numerosos factores, entre ellos el diámetro de la armadura, las características resistentes del hormigón y de la propia longitud de anclaje.

Si las características de adherencia de la barra están certificadas a partir del ensayo de la viga, descrito en el anejo C de la UNE EN 10080, el valor de τbd es el que consta en las expresiones del apartado 32.2 de esta Instrucción, y la longitud básica de anclaje resultante, obtenida de forma simplificada es:

- Para barras en posición I:

$$
I_{bl} = m \oslash^2 \Box \ \frac{f_{yk}}{20} \oslash
$$

- Para barras en posición II:

$$
I_{\text{bII}}=1,4 \text{ m}\otimes^2\Box \frac{f_{\text{yk}}}{14}\otimes
$$

donde:

ø Diámetro de la barra, en mm.

*m* Coeficiente numérico, con los valores indicados en el cuadro N°25 en función del tipo de acero, obtenido a partir de los resultados experimentales realizados con motivo del ensayo de adherencia de las barras.

*fyk* Límite elástico garantizado del acero, en N/mm<sup>2</sup> .

*lbI* y *lbII* Longitudes básicas de anclaje en posiciones I y II, respectivamente, en mm.

| Resistencia                                 | m              |                  |  |
|---------------------------------------------|----------------|------------------|--|
| característica del<br>hormigón ( $N/mm^2$ ) | <b>B</b> 400 S | <b>B</b> 500 S B |  |
|                                             | <b>B400SD</b>  | 500SD            |  |
| 25                                          | 1,2            | 1,5              |  |
| 30                                          | 1,0            | 1,3              |  |
| 35                                          | 0,9            | 1,2              |  |
| 40                                          | 0,8            | 1,1              |  |
| 45                                          | 0,7            | 1,0              |  |
| 50                                          | 0,7            | 1,0              |  |

**Cuadro N°24 coeficiente numérico m en función del tipo de acero**

**Fuente:** norma EHE 08

En el caso de que las características de adherencia de las barras se comprueben a partir de la geometría de corrugas conforme a lo establecido en el método general definido en el apartado 7.4 de la UNE EN 10080, el valor de τbd es:

$$
\tau_{bd}=2{,}25\,\eta_1\,\eta_2\,f_{ctd}
$$

donde:

*fctd* Resistencia a tracción de cálculo de acuerdo con el apartado 39.4. A efectos de cálculo no se adoptará un valor superior al asociado a un hormigón de resistencia característica 60 N/mm<sup>2</sup> excepto si se demuestra mediante ensayos que la resistencia media de adherencia puede resultar mayor que la obtenida con esta limitación.

η1 Coeficiente relacionado con la calidad de la adherencia y la posición de la barra durante el hormigonado.

 $η1 = 1,0$  para adherencia buena

 $\eta_1 = 0.7$  para cualquier otro caso.

η2 Coeficiente relacionado con el diámetro de la barra:

η = para barras de diámetro φ≤ 32 mm

$$
\eta_2 = \frac{132 - \phi}{100}
$$
 para barras de diámetro φ>32 mm.

La longitud neta de anclaje se define como:

$$
l_{b,neta} = l_b \beta \frac{\sigma_{sd}}{f_{yd}} \cong l_b \beta \frac{A_s}{A_{s,real}}
$$

donde:

*β* Factor de reducción definido en el cuadro N°26.

σ*sd* Tensión de trabajo de la armadura que se desea anclar, en la hipótesis de carga más desfavorable, en la sección desde la que se determinará la longitud de anclaje.

*As* Armadura necesaria por cálculo en la sección a partir de la cual se ancla la armadura

*As,real* Armadura realmente existente en la sección a partir de la cual se ancla la armadura

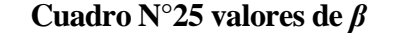

| Tipo de anclaje               | Tracción    | Compresión |
|-------------------------------|-------------|------------|
| Prolongación recta            |             |            |
| Patilla, gancho y gancho en U | $0.7$ $(*)$ |            |
| Barra transversal soldada     |             |            |

**Fuente:** norma EHE 08

(\*) Si el recubrimiento de hormigón perpendicular al plano de doblado es superior a 3ø. En caso contrario  $\beta = 1$ .

En cualquier caso, *lb,neta* no será inferior al valor indicado en figura N°14.

#### **Reglas especiales para el caso de grupos de barras.**

Siempre que sea posible, los anclajes de las barras de un grupo se harán por prolongación recta.

Cuando todas las barras del grupo dejan de ser necesarias en la misma sección, la longitud de anclaje de las barras será como mínimo:

1,3 *lb* para grupos de 2 barras

1,4 *lb* para grupos de 3 barras

1,6 *lb* para grupos de 4 barras

siendo *lb* la longitud de anclaje correspondiente a una barra aislada.

Cuando las barras del grupo dejan de ser necesarias en secciones diferentes, a cada barra se le dará la longitud de anclaje que le corresponda según el siguiente criterio:

− 1,2 *lb* si va acompañada de 1 barra en la sección en que deja de ser necesaria;

− 1,3 *lb* si va acompañada de 2 barras en la sección en que deja de ser necesaria;

− 1,4 *lb* si va acompañada de 3 barras en la sección en que deja de ser necesaria; teniendo en cuenta que, en ningún caso los extremos finales de las barras pueden distar entre sí menos de la longitud *lb* (figura N°11).

**Figura N° 11 Sección en que deja de ser necesaria la barra**

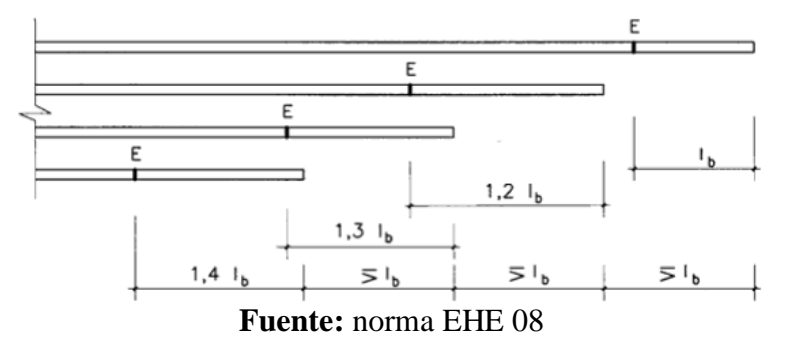

#### **Empalme de las armaduras pasivas.**

# **Generalidades.**

Los empalmes entre barras deben diseñarse de manera que la transmisión de fuerzas de una barra a la siguiente quede asegurada, sin que se produzcan desconchados o cualquier otro tipo de daño en el hormigón próximo a la zona de empalme.

No se dispondrán más que aquellos empalmes indicados en los planos y los que autorice el Director de Obra. Se procurará que los empalmes queden alejados de las zonas en las que la armadura trabaje a su máxima carga.

Los empalmes podrán realizarse por solapo o por soldadura. Se admiten también otros tipos de empalme, con tal de que los ensayos con ellos efectuados demuestren que esas uniones poseen permanentemente una resistencia a la rotura no inferior a la de la menor de las 2 barras empalmadas, y que el deslizamiento relativo de las armaduras empalmadas no rebase 0,1 mm, para cargas de servicio (situación poco probable).

Como norma general, los empalmes de las distintas barras en tracción de una pieza, se distanciarán unos de otros de tal modo que sus centros queden separados, en la dirección de las armaduras, una longitud igual o mayor a *lb* (figura N°15).

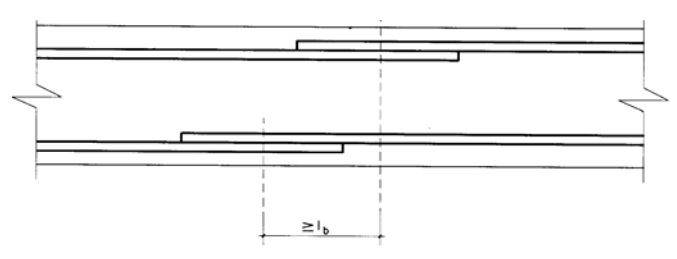

**Figura N°12 longitud de empalme en armaduras pasivas**

**Fuente:** norma EHE 08

#### **2.4.3.7. Empalmes por solape.**

Este tipo de empalmes se realizará colocando las barras una al lado de otra, dejando una separación entre ellas de 4ø como máximo. Para armaduras en tracción esta separación no será menor que la prescrita anteriormente.

La longitud de solapo será igual a:

# *ls=***α** *lb,neta*

Siendo *lb,neta* el valor de la longitud neta de anclaje definida en figura N°13, y *α* el coeficiente definido en el cuadro N°28, función del porcentaje de armadura solapada en una sección respecto a la sección total de acero de esa misma sección, de la distancia

transversal entre empalmes (según se define en el cuadro N°26) y del tipo de esfuerzo de la barra.

| Distancia entre los<br>empalmes más |     | Porcentaje de barras solapadas trabajando a<br>Tracción, con relación a la sección total de acero | Barras solapadas<br>trabajando |               |     |               |
|-------------------------------------|-----|---------------------------------------------------------------------------------------------------|--------------------------------|---------------|-----|---------------|
| próximos                            |     |                                                                                                   |                                |               |     | normalmente a |
| (figura 69.5.2.2.a)                 |     |                                                                                                   |                                | compresión en |     |               |
|                                     |     |                                                                                                   |                                |               |     | cualquier     |
|                                     | 20  | 25                                                                                                | 33                             | 50            | >50 | porcentaje    |
| $a \leq 10 \phi$                    | 1,2 | 1,4                                                                                               | 1,6                            | 1,8           | 2,0 | 1,0           |
| $a > 10 \phi$                       | 1,0 | 1,1                                                                                               | 1,2                            | 1,3           | 1,4 | 1,0           |
|                                     |     |                                                                                                   |                                |               |     |               |

**Cuadro N°26 valores de α**

**Fuente:** norma EHE 08

Para barras de diámetro mayor que 32 mm, sólo se admitirán los empalmes por solapo si, en cada caso y mediante estudios especiales, se justifica satisfactoriamente su correcto comportamiento.

En la zona de solapo deberán disponerse armaduras transversales con sección igual o superior a la sección de la mayor barra solapada.

# **2.4.4. Coeficientes de minoración de las resistencias de los materiales y mayoración de las cargas:**

Los coeficientes de minoración de la resistencia de los materiales y mayoración de las cargas en los estados límites últimos que nos indica la EHE 08, son los que se indican en los siguientes cuadros:

| <b>Material</b> | Coeficiente básico | Nivel de control | Corrección |
|-----------------|--------------------|------------------|------------|
|                 |                    | Reducido         | $+0.05$    |
| Acero           | $\gamma_s = 1.15$  | Normal           | 0.00       |
|                 |                    | intenso          | $-0.05$    |
|                 |                    | Reducido         | $+0.20$    |
| hormigón        | $\gamma_c$ = 1.50  | Normal           | 0.00       |
|                 |                    | intenso          | $-0.10$    |

**Cuadro N°27 coeficientes de minoración**

**Fuente:** Hormigón Armado de Jiménez Montoya capítulo 9.6

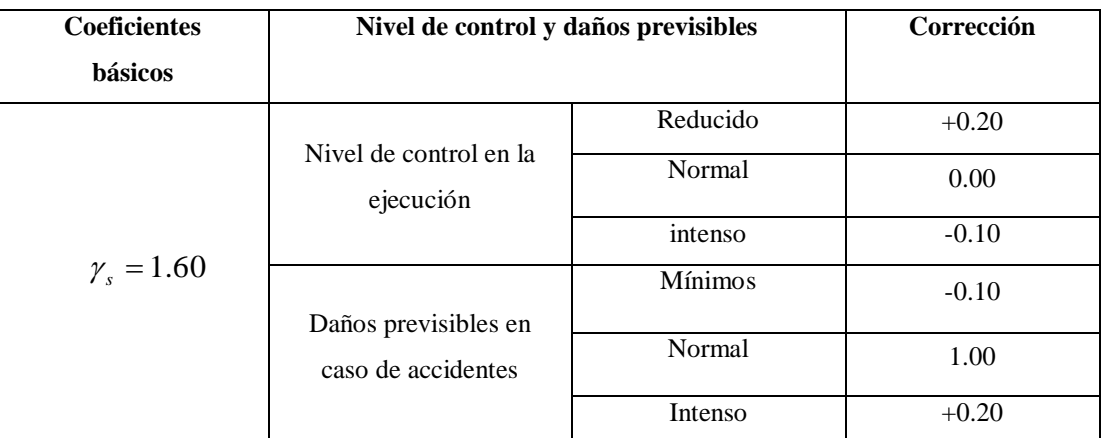

# **Cuadro N°28 coeficientes de mayoración**

**Fuente:** Hormigón Armado de Jiménez Montoya capítulo 9.6

# **2.5. Hipótesis de cargas.**

Se toman tres tipos de cargas de acuerdo a la norma que son de acuerdo al uso ver EHE-99:

- **-** Empuje hidrostático.
- Empuje de tierras.
- Acción térmica, viento y efectos diferidos (retracción, fluencia y

relajación).

**2.5.1 El empuje hidrostático** qh (x) actúa sobre el lado interior del muro y sobre la solera. La presión sobre la pared es triangular, con un máximo en la base de valor:

qh (x=0) = γω·Hω

siendo γω el peso específico del agua y Hω la altura del agua. Yges (1991) aconseja adoptar la carga hidrostática en toda la altura del muro, suponiendo que por fallos en el sistema de aliviaderos nos quedamos sin el resguardo (que en general, será del orden de 0,50 m.). Aunque en realidad, esta hipótesis al tener un carácter accidental y estar acompañada de un coeficiente de mayoración de las acciones unitario, en general, será menos desfavorable que tener el nivel de agua en la posición normal.

**2.5.2. El empuje de tierras** qt (x) se aplica exclusivamente sobre el lado exterior de la pared.

La ley de cargas es triangular, con el máximo en la base de valor:

qt  $(x=0) = \gamma t \cdot tg2(45^{\circ} - \frac{\alpha}{2}) \cdot Ht$ 

siendo γt el peso específico natural de las tierras, Ht la altura de tierras y ø el ángulo de rozamiento interno de las mismas.

**2.5.3. La acción térmica, el viento y los efectos diferidos**, en general no se calcularan, y solo se tendrán en cuenta adoptando mayores cuantías geométricas de las armaduras, o bien, incrementando la compresión anular de la pared.

De acuerdo con la Instrucción EHE, la clasificación de acciones será la siguiente:

**-** Empuje hidrostático: acción permanente, dado que se admite el nivel del líquido prácticamente constante.

**-** Empuje de tierras: acción permanente de valor no constante.

**-** Pretensado y sus efectos: acción de pretensado.

En cuanto a los coeficientes parciales de seguridad, se deben escoger en función del nivel de control adoptado. En el caso de depósitos de hormigón armado, en los que es muy posible que sean contratados a constructores locales, adoptaremos un control de ejecución de nivel normal. En cambio, en el caso de depósitos pretensados, dónde se hace necesaria una tecnología mucho más compleja, impondremos un control de ejecución de nivel intenso.

#### **2.6. Planteamiento de modelo estructural:**

El planteamiento estructural es donde definimos el modelo o idealizamos el funcionamiento de la estructura, es decir los elementos estructurales y la transición de cargas entre sí, buscando obtener un sistema estructural óptimo y eficiente ante las necesidades resistentes de la estructura, definiendo el tipo de fundación, geometría de muros, columnas, y elemento de cierre.

#### **2.7. Diseño de elementos estructurales:**

En este capítulo se estudian las secciones de hormigón armado sometidas a esfuerzos cortantes, momentos flectores, momentos torsores, etc.

Se detalla el proceso de cálculo de todos los elementos estructurales del Tanque circular para almacenar 1500 m3 de agua, se utilizará el método de los estados límites últimos.

#### **2.7.1. Predimencionamiento:**

El funcionamiento resistente de los depósitos cilíndricos es más favorable que el de los de planta rectangular. El predimencionamiento que debe seguirse para la comprobación de ambos tipos de depósito es análogo.

Al resultar menores los esfuerzos en las paredes cilíndricas, se adoptan también espesores menores que en las paredes rectangulares. Puede servir como orientación el valor:

$$
e = 0.05 * h + 0.01 * r < 0.2 m
$$

siendo h la altura y r el radio del depósito. El espesor de la solera debe ser:

$$
e' = 0,1 * h < 0,2 m
$$

pero no menor a 0.20 m las distintas comprobaciones de la pared cilíndrica pueden efectuarse como si se tratase de una placa.

#### **2.7.2. Losas de fundación:**

Toda cimentación debe de garantizar la estabilidad de la obra que soporta a lo largo de la vida útil de ésta. Las cimentaciones deben contar pues, con un coeficiente de seguridad adecuado frente al hundimiento, y sus asientos deben ser compatibles con la capacidad de deformación de la estructura cimentada y con su función. El tipo de cimentación, la profundidad y las dimensiones de la misma deben elegirse teniendo en cuenta, por una parte, la estructura que se soporta (en especial, las acciones que transmite y su capacidad de deformación) y por otra, el terreno de que se trate (en especial su resistencia y su deformabilidad).

#### **2.7.2.1. Acciones en las cimentaciones:**

Entre las acciones que deben considerarse en el cálculo de las cimentaciones están, en primer lugar, los esfuerzos (axiales, momentos y cortantes) transmitidos por la estructura. Además está el peso propio de la cimentación, el suelo y rellenos situados sobre la misma, el empuje de la tierra y, si hay agua, el empuje hidrostático (subpresión).

Debe preferirse una cimentación por losa a la solución de zapatas cuando el terreno tenga poca resistencia o sea relativamente heterogéneo, para repartir mejor la carga y reducir los asientos diferenciales; así como cuando existan subpresiones. La losa suele resultar más barata si la superficie total de las zapatas es más de la mitad de la superficie cubierta por el edificio.

#### **2.7.2.2. Tipos de losas.**

Los tipos de losas de cimentación más frecuentes son los siguientes:

• Losa de espesor constante que tiene la ventaja de su gran sencillez de ejecución.

Si las cargas y las luces no son importantes, el ahorro de encofrados puede compensar el mayor volumen de hormigón necesario.

- Losa con capiteles, para aumentar el espesor bajo los niveles y mejorar la resistencia a la flexión y corte.
- Losa nervada, con nervios principales bajo los pilares y otros secundarios Los nervios pueden ser superiores o inferiores en caso de nervios superiores el encofrado es más complicado.

#### **2.7.2.3. Estabilidad y asientos:**

Al proyectar una losa debe procurarse ante todo que la resultante de las acciones transmitidas por la estructura pase lo más cerca posible del centro de gravedad de la losa, para conseguir un reparto de presiones en el suelo lo más uniforme posible y evitar asientos diferenciales susceptibles de producir una inclinación del edificio en conjunto. Se recomienda que para cualquier hipótesis de carga, la resultante caiga dentro de la llamada zona de seguridad de la losa, que es hotetica del núcleo central de la losa con respecto al centro de gravedad de la misma, pero de dimensiones mitad que el núcleo central. Si no fuera posible conseguirlo habría que estudiar con detenimiento la distribución de presiones bajo la losa, evaluar con todo rigor los asientos y determinar las inclinaciones que puede tomar el edificio. En ningún caso se proyectara una losa tal que la resultante caiga fuera de su núcleo central.

La resistencia del suelo es normalmente sobrada para losas sobre arena o sobre arcilla dura. En caso frecuente de losa sobre arcilla blanda, la carga teórica de hundimiento de la arcilla es independiente de las dimensiones de la losa y vale:

 $F= 5.14 * fv$ 

siendo *f..* la resistencia de la arcilla al esfuerzo cortante sin drenaje, que deberá determinarse mediante ensayo. Las presiones bajo la losa, calculadas descontando el peso del suelo excavado, no superarán a la presión admisible, igual al cociente de *f* entre el coeficiente de seguridad, que, en la hipótesis más desfavorable, se tomará igual a 3.

**Los asientos máximos** en una Josa no deben pasar de 5 cm si la losa se apoya sobre suelo sin cohesión (arena) ni de 7,5 cm si se apoya sobre suelo cohesivo (arcilla). La distorsión máxima entre dos puntos cualesquier de la cimentación debe limitarse a 11500. Si el edificio proyectado consta de cuerpos de " turas diferentes, o el terreno de cimentación presenta zonas con desigualdades considerables, conviene disponer juntas en la Josa y en la estructura para permitir los diferentes asientos. Si las desigualdades no son importantes, puede ser suficiente con bandas de menor espesor en la losa, armadas de forma que transmitan los esfuerzos cortantes, para conseguir flexibilidad.

**El cálculo de asientos** en losas es todavía más complejo que en zapatas, ya que en ellos influye, además de la deformabilidad del suelo, la rigidez de la Josa, en virtud de la cual los asientos producen una redistribución de esfuerzos.

Por ello, si por las características de la estructura o del terreno son de temer asientos superiores a los admisibles, debe acudirse a un especialista en cimentaciones.

#### **Distribución de presiones y cálculo de esfuerzos**

La distribución de presiones del terreno bajo una losa, necesaria para el cálculo de esfuerzos en la misma, no es fácil de obtener. Como fácilmente se comprende, las Josas son relativamente más flexibles que las zapatas. Suponer una distribución uniforme de la presión del terreno conduce, dadas las dimensiones de la losa, a una sobreestimación de los esfuerzos que puede incidir, decisivamente, en la economía de la misma.

Un procedimiento suficientemente correcto consiste en calcular la Josa como placa flotante. La placa flotante se sustituye a su vez, a efectos de cálculo, por un emparrillado sobre apoyos elásticos equivalente, para lo cual se inscribe en la misma una retícula de vigas virtuales en dos direcciones. Es conveniente que los pilares coincidan con nudos de la retícula y que los nervios, si existen, coincidan con vigas virtuales. Cada uno de los nudos del emparrillado se supone apoyado en un muelle, cuya constante elástica se obtiene multiplicando el coeficiente de balasto del suelo por el área de la columna del mismo que corresponde a cada nudo. El emparrillado, sometido a las cargas de los pilares, se resuelve por medio de un programa de cálculo en ordenador, con Jo que se obtienen directamente los esfuerzos (momentos flectores, torsores y esfuerzos cortantes) en las distintas barras del mismo, que sirven para el dimensionamiento. También se obtienen los descensos elásticos en los distintos puntos de la losa, proporcionales a las presiones del terreno.

#### **2.7.2.4. Dimensionamiento.**

Las dimensiones en planta de la losa deben elegirse de forma que la resultante de las cargas pase lo más cerca posible del centro de gravedad de la losa. El canto se elige por consideraciones económicas. Si se reduce el canto aumentan las armaduras, aunque no proporcionadamente, ya que al hacerse la losa más flexible disminuye los esfuerzos; en contrapartida, aumentan las presiones sobre el terreno y el comportamiento frente a los asientos se empeora. Como orden de magnitud puede considerarse un canto  $h = (10/ +$ 30) cm para las losas de espesor constante, siendo /la luz máxima entre pilares en metros. Para losas nervadas y aligeradas, el espesor de las placas entre nervios puede descender hasta unos 20 cm, aumentando, en cambio, el canto de los nervios.

Una vez obtenidos los esfuerzos en la losa, ésta se armará siguiendo los mismos criterios que en el caso de placas sobre apoyos aislados. Es conveniente usar barras de gran diámetro siempre que lo permitan las condiciones de adherencia, con recubrimientos importantes (del orden de 6 cm) para evitar la corrosión de las armaduras. La separación entre las barras no debe superar los 30 centímetros.

Los esfuerzos en la solera son de difícil determinación por las mismas razones indicadas para los depósitos de planta rectangular. De no efecturace un estudio como placa circular sobre suelo elástico, sometida a las distintas hipótesis de carga, pueden emplearse las siguientes formulas aproximadas que proporcionan los momentos para determinar los dos sistemas de armaduras ortogonales.

Las armaduras inferiores de la placa de fondo pueden determinarse a partir del momento unitario de servicio:

# $m = 0.34 * p * r$

Para cada dirección, siendo p el peso de la pared por unidad de longitud.

Las armaduras superiores de la placa de fondo pueden determinarse a partir del mismo momento mw del arranque de la pared, ver cuadro29

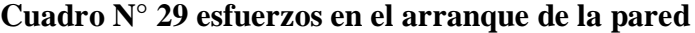

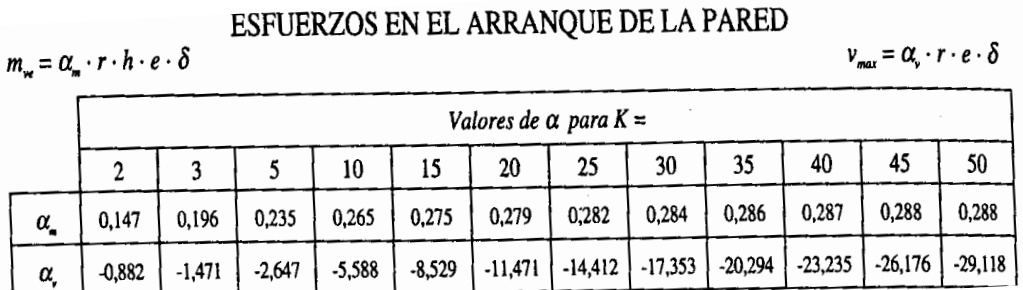

**Fuente:** libro Jimenez Montoya Hormigon Armado 14va edicion.

A estas armaduras es necesario sumarles las que corresponden a la traccion a que esta sometida la placa de fondo, debido a la presion hidrostatica sobre las paredes. Esta traccion puede evaluarse, para cada una de las dos direcciones ortogonales, mediante la formla:

$$
n_f = 0.5 * h^2 * \gamma_{H2O} * (1 - \alpha)
$$

Siendo α el valor maximo que corresponda a k en el grafico de la figura 13. Estos esfuerzos suelen ser muy pequeños. La formula anterior se deduce restando del empuje hidrostatico total sobre una seccion vertical diametral, los empujes correspondientes a las paredes.

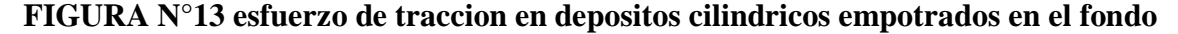

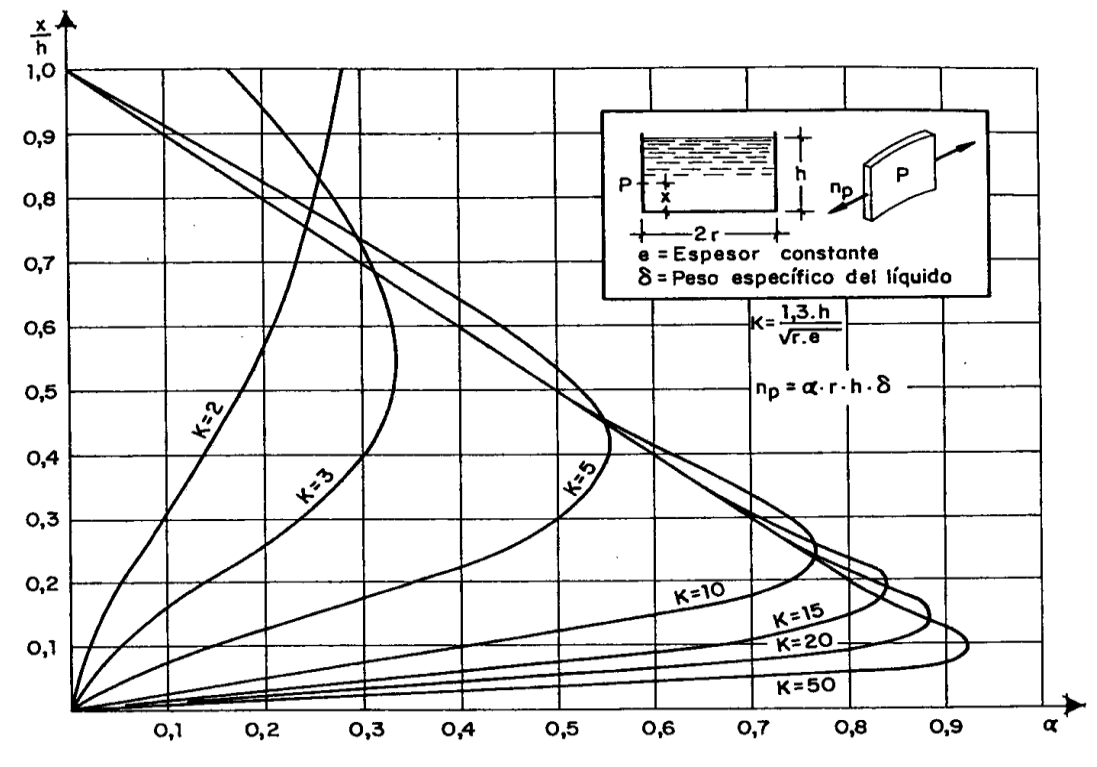

**Fuente:** libro Jimenez Montoya Hormigon Armado 14va edicion.

#### **2.7.3. Diseño de columnas.**

Las columnas o pilares de hormigón armado forman piezas, generalmente verticales, en las que la solicitación normal es lo más importante. Sus distintas secciones transversales pueden estar sometidas a compresión simple, compresión compuesta o flexión compuesta.

Jiménez Montoya nos dice La misión principal de los soportes es canalizar las acciones que actúan sobre la estructura hacia la cimentación de la obra y, en último extremo, al terreno de cimentación, por lo que constituyen elementos de gran responsabilidad resistente.

Las armaduras de las columnas suelen estar constituidos por barras longitudinales, y estribos. Las barras longitudinales constituyen la armadura principal y están encargadas de absorber, bien compresiones en colaboración con el hormigón, bien tracciones en los casos de flexión compuesta o cortante, así como de colaborar con los estribos para evitar la rotura por deslizamiento del hormigón a lo largo de planos inclinados.

Los estribos constituyen la armadura transversal cuya misión es evitar el pandeo de las armaduras longitudinales comprimidas, contribuir a resistir esfuerzos cortantes y aumentar su ductilidad y resistencia.

#### **2.7.3.1. Excentricidad mínima de cálculo.**

La norma toma una excentricidad mínima ficticia, en dirección principal más desfavorable, igual al mayor de los valores, h/20 y 2cm siendo h el canto en la dirección considerada. Las secciones rectangulares sometidas a compresión compuesta deben también ser comprobadas independientemente en cada uno de los dos planos principales.

# **2.7.3.2. Disposición relativas a las armaduras.**

Las armaduras de los soportes de hormigón armado serán constituidas por barras longitudinales y una armadura transversal formada por estribos.

Con objeto de facilitar la colocación y compactación del hormigón, la menor dimensión de los soportes debe de ser 20 cm si se trata de secciones rectangulares y 25cm si la sección es circular.

#### **2.7.3.3. Armaduras longitudinales.**

Las armaduras longitudinales tendrán un diámetro no menor de 12cm y se situarán en las proximidades de las caras del pilar, debiendo disponerse por lo menos una barra en cada esquina de la sección. En los soportes de sección circular debe colocarse un mínimo de 6 barras. Para la disposición de estas armaduras deben seguirse las siguientes prescripciones. La separación máxima entre dos barras de la misma cara no debe ser superior a 35cm. Por otra parte, toda barra que diste más de 15cm de sus contiguas debe arriostrarse mediante cercos o estribos, para evitar el pandeo de la misma.

Para que el hormigón pueda entrar y ser vibrado fácilmente, la separación mínima entre cada dos barras de la misma cara debe ser igual o mayor que 2cm, que el diámetro de la mayor y que 6/5 del tamaño máximo del árido. No obstante, en las esquinas de los soportes se podrán colocar dos o tres barras en contacto.

#### **2.7.3.4. Cuantías límites.**

La norma Boliviana de hormigón armado recomienda para las armaduras longitudinales de las piezas sometidas a compresión simple o compuesto, suponiendo que están colocadas en dos caras opuestas, A1 y A2, las siguientes limitaciones:

$$
A_1 * f_{yd} \ge 0.05 * N_d
$$
  

$$
A_2 * f_{yd} \ge 0.05 * N_d
$$
  

$$
A_1 * f_{yd} \le 0.5 * A_c * f_{cd}
$$
  

$$
A_2 * f_{yd} \le 0.5 * A_c * f_{cd}
$$

Que para el caso de compresión simple, con armadura total As, puede ponerse en la forma:

$$
A_s * f_{yd} \ge 0.10 * N_d \qquad A_s * f_{yd} \le A_c * f_{cd}
$$

Donde:

Ac= El área de la sección bruta de hormigón

fyd= Resistencia de cálculo del acero que no se tomará mayor en este caso de 4200kg/cm².

A1 y A2=Armaduras longitudinales de las piezas sometidas a compresión simple o compuesta.

Nd=Esfuerzo axial de cálculo

fcd=Resistencia de cálculo del hormigón.

As=El área de acero utilizado en la pieza de hormigón armado.

#### **2.7.3.5. Armadura transversal.**

La misión de los estribos es evitar el pandeo de las armaduras longitudinales comprimidas, evitar la rotura por deslizamiento del hormigón a lo largo de planos inclinados y, eventualmente, contribuir a la resistencia de la pieza a esfuerzos cortantes, ya que los esfuerzos cortantes en los pilares suelen ser más reducidos y la mayoría de las veces pueden ser absorbidos por el hormigón.

Con el objeto de evitar la rotura por deslizamiento del hormigón, la separación S entre planos de cercos o estribos debe ser:

$$
S \le b_e
$$

siendo be la menor dimensión del núcleo de hormigón, limitada por el borde exterior de la armadura transversal. De todas formas es aconsejable no adoptar para S valores mayores de 30cm.

Por otra parte, con objeto de evitar el pandeo de las barras longitudinales comprimidas, la separación S entre planos de cercos o estribos debe ser:

$$
S\leq 15\phi
$$

Donde:

Ø= El diámetro de la barra longitudinal más delgada

En aquellas estructuras ubicadas en zonas de riesgo sísmico o expuestas a la acción del viento y, en general, cuando se trata de obras de especial responsabilidad, la separación S no debe ser superior a 12\* Ø.

El diámetro de los estribos no debe ser inferior a la cuarta parte del diámetro correspondiente a la barra longitudinal más gruesa, y en ningún caso será menor de 6mm.

#### **2.7.3.6. Pandeo de piezas comprimidas de hormigón armado.**

#### **2.7.3.6.1. Ideas previas.**

En las piezas comprimidas esbeltas de hormigón armado no es aplicable la teoría habitual de primer orden, en la que se desprecia la deformación de la estructura al calcular los esfuerzos.

Jiménez Montoya nos dice Por efecto de las deformaciones transversales, que son inevitables aun en el caso de piezas cargadas axialmente (debido a las irregularidades de la directriz y a la incertidumbre del punto de aplicación de la carga), aparecen momentos de segundo orden que disminuyen la capacidad resistente de la pieza y pueden conducir a la inestabilidad de la misma.

#### **2.7.3.6.2. Longitud de pandeo.**

Una estructura se llama intraslacional si sus nudos, bajo solicitaciones de cálculo, presentan desplazamientos transversales cuyos efectos pueden ser despreciados desde el punto de vista de la estabilidad del conjunto y traslacional en caso contrario.

La longitud de pandeo lo de un soporte se define como la longitud del soporte biarticulado equivalente al mismo a efectos de pandeo, y es igual a la distancia entre dos puntos de momento nulo del mismo. La longitud de pandeo de los soportes aislados se indica en el cuadro N°30 en función de la sustentación de la pieza.

| Sustentación de la pieza de longitud l.                      | k    |
|--------------------------------------------------------------|------|
| -Un extremo libre y otro empotrado                           | 2    |
| -Ambos extremos articulados                                  |      |
| -Biempotrado, con libre desplazamiento normal a la directriz |      |
| -Articulación fija en un extremo y empotrado en el otro      | 0.70 |
| -Empotramiento perfecto en ambos extremos                    | 0.50 |
| -Soportes elásticamente empotrados                           | 0.70 |
| -Otros casos                                                 | 0.90 |

**cuadro N°30 longitud de pandeo ℓo=k\* ℓ de las piezas aisladas**

**Fuente:** Norma Boliviana de Hormigón Armado

La longitud de pandeo de una columna está en función de las rigideces de las columnas y vigas que concurren a está.

Jiménez Montoya nos dice la longitud de pandeo de soportes pertenecientes a pórticos depende de la relación de rigideces de los soportes a las vigas en cada uno de sus extremos, y puede obtenerse de los monogramas que se indica en esta parte, Siendo para ello preciso decidir previamente si el pórtico puede considerarse intraslacional o debe considerarse traslacional.

Para poder determinar la longitud de pandeo se utiliza la siguiente ecuación:

*Longitud de pandeo*  $l_{\rho} = k * l$  (k se obtiene entrando con  $\psi$ )

$$
\psi_{A} = \frac{\sum (EI \div l) \, de \, todos \, los \, pilares}{\sum (EI \div l) \, de \, todos \, las \, vigas}; \, (igual \, para \, \psi_{B})
$$

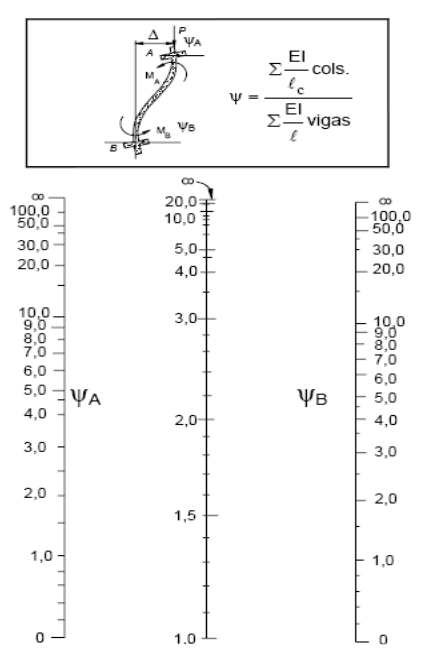

**Figura N°14 pórticos traslacionales (para obtener el valor de k)**

**Fuente:** Norma Boliviana de Hormigón Armado

**Figura N°15 pórticos intraslacionales (para obtener el valor de k)**

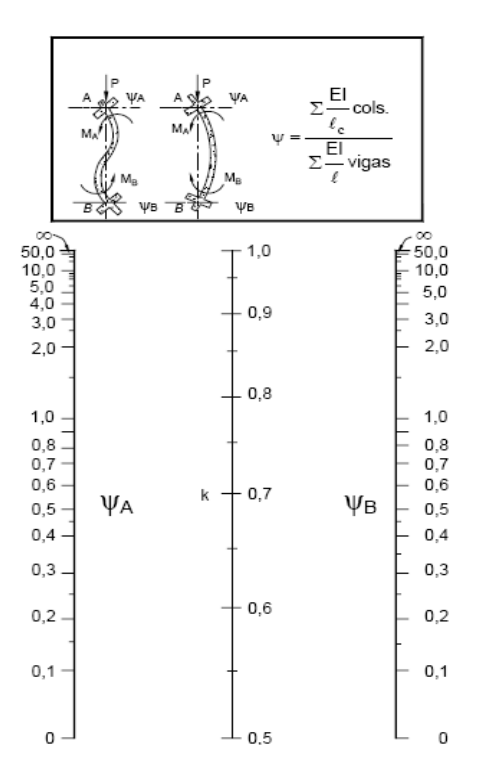

**Fuente:** Norma Boliviana de Hormigón Armado

#### **2.7.3.7. Esbeltez geométrica y mecánica.**

Se llama esbeltez geométrica de una pieza de sección constante a la relación λg=ℓo/h entre la longitud de pandeo y la dimensión h de la sección en el plano de pandeo, y la esbeltez mecánica a la relación λ=ℓo/ίc entre la longitud de pandeo y el radio de giro ί, de la sección en el plano de pandeo. Recuérdese que ίc=√ (I/A), siendo I y A respectivamente, la inercia en dicho plano y el área de la sección, ambas referidas a la sección del hormigón.

Los valores límites para la esbeltez mecánica que recomienda la norma Boliviana de hormigón armado son los que mencionan a continuación:

• Para esbelteces mecánicas  $\lambda$ <35(equivalentes, en secciones rectangulares, a esbelteces geométricas menores a 10), la pieza puede considerarse corta, despreciando los efectos de segundo orden y no siendo necesario efectuar ninguna comprobación a pandeo.

 Para esbelteces mecánicas 35≤λ<100(geométricas 10≤λo<29), puede aplicarse el método aproximado.

 Para esbelteces mecánicas 100≤λ<200(geométricas 29≤λo<58), debe aplicarse el método general. para soportes de secciones y armadura constante a lo largo de su altura puede aplicarse el método aproximado de la columna modelo o el de las curvas de referencia.

 No es recomendable proyectar piezas comprimidas de hormigón armado con esbelteces mecánicas  $λ$ >200(geométricas  $λ$ o>58).

# **2.7.3.8. Flexión esviada**

Se dice que una sección se encuentra en un estado de flexión esviada cuando no se conoce a priori la dirección de la fibra neutra. Este estado se presenta en los casos siguientes:

 $\triangleright$  En aquellas secciones que, por su forma, no presentan un plano de simetría, como las seccionas en L de lados desiguales.

 En aquellas secciones que, siendo simétricas en cuanto a la forma, están armadas asimétricamente respecto a su plano de simetría, y en aquellas secciones que, siendo simétricas por su forma y armaduras, están sometidas a una solicitación que no esta en el plano de simetría.

En último caso es, sin duda el más frecuente. En el que se encuentran:

La mayoría de los pilares, pues aunque formen parte de pórticos planos, la acción de viento o del sismo puede producir flexiones secundarias, que con frecuencia se desprecian, lo mismo que las que resultaría de una consideración rigurosa del pandeo y de las posibles inexactitudes de construcción, con las consiguientes excentricidades situadas fuera del plano principal de flexión.

La razón de regir el problema de la flexión esviada debe atribuirse a su complejidad y a la ausencia, hasta tiempos recientes, de métodos prácticos para su tratamiento.

El problema de flexión esviada de mayor importancia práctica, que es el de la sección rectangular de dimensiones conocidas y disposición de armaduras conocidas, en la única incógnita es la armadura total.

Jiménez Montoya nos dice. En la multitud de elementos resulta aconsejable el armado con barras del mismo diámetro dispuestas simétricamente. Tal es el caso de pilares de edificación, en los que, bien en la misma sección o a lo largo de la altura, actúan momentos flectores de diferente signo, y en los que, en todo caso, el armado asimétrico exigiría un control de obra especial para evitar errores en la colocación de las armaduras. Además, siendo importantes los esfuerzos normales, la armadura simétrica es razonablemente eficaz.

Para el dimensionamiento y la comprobación de este tipo de secciones existe un procedimiento sencillo y práctico, que se exponen a continuación.

#### **2.7.4. Losas.**

# **2.7.4.1. Placas planas de Hormigón Armado apoyados sobre apoyos aislados para cierre:**

#### **Definición:**

Se estudian en este apartado las placas continuas en dos direcciones ortogonales, macizas o aligeradas, que descansan directamente sobre soportes de hormigón armado, generalmente sin vigas de unión de los soportes. Dichos soportes están dispuestos en planta según los nudos de una malla ortogonal, y pueden tener o no capiteles.

La solución más frecuente en edificación corresponde a placas sin vigas ni capiteles. De esta forma se consigue un techo plano, con evidentes ventajas arquitectónicas y funcionales. Solo en edificios industriales y almacenes con sobre cargas elevadas se justifica la presencia de vigas y/o capiteles para disminuir las fuertes cuantías de armaduras que de otra forma resultarían.

Por otra parte, las placas pueden ser macizas o aligeradas. en España la práctica habitual consiste en el aligeramiento mediante casetones o moldes que pueden ser perdidos o recuperables. Esta solución conduce a un importante ahorro de material (hormigón y también acero). En otros países europeos y americanos es más utilizada la placa maciza, cuyas ventajas son el ahorro de mano de obra y en tiempo de ejecución, el menor canto total (del orden del 80 al 100), el mejor aislamiento térmico y acústico, y el mejor comportamiento frente a las acciones sísmicas.

Quedan incluidos en este apartado los forjados reticulares o bidireccionales, también llamados forjados sin vigas o losas nervadas.

Las placas continuas sobre apoyos aislados constituyen estructuras espaciales complejas cuyo calculo riguroso es difícil de abordar. La estructura puede asimilarse a un emparrillado sustentado sobre apoyos elásticos, lo que permite tener en cuenta la colaboración de los soportes; el emparrillado resultante puede analizarse en ordenador mediante un programa típico de cálculo matricial.

En Estados Unidos se han desarrollado métodos simplificados de cálculo basados en el comportamiento real de estas estructuras, sobre las que existe hoy día una gran experiencia. Estos métodos son los adoptados por el código ACI-318-95 así como por la Instrucción Española; su ejemplo requiere que se cumplan ciertas limitaciones que más adelante se detallan. Antes de pasar a la exposición de los métodos es necesario establecer varias definiciones y consideraciones sobre los distintos elementos que forman la estructura.

Se llama recuadro a una zona rectangular de placa, limitada por las líneas que unen los centros de cuatro soportes contiguos. Para una dirección dada, los recuadros pueden ser interiores o exteriores; así, se denomina recuadro interior aquel que, en la dirección considerada, queda situado entre otros dos recuadros, y recuadro exterior aquel que, en la dirección considerada, no tiene recuadro contiguo a uno de los lados ver fig. 16. El recuadre punteado de la figura es interior en la dirección xx, y exterior en la dirección

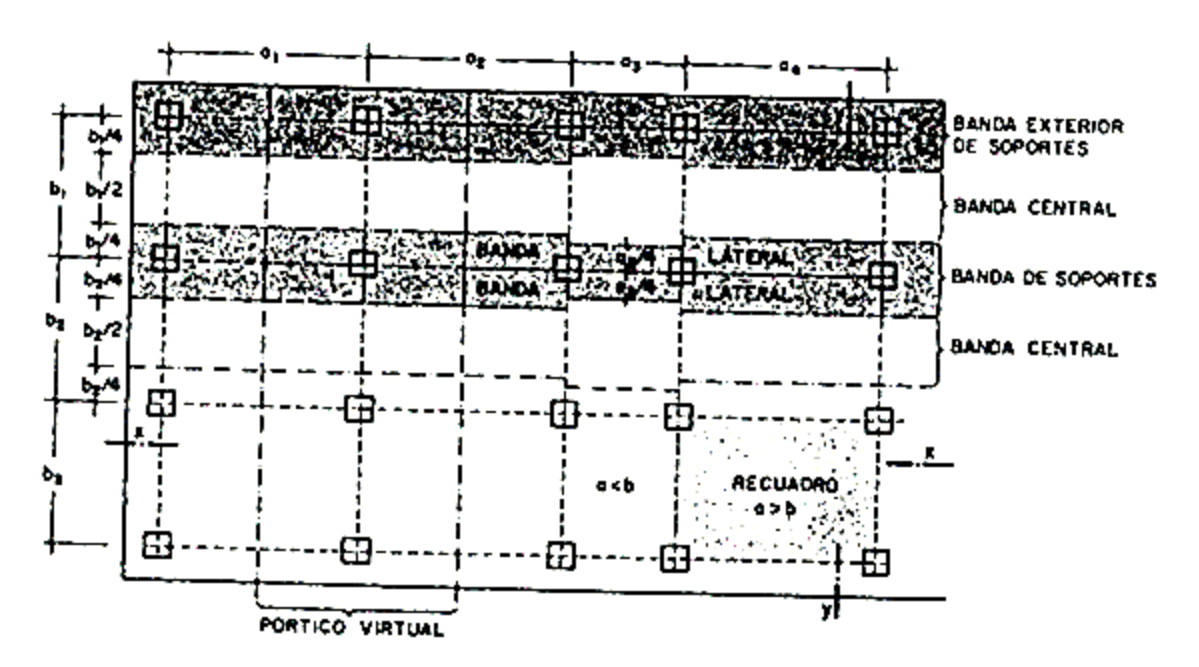

**Figura N°16. Definición de recuadro, bandas y pórtico virtual**

**Fuente:** libro Jimenez Montoya Hormigon Armado 14va edicion pag. 417

Se llama banda a cada una de las franjas ideales, paralelas a la dirección del vano que se considera, en que se supone dividido en un recuadro o fila de recuadros ver fig. 16. Se denomina banda lateral a la situada lateralmente a un recuadro o fila de recuadros y cuya anchura, en cada tramo, es igual a ¼ de la menor dimensión del recuadro. Y banda central, a la situada en el centro de un recuadro o fila de recuadros y limitada por las dos bandas laterales correspondientes.

Se denomina banda de soportes, la formada por dos bandas laterales contiguas, situada a ambos lados de la línea que une los centros de una fila de soportes.

Se denomina banda exterior de soportes la banda lateral de un recuadro exterior, o fila de recuadros, situada sobre una fila de soportes exteriores, que puede incluir la parte de placa que vuela sobre los mismos.

Por último, se llama pórtico virtual a un elemento ideal que se adopta para el cálculo de la placa, según una dirección dada; está constituido por una fila de soportes y dinteles cuya inercia sea igual a la de la zona de la placa limitada por los ejes de los recuadros adyacentes a dichos soportes fig. 16, o bien a la suma de las inercias de la placa y de la viga, si es que existe.
#### **2.7.4.2. Dimensionamiento:**

A continuación, se dan algunas indicaciones prácticas sobre las dimensiones de los distintos elementos de las estructuras estudiadas. Como queda dicho anteriormente estas indicaciones no son en general obligatorias, pero deben ser respetadas si se emplean los métodos simplificados de cálculo que más adelante se exponen.

El espesor mínimo de la placa es maciza no será inferior a 12 cm ni a l/32 de la luz del vano mayor. No obstante, dicho espesor podrá bajarse a 10 cm, o a l/35 de dicha luz (el mayor de ellos), si la placa va provista de ábacos cuyo resalto sea h $1 \geq h/4$ , y cuya longitud total c, en la dirección de cada vano, sea igual o superior al vano del correspondiente.

Si la placa es aligerada, su espesor no será inferior a 15 cm ni a l/28 de la luz del mayor vano, debiendo llevar además una capa de compresión continua. El espesor de esta capa de compresión se será inferior a 5 cm ni a l/10 de la mayor dimensión del aligeramiento, bx o by, con moldes recuperables fig. 17a, debiendo llevar además una malla de Ø 6 a 15 cm en cada dirección fig. 17b.

Los espesores mínimos mencionados no son recomendables en la práctica, porque da lugar a cuantías antieconómicas y a problemas de deformaciones. Los espesores mínimos usuales son de 15 cm o l/30 en placas macizas, y de 20 cm o l/25 en placas aligeradas.

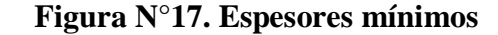

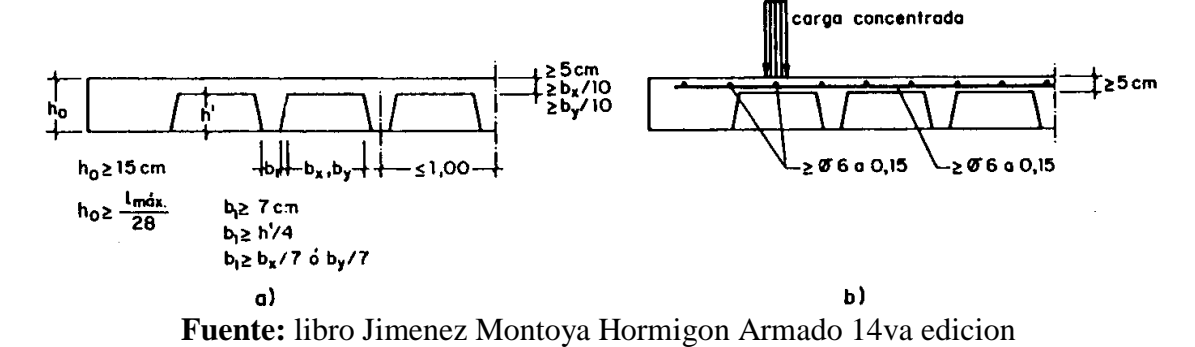

#### **2.7.4.3. Métodos de cálculo:**

El cálculo de las placas continuas sobre apoyos aislados constituye un problema complejo y difícil de abordar de una forma rigurosa. Fundamentalmente existen tres formas de análisis de la estructura: por los métodos clásico elástico mediante un programa adecuado de ordenador, generalmente asimilando la estructura a un emparrillado sustentado en apoyos elásticos; mediante el método de las líneas de rotura; y por último, mediante métodos simplificados de cálculo avalados por la gran experiencia existente, que son los que se tratan a continuación.

Los métodos simplificados de cálculo desarrollados en Estados Unidos son el de los pórticos virtuales y el método directo, si bien este último es una simplificación solamente aplicable al caso de cargas verticales.

El cálculo de esfuerzos y el armado de las placas sobre los apoyos aislados se presentan a continuación.

### **2.7.4.4. Calculo de esfuerzos Método Clásico:**

Tanto el código ACI americano como la Instrucción Española preconiza un método directo simplificado para la determinación de los momentos por vanos independientes, valido solamente para las cargas verticales uniformes en cada vano y siempre que se cumplan las siguientes condiciones:

- Un mínimo de tres vanos en cada dirección.
- Relación entre dimensiones a y b de un recuadro tal que se verifique:  $0.5 \le a/b \le 2$ .
- Luces sucesivas que no difieran entre sí en más de l/3 de la mayor.
- La malla de soportes en planta debe ser sensiblemente ortogonal.
- Sobrecarga uniformemente repartida y no mayor del doble de la carga permanente.

## **Momentos de referencia positivo y negativo en la placa.**

Si la sobrecarga no excede de la mitad de la carga permanente  $(q \le 0.5x)$ , como momento negativo y positivo de referencia, en cada vano, pueden adoptarse los indicados en la cuadro 31, en función del momento isostático:

$$
Mo = \frac{1}{8} * g + q * \frac{b1 + b2}{2} * a_e^2
$$

Con los siguientes significados:

 $g+q = \text{carga permane} + \text{sobrecarga}$  por m2 de la placa.

 $b1,b2$  = ancho de los recuadros adyacentes.

 $(b1+b2)/2$  = ancho del vano.

ae = luz libre del vano medida entre paramentos de soportes, con ae  $\leq 0.65$  x a

**CUADRO N°31 Momentos de referencia en las secciones criticas de apoyo y vanos en porcentajes del momento isostático, Mu**

|                                    | Caso A | Caso B | Caso C |
|------------------------------------|--------|--------|--------|
| Momento negativo en apoyo exterior | 30%    | 0%     | 65%    |
| Momento positivo en vano           | 52%    | 63%    | 35%    |
| Momento negativo en apoyo interior | 70%    | 75%    | 65%    |

Caso A: Placa elásticamente empotrada en los soportes de borde

Caso B: Placa apoyada en el borde

**Fuente:** libro Jimenez Montoya Hormigon Armado 14va edición.

Los momentos negativos corresponden a los parámetros de los soportes. La armadura negativa sobre un soporte interior se determinará a partir de mayor de los momentos negativos correspondientes a los extremos de los vanos que concurren en el mismo.

Para sobrecargas mayores (0.5xg < q  $\leq$  2.0 x g) y para vanos empotrados en soportes muy flexibles, conviene tener en cuenta el posible aumento de los momentos positivos al estar cargado el vano mencionado y descargados los adyacentes. Para ello basta multiplicar el correspondiente momento positivo por el factor  $\delta$ , dado en las cuadro 31 y 33.

**Cuadro N°32 valores de ⸹ para losas aligeradas**

| b/a | $q/g = 0.5$ | $q/g = 1.0$ | $q/g = 2.0$  |  |  |
|-----|-------------|-------------|--------------|--|--|
| 0.5 | 1,00        |             |              |  |  |
| 1.0 | 1,00        |             | <b>A</b> . A |  |  |
| 2,0 | 00, 1       | الملبان     | 1,20         |  |  |

Se puede interpolar linealmente

**Fuente:** libro Jimenez Montoya Hormigon Armado 14va edicion.

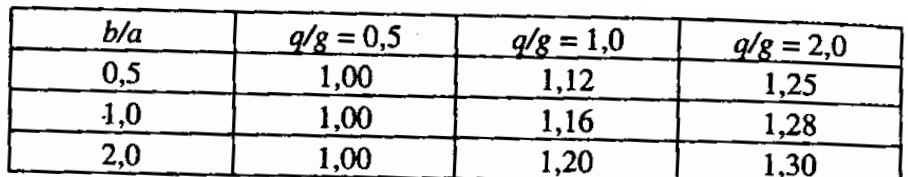

**CUADRO 33 valores de ⸹ para losas macizas**

Se puede interpolar linealmente

**Fuente:** libro Jimenez Montoya Hormigon Armado 14va edicion.

#### **Esfuerzos en soportes:**

Los esfuerzos axiales se determinan sumando las cargas sobre las áreas tributarias de las distintas plantas, determinadas por los ejes de los recuadros adyacentes. Para el primer soporte interior, el esfuerzo axil debe incrementarse en un 15 por 100 para tener en cuenta el efecto hiperestático.

Los momentos de soportes se determinan mediante las formulas siguientes.

Soporte exterior:

$$
M=0,65*M_o*\frac{k_{sl}}{\Sigma k}
$$

Donde ksl es la rigidez a flexion del soporte, y  $\Sigma k = kp + ks1 + ks2$ , la suma de las rigideces de las tres barras que concurren en el nudo. Soporte interior:

$$
Mo = 0.07* \quad g + 0.5*q * a_{e1}^{2} - g * a_{e2}^{2} * \frac{b1 + b2}{2}
$$

g= carga permanente por unidad de superficie.

q= sobrecarga uniforme por unidad de superficie.

ae1= luz libre del mayor de los vanos adyacentes.

ae2= luz libre del menor de los dos vanos adyacentes.

 $b1,b2$  = ancho de los recuadros adyacentes.

ks= rigidez a flexion del soporte.

kp= rigidez del dintel virtual.

 $\Sigma k = k p + k s l + k s 2$ 

# **2.7.5. Ábacos adimensionales**

Para realizar el cálculo, cuando las piezas que se encuentran sometidas a flexión esviada, se utilizarán los diagramas de iteración adimensionales en flexión recta. Del mismo modo que allí, al variar la cuantía, se obtenía para cada sección un conjunto de diagramas de interacción (N, M), aquí se obtiene un conjunto de superficies de interacción(N, Mx, My). Estas superficies pueden representarse mediante las curvas que resultan al cortarlas por planos N=cte. En cada hoja pueden agruparse cuatro u ocho de estos gráficos, aprovechando las simetrías (esta idea, original de Grasser y Linse, ha dado lugar a la denominación en roseta).

Si además se preparan en forma adimensional, llevando en los ejes los esfuerzos reducidos (v,µx, µy ), son válidos para una sección rectangular, cualesquiera que sean sus dimensiones y la resistencia del hormigón(para poder observar las rosetas, ver el libro de hormigón armado de Jiménez Montoya tomo №2 o en el anexo №1).

El dimensionamiento de una sección es inmediato si disponemos de una roseta preparada para la misma disposición de armaduras, recubrimientos relativos y limite elástico del acero. Basta entrar, en el sector correspondiente al valor de v del que se trate, con los valores de µx,µy, para obtener la cuantía mecánica total necesaria w.

# **2.7.5.1. Proceso de cálculo**

 $\triangleright$  Los datos básicos que se necesitan son los que se mencionan a continuación:

hx, hy=Son las dimensiones de la sección del pilar

Myd=Momentos flectores de cálculo en la dirección Y.

Mxd=Momentos flectores de cálculo en la dirección X

Nd=Esfuerzo normal de calculo

fcd,= Resistencia de cálculo del hormigón

fyd = Resistencia de cálculo del acero

Determinar la capacidad mecánica del hormigón

$$
Uc = f_{cd} * h_x * h_y
$$

Determinar los esfuerzos reducidos

$$
v = \frac{N_d}{U_c}
$$
\n
$$
\mu_x = \frac{M_{xd}}{U_c * h_y}
$$
\n
$$
\mu_y = \frac{M_{yd}}{U_c * h_x}
$$

Definir los valores de momento reducido

$$
\mu_{1} \succ \mu_{2}
$$

Determinar la cuantía mecánica w

Con los valores de los esfuerzos reducidos y definiendo la distribución de la armadura para los pilares se entra a los diagramas de interacción.

Si el valor de v no es redondo, se obtiene w por interpolación entre los resultados correspondientes a los valores redondos de v entre los que esté situado el lado.

Determinar la capacidad mecánica de la armadura total.

$$
U_{total} = w^* U_c
$$

Determinar la armadura total de acero

$$
A_{total} = \frac{U_{total}}{f_{yd}} \rightarrow A_{total} = \frac{w * h_{x} * h_{y} * f_{cd}}{f_{yd}}
$$

 $\triangleright$  Se deberá verificar que la pieza se encuentre en buenas condiciones frente al pandeo, para poder lograr esto se deberá cumplir la siguiente relación:

$$
\frac{e_x}{e_{x \max}} + \frac{e_y}{e_{y \max}} \le 1
$$

La excentricidad total en la dirección X-X

$$
e_{x \max} = \left[ e_y + \frac{\beta^* h^* e_x}{b} \right] + e_{fx} + e_{ax}
$$

$$
e_x = \frac{My}{N} \qquad ; \qquad e_{ax} = \frac{b}{20} \ge 2cm
$$

$$
e_{fx} = \left[3 + \frac{f_{yd}}{3500}\right] * \left[\frac{b + 20^* e_x}{b + 10^* e_x}\right] * \frac{l^2 * 10^{-4}}{b}
$$

La excentricidad total en la dirección Y-Y

$$
e_{y \max} = \left[ \frac{b^* e_y}{h} + \beta^* e_x \right] + e_{fy} + e_{xy}
$$
  
\n
$$
e_y = \frac{Mx}{N} \qquad ; \qquad e_{ay} = \frac{h}{20} \ge 2cm
$$
  
\n
$$
e_{fy} = \left[ 3 + \frac{f_{yd}}{3500} \right] * \left[ \frac{h + 20^* e_y}{h + 10^* e_y} \right] * \frac{l^2 * 10^{-4}}{h} \qquad (kg/cm^2)
$$

Donde:

b, h=Es la dimensión de la pieza en la dirección del plano X y Y

lo=Longitud de pandeo

ea=Excentricidad accidental en el plano que se analiza

ef=Excentricidad ficticia en el plano que se analiza

β=Una constante cuyos valores están en función del axial reducido ν.

**Cuadro N°34 valores de la constante β, para el cálculo de la excentricidad ficticia**

| $\mathbf{U}$  | $\overline{0}$ | 0.1 | 0.2       | 0.3 | $\mid$ 0.4 | 0.5 | 0.6 | $\vert 0.7$ | 0.8 | 0.9 | $\geq$ |
|---------------|----------------|-----|-----------|-----|------------|-----|-----|-------------|-----|-----|--------|
| $\vert \beta$ | 0.50           | 0.6 | $\pm 0.7$ | 0.8 | 0.9        | 0.8 | 0.7 | 0.6         | 0.5 | 0.5 | 0.5    |

**Fuente:** Norma Boliviana de hormigón armado

## **2.7.6. MURO CIRCULAR:**

# **2.7.6.1. Consideraciones generales:**

Es muy frecuente el empleo de depósitos cilíndricos de hormigón armado de planta circular y espesor constante. La mayor parte de las consideraciones generales y de diseño que se indican en el capítulo de depósitos del libro Jiménez Montoya, depósitos de sección rectangular, son aplicables a este tipo de depósitos.

El cálculo puede abordarse, con cierta facilidad, considerando la pared del depósito como una lámina cilíndrica de revolución sometida a la presión hidrostática figura N°18 .Al existir simetría respecto al eje del cilindro, tanto de la lámina como de la carga el problema se simplifica notablemente.

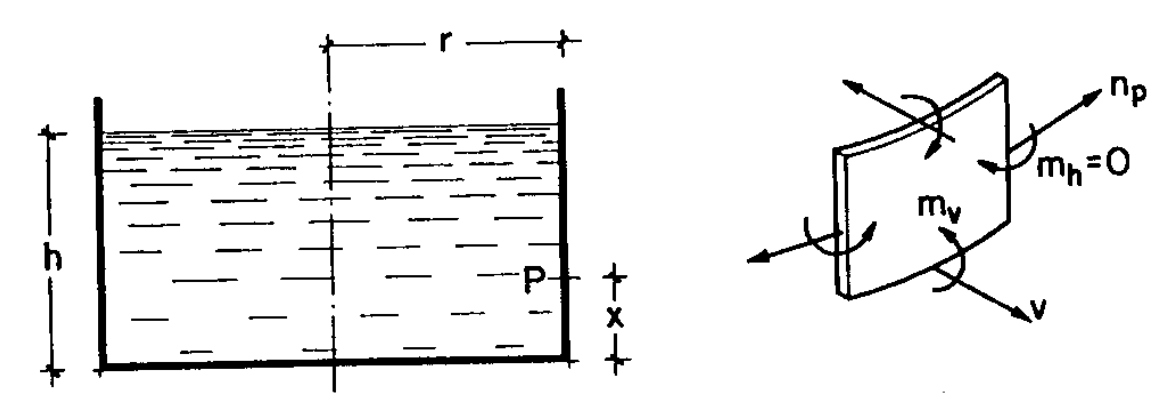

**Figura N°18 esfuerzos en la pared de un depósito cilíndrico**

**Fuente:** Hormigón Armado - Jiménez Montoya

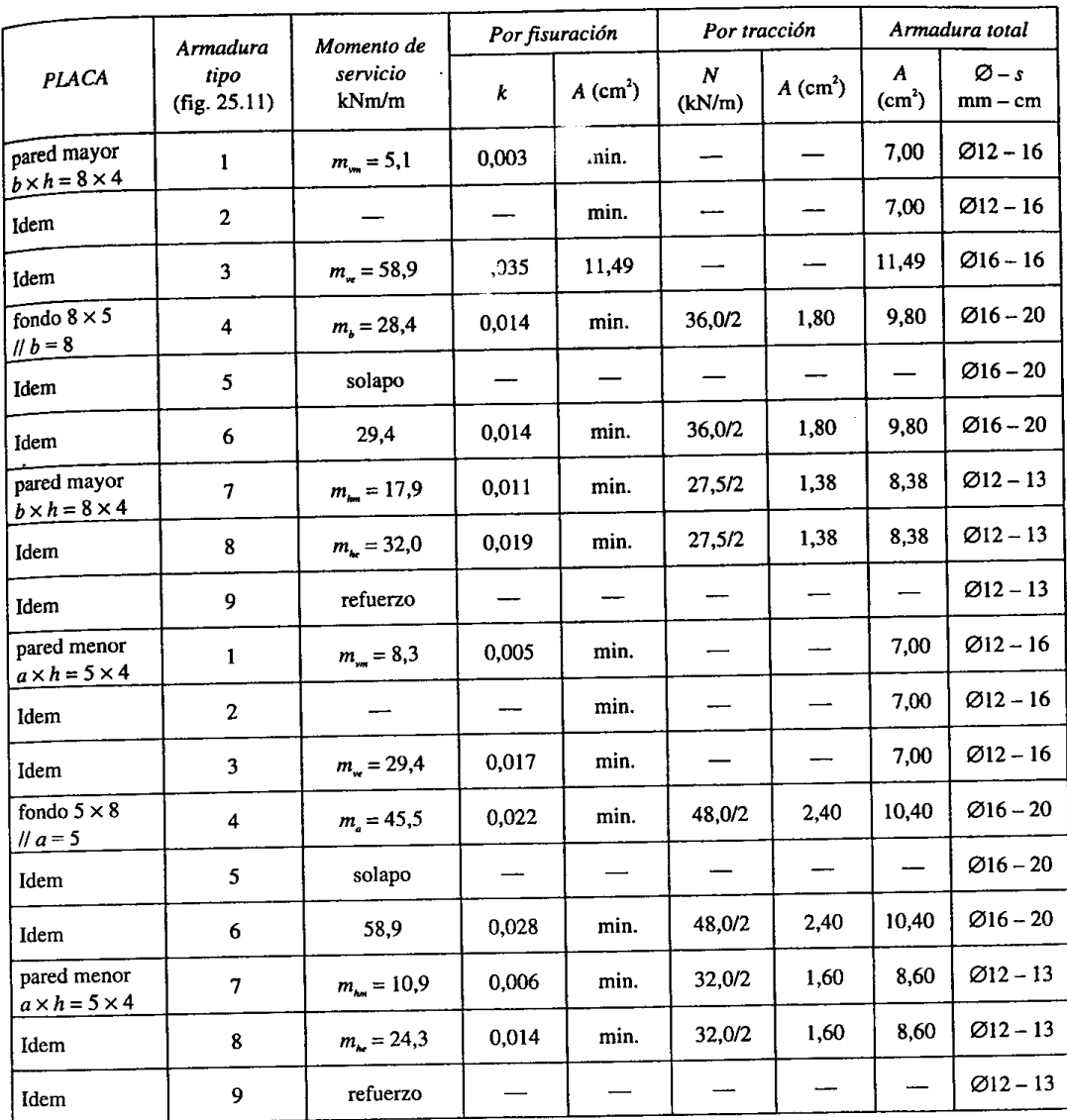

## **Cuadro N°35 armaduras necesarias**

Armadura mínima en paredes:  $0.002 \times 100 \times 35 = 7.00 \text{ cm}^2/\text{m}$ <br>Armadura mínima en el fondo:  $0.002 \times 100 \times 40 = 8.00 \text{ cm}^2/\text{m}$ 

# **Fuente:** Hormigón Armado - Jiménez Montoya

## **2.7.6.2. Calculo de esfuerzos:**

a) Los esfuerzos de la pared pueden obtenerse de los gráficos de las figuras N°19, N°20, N°21, que proporcionan las variaciones de los esfuerzos de tracción y momento de flexión correspondientes a paredes cilíndricas de espesor constante, empotradas en el fondo del depósito. Es decir, los valores

## $n_p = \alpha * r * h * \gamma_{H20}$   $m_{ve} = \alpha * r * h * e * \gamma_{H20}$

En función de x/h para distintos valores del parámetro  $K = 1.3 * h / \sqrt{r * e}$  ; con los siguientes significados figura N°19.

np = esfuerzo de tracción unitario;

mv = momento flector unitario;

 $r =$  radio del depósito;

 $h =$ altura del líquido.

e = espesor de la pared;

 $γ$  H<sub>2</sub>O = peso específico del líquido;

 $\alpha$  = coeficiente adimensional dado en los gráficos.

En el cuadro N°36 se indican los valores del momento y del cortante máximos unitarios, en el arranque de la pared, en función del parámetro K.

#### **Cuadro N°36 esfuerzos en el arranque de la pared**

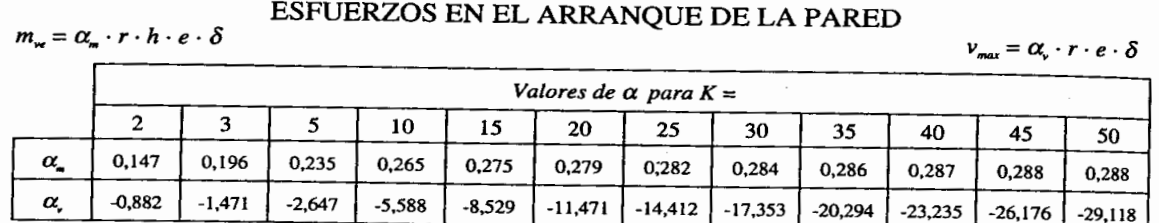

**Fuente:** Jiménez Montoya – Hormigón Armado.

b) Los esfuerzos en la solera son de difícil determinación por las mismas razones indicadas para los depósitos de planta rectangular. De no efectuarse un estudio como placa circular sobre suelo elástico, sometidas a las distintas hipótesis de carga, pueden emplearse las siguientes formulas aproximadas que proporcionan los momentos para determinar los dos sistemas de armaduras ortogonales.

Las armaduras inferiores de la placa de fondo pueden determinarse a partir del momento unitario de servicio:

 $m = 0.34 * p * r$ 

para cada dirección, siendo p el peso de la pared por unidad de longitud.

Las armaduras superiores de la placa de fondo pueden determinarse a partir del mismo momento mve del arranque de la pared, ver cuadro N°33.

A estas armaduras es necesario sumarles las que correspondan a la tracción a que está sometida la placa de fondo, debido a la presión hidrostática sobre las paredes. Esta tracción puede evaluarse, para cada una de las direcciones ortogonales, mediante la formula:

$$
n_f = 0.5 * h^2 * \gamma_{H2O} * (1 - \alpha)
$$
 Por unidad de longitud

Siendo α el valor máximo que corresponde a K en el gráfico de la figura N°19 estos esfuerzos suelen ser muy pequeños.

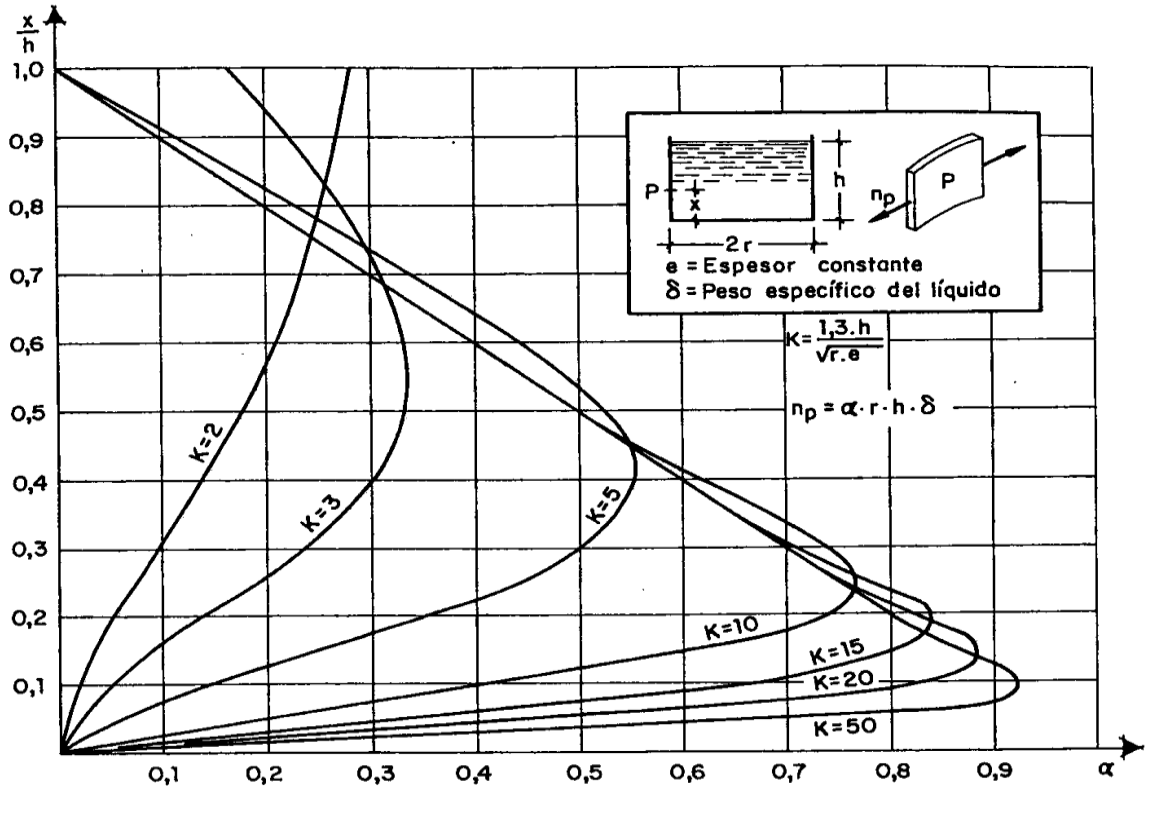

**Figura N°19 valores de k**

**Fuente:** Jiménez Montoya – Hormigón Armado.

# **2.7.6.3 Dimensionamiento:**

El funcionamiento resistente de los depósitos cilíndricos es más favorable que el de los de planta rectangular. El predimencionamiento que debe seguirse para la comprobación de ambos tipos de depósito es análogo.

Al resultar menores los esfuerzos en las paredes cilíndricas, se adoptan también espesores menores que en las paredes rectangulares. Puede servir como orientación el valor:

$$
e = 0.05 * h + 0.01 * r < 0.2 m
$$

Siendo h la altura y r el radio del depósito. El espesor de la solera debe ser e<sup> $\leq$ </sup> 0.10<sup>\*</sup>h pero no menor que 0.20m. Las distintas comprobaciones de la pared cilíndrica pueden efectuarse como si se tratase de una placa.

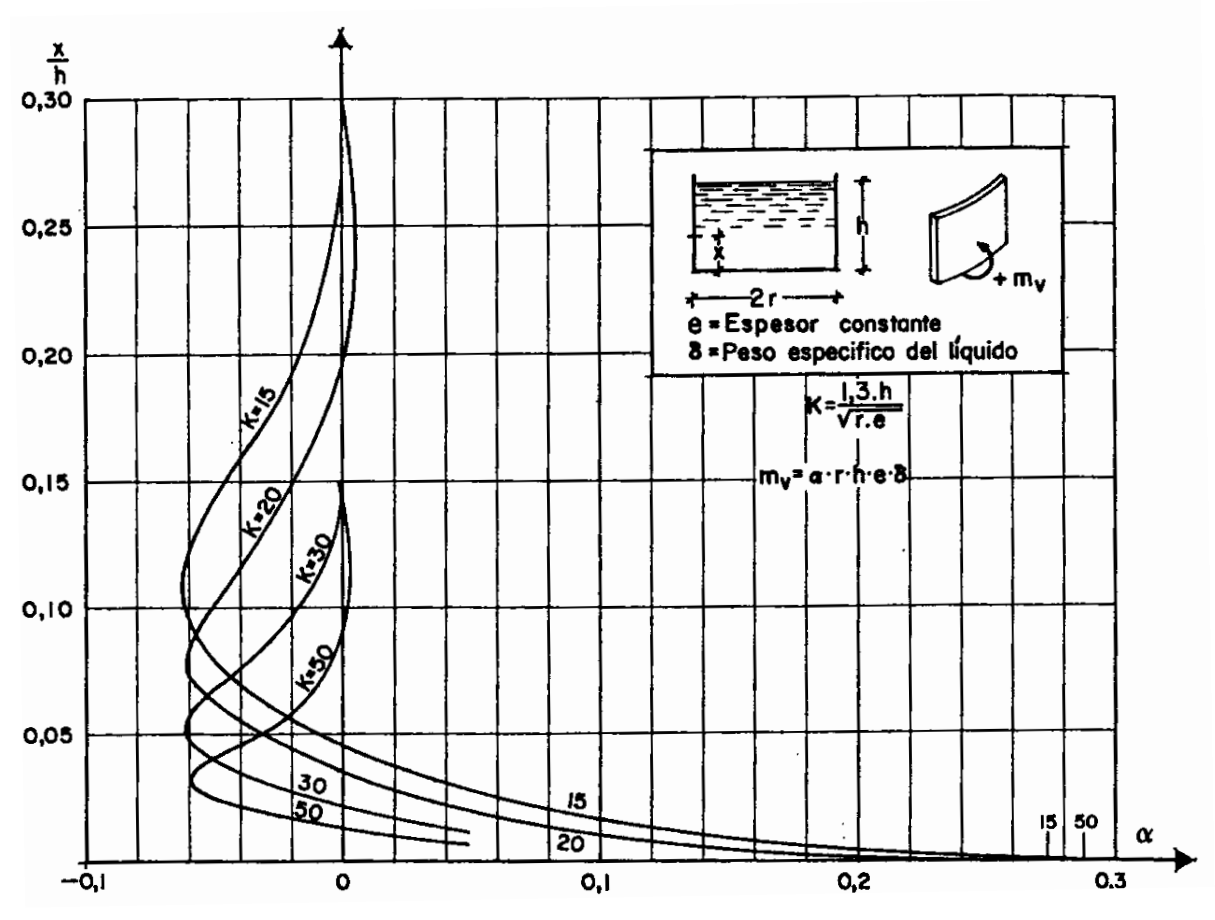

**Figura N°20 momentos en depósito cilíndrico empotrados en el fondo, para k ≤ 10**

**Fuente:** Jiménez Montoya – Hormigón Armado.

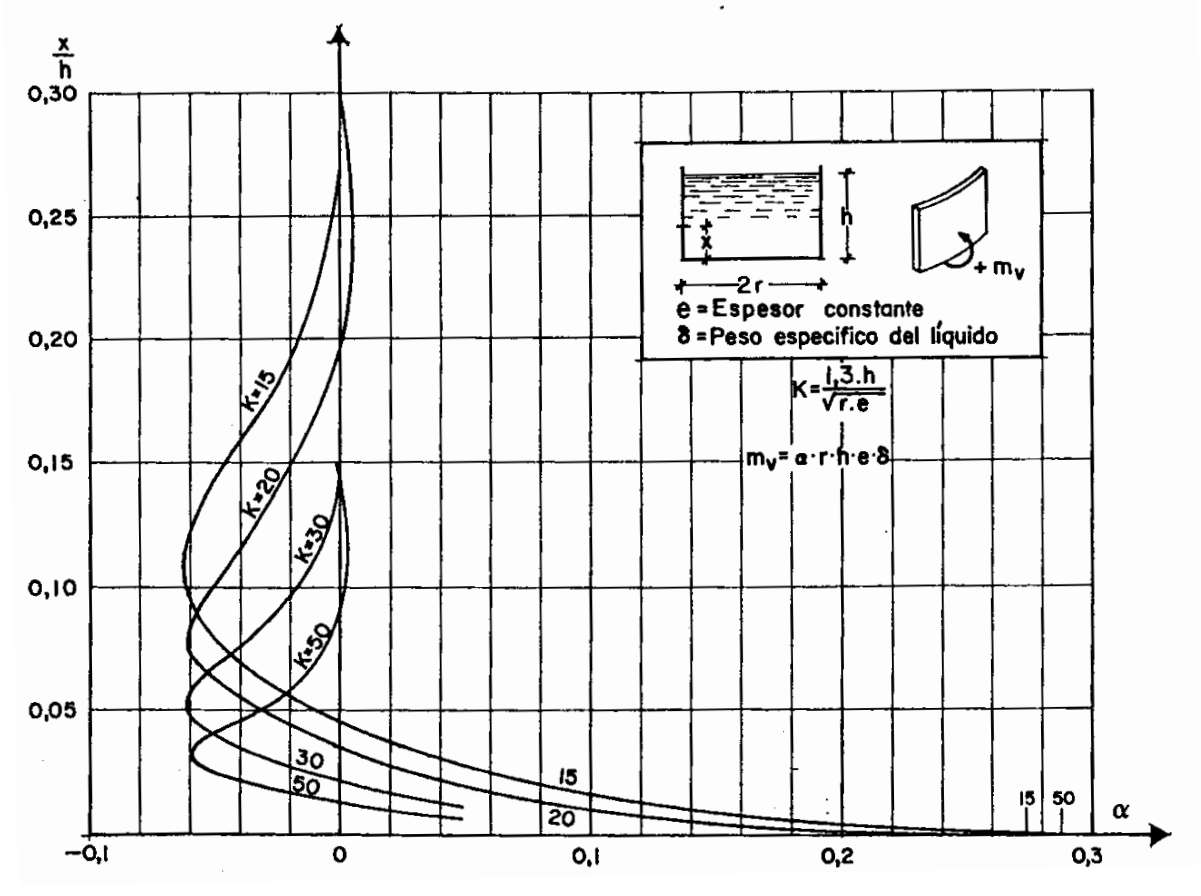

**figura n°21 momentos en depósito cilíndrico empotrados en el fondo, para k ≥ 15**

**Fuente:** Jiménez Montoya – Hormigón Armado.

## **2.8. Costos y presupuestos en la construcción:**

Para determinar la factibilidad TESA de un proyecto, el valor de una obra de cualquier tipo, es necesaria la determinación de su costo concluida la obra, para esto, es necesario determinar este con la mayor aproximación posible en base a los planos del proyecto que normalmente se encuentran a nivel de diseño final, este presupuesto inicial debe mostrar la relación de actividades a ejecutar.

Por esto es necesario comprender los siguientes conceptos:

**Item.-** Se puede decir que es una unidad de una obra, que nos representa un conjunto de actividades o una sola actividad determinada a través de una unidad que puede cuantificarse en unidades de:

Longitud, área, volumen, peso, pieza, punto y en casos muy extremos global, aspecto que no es aconsejable ya que muestra no dominio del proyecto.

**Bloque. -** es una parte de un conjunto llamado obra que puede estar individualizado ya sea por su ubicación topográfica, su función o alguna característica representativa, en general tiene un conjunto de ítems para su ejecución.

**Modulo. -** Se puede decir que es un conjunto de bloques o un solo bloque que en general tiene un conjunto de ítems para su ejecución.

En muchos casos los bloques o módulos son identificados por la función que cumplen en el proyecto o por su nombre de identificación del proyecto como ser: Obra de toma, sistema de tratamiento, sedimentador, laguna anaeróbica, y otros.

## **2.8.1. Especificaciones Técnicas:**

Las especificaciones técnicas dan las pautas del alcance y el método constructivo para la correcta ejecución de las obras.

### **2.8.2. Cómputos métricos:**

Es la cuantificación de volúmenes de obra de acuerdo a su unidad de medida de obras por ejecutarse o ya ejecutadas de cada uno de los ítems de un proyecto, para esto se usan formulas geométricas sencillas y que muestren las mejores aproximaciones a las cantidades reales. Esta actividad se conoce también como cubicaje, metraje o medición.

Computar es determinar el volumen de una parte de una obra, que permitirá determinar la cantidad de materiales equipo y mano de obra que se requieren para su ejecución, considerando como insumo fundamental las especificaciones que determinan el uso de determinados materiales así como las técnicas y procedimientos a aplicar en su ejecución.

Los cómputos pueden realizarse por medio de los planos de diseño del proyecto, o directamente en obra para el caso de cómputos para determinar obra ejecutada, en ambos casos se usaran los medios con que se cuente para determinar las mediciones, en caso de ejecutarse en planos es recomendable trabajar con los instrumentos del CAD tratando de seguir un sentido de rotación y ubicación de cada modulo, bloque, ambiente, para cada ítem, de manera que permita una identificación inmediata ya sea en el plano o en la mismo obra.

Los cómputos en general deben ejecutarse con el mayor orden posible de acuerdo una serie de formatos y de mejor manera posible en los rangos necesarios de precisión se recomienda usar directamente planillas de Excel y con formato de cálculo con precisión de pantalla.

Con el trabajo sobre planos en CAD o cualquier otro tipo de graficación como el Vector se puede mantener mayor precisión.

La precisión en campo se la obtiene con un buen uso de los instrumentos con los que se realiza las mediciones sean estas sobre cualquier tipo de obra, normalmente tratando de realizar mediciones en tramos de tamaño pequeño de manera de bajar la posibilidad de errores, también es necesario tratar de especializar en las compañías, profesionales que se dediquen exclusivamente al cubicaje y mediciones o mantener continuidad en el personal encargado para evitar sobreexposiciones o no consideración de algunos volúmenes por omisión.

Al realizar un cómputo es necesario que este sea verificado por otro profesional para una confirmación real de la medición y así evitar errores frecuentes.

Para estos cómputos se muestran una serie de formatos, pero en general uno puede crear su propio formado de acuerdo al tipo de obra que muestre orden, requerimientos del tipo de obra, y que permitan un rápido replanteo y ubicación del detalle de mediciones tanto en planos como en obra.

Normalmente se usan en la mayoría de los casos croquis que permiten identificar las medidas y la aplicación de fórmulas geométricas, lo recomendable es que estos croquis guarden una relación de proporcionalidad clara para que se pueda interpretar las formulas geométricas aplicadas rápidamente.

Con graficaciones parciales en CAD se puede eliminar el uso de croquis.

#### **2.8.3. Analisis de Precio Unitario:**

Para determinar un precio unitario es necesario, primeramente la definición clara de los ítems de que estará compuesta una obra de acuerdo con el diseño final aprobado que normalmente debe cumplir los requisitos demandados por la sociedad y estar diseñados de acuerdo con las normas en vigencia para cada tipo de estructura.

Inicialmente se debe leer en detalle las especificaciones de cada ítem, así como los planos de diseño, para determinar si cada ítem se encuentra enmarcado en los

requerimientos y determinar que materiales serán necesarios para su ejecución así como que equipo y mano de obra requiero para que se ejecute.

Para el cálculo del precio unitario es necesario considerar que existen dos tipos de costos en su estructura que se pueden mostrar en el cuadro y que son los:

Costos directos

Costos Indirectos

Los costos directos corresponden a:

**Materiales** 

Equipo y herramienta

Mano de obra.

Los costos indirectos corresponden a:

Gastos generales

Utilidad

Impuestos

Cada uno de estos costos se puede desglosar detalladamente en cada componente.

#### **Materiales.-**

Los materiales componentes de cada ítem son determinados de acuerdo al diseño y especificaciones, las cantidades se determinan en base a la unidad de medida como una unidad de esta unidad determinada para el ítem, para esto se debe tener clara no solo el material a usar para concluir el ítem si no todos los materiales necesarios para ejecutar el proceso de construcción del ítem, considerando las pérdidas que se tendrán por la forma del diseño y las técnicas constructivas a emplear.

Por esta razón el técnico que prepara el precio unitario debe conocer sistemas estándares de planos de encofrados, sistemas de andamiaje, sistemas de elevación en realidad saber cómo se construye e interpretar el diseño y especificaciones del proyecto en particular.

El precio de los materiales debe ser determinado por medio de cotizaciones considerando que este para su uso debe encontrarse en el sitio de la obra, es decir incluir el costo de transporte, carguío manipuleo, en general precio puesto almacén de obra.

Dependiendo del tipo de obra y por las características de cada una de estas para lograr precios competitivos se debe lograr que los costos sean determinados a precios de mayorista ya que este aspecto mostrara eficiencia y competitividad de la compañía.

Es recomendable especificar en los detalles del material a usar las características principales de manera que se tenga claro el insumo a usar.

En los precios unitarios donde no se desglosa en detalle el material y se usa el término global denota no conocimiento del proyecto o una interpretación totalmente errada.

Cada material debe identificar de manera que permita un orden en una base de datos y que muestre las características técnicas de origen y calidad para su uso y archivo de manera eficiente y menos laboriosa.

En general son importantes datos que en la mayoría de los casos depende mucho de los sistemas de control y calidad establecidos por el ejecutor, para el caso de apreciaciones aproximados se puede hacer uso de parámetros estándar de publicaciones.

El precio de los materiales su pueden determinar de acuerdo al tipo de moneda en que se requiera estos sin embargo se debe tener mucho cuidado cuando la cotización se realiza en una moneda y se transforma a la moneda requerida considerando siempre la diferencia de cambio entre compra y venta de las monedas usadas.

Todos los precios de los materiales se deben colocar en la base de datos con todos los impuestos de ley y en caso de existir insumos que no emiten factura el costo cotizado debe ser modificado de manera que se incluya el incremento de IVA e IT. Ya que la compañía se convierte en agente de retención.

# **Mano de obra.-**

En el rubro mano de obra al igual que en el anterior se debe realizar dos actividades, la primera determinar un estándar de costo de mano de obra para cada uno del personal que lograra la ejecución del ítem, y la segunda actividad que es la más complicada que consiste en determinar el rendimiento de cada participante en la ejecución unitaria del ítem.

Para la determinación del costo unitario del personal participante en la ejecución del ítem, se debe tomar en cuenta las disposiciones legales existentes en cada país en el aspecto de la relación obrero patronal (ley de trabajo) y beneficios colaterales expresados como leyes complementarias o convenios laborales existentes en cada país o región donde se realizara la obra.

Para el caso de nuestro país se realizara el siguiente análisis:

**Incidencias sobre costo de mano de obra.**

Se denomina incidencias los valores que debido a las disposiciones legales, convenios y otro tipo de disposiciones son de estricto cumplimiento y que cambian normalmente incrementando el costo del jornal o salario de los ejecutores de obra.

**Incidencia por inactividad.-** Para esta incidencia se considera fundamentalmente el salario que se paga en forma continua incluso de días que no se trabaja o produce debido a: domingos, feriados, vacaciones, ausencia por enfermedades, faltas justificadas, injustificadas, lluvias u otros fenómenos extraordinarios, aguinaldo navideño, indemnización, desahucio.

#### **Incidencia por ley Nº 924 prenatal y sepelio**

- $\triangleright$  Prenatal.- un salario mínimo durante cinco meses
- $\triangleright$  Natalidad.- Un salario mínimo una sola vez.
- $\triangleright$  Lactancia.- un salario mínimo durante 12 meses.
- $\triangleright$  Sepelio.- un salario mínimo por una sola vez.

Este valor se calculara en cada compañía de acuerdo a su estadística de los beneficiarios en obras anteriores sin embargo se tiene datos medios del análisis de varias empresas en periodos de tiempo apreciables, que se pueden tomar como datos promedio si no se conoce datos estadísticos propios de cada compañía.

En muchos casos se puede recurrir a las instituciones que realizan estadísticas para diferentes rubros y determinar los datos necesarios correspondientes o las tendencias que tienen en porcentaje sobre el costo de la mano de obra promedio anual de la compañía o de cada obra en particular.

Incidencia en varias obras de acuerdo a tendencia en la compañía:

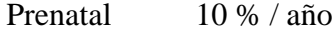

Natalidad 10 %/ año

Lactancia 10 %/año

Sepelio 5 %/año

La incidencia se puede determinar considerando un salario mínimo y un salario promedio en las obras.

#### **Aportes a entidades**

Seguro médico  $10\%$ 

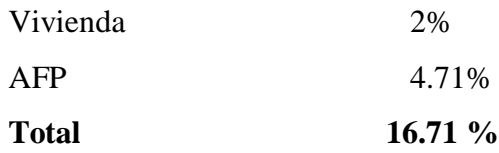

Existe un aporte a INFOCAL que en la actualidad solo pagan las empresas afiladas a la cámara de industria y federación de empresarios privados que equivale al 1 %

### **Incidencia por Higiene y seguridad industrial.**

Considerando una obra convencional de construccion se debe considerar:

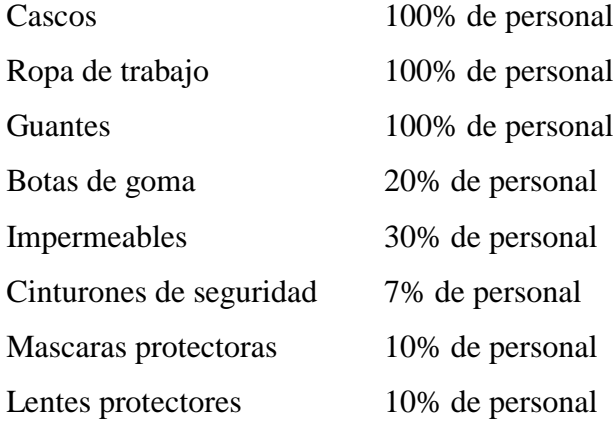

**Incidencia por antigüedad.-** Al continuar el D.S. 21060 en vigencia se tiene que aplicar el 5% sobre el mínimo nacional, por la constante rotación de personal y duración de obras se puede considerar que solo se tendrá el 50% de los obreros en forma continua.

# **Transporte.-**

Si se considera un costo de pasaje promedio de 2 Bs. Por viaje de ida y otros dos de vuelta se tiene un gasto diario de 4Bs por día, normalmente el personal permanente es el que usa transporte o sea el 50%.

Otras incidencias se pueden adicionar de acuerdo al tipo de obra y requerimientos existentes, no existiendo restricción para un análisis real pero competitivo.

Sin embargo de acuerdo a D.S.27328 para contrataciones del estado y con la vigencia del DS 21060 solo se considera como máximo el 71.18%, la diferencia normalmente se encuentra en la incidencia de ley 924 en el caso de lactantes y desahucio.

**Costo de la mano de obra indirecta.-** En este rubro se debe considerar el costo del personal que no está incluido directamente en el personal que se asigna a cada ítem, estos pueden ser:

Personal técnico, capataces.

Personal administrativo, contador, administrador, secretaria

Control de materiales, vigilancia, serenos, Choferes apoyo, porteros, etc.

## **Determinación de la incidencia del IVA, I.T.**

Se supone que sobre lo que se pagara IVA es la mano de obra, ya que el resto de los insumos son facturados. Por lo que se tiene:

Costo total mano de obra = costo de mano de obra directa + impuesto al valor agregado

IVA

 $C.M.O. = C.M.O.D. +0.13* C.M.O.$ 

C.M.O.= C.M.O.D./0.87

Considerando

 $C.M.O.D = 100$ 

 $C.M.O. = 114.94$ 

De donde IVA = 0.13 C.M.O. = 0.13 \* 114.94

**IVA = 14.94 %**

# **Maquinaria equipo y herramientas.-**

Se determinara para herramientas y equipo menor básico para las obras civiles Normalmente se adopta el **5 %.**

Para maquinaria y equipo se debe realizar el análisis individual en lo que se refiere a el costo horario de acuerdo a las características de la obra, equipo y lugar de ejecución de la obra considerando los costos de inversión más los costos de operación.

## **Gastos generales**.-

Estos gastos se refieren a:

- $\triangleright$  Gastos administrativos.
- $\triangleright$  Gastos por elaboración de propuesta.
- $\triangleright$  Gastos de profesionales y especiales.
- Aportes a entidades y formación.
- $\triangleright$  Imprevistos.

Estos gastos se obtienen normalmente en forma detallada en cada empresa y se tienen estándares que se caracterizan en varias obras sin embargo se muestra un cuadro mostrado en los apuntes de la materia Ingeniería de Costos y Presupuesto de la Universidad Autónoma Juan Misael Saracho, que es el que más se aproxima al sistema con que se trabaja en Bolivia.

| $N^e$                                   |    | <b>DESCRIPCION</b>                                                                                   | %COSTO TOTAL |
|-----------------------------------------|----|----------------------------------------------------------------------------------------------------|--------------|
|                                         |    |                                                                                                    | DE LA OBRA   |
|                                         |    | A. COSTO DE PROPUESTAS Y CONTRATOS                                                                   |              |
|                                         |    | Compra de pliegos y planos                                                                           | 0,10         |
| $\mathbf{1}$<br>$\overline{\mathbf{c}}$ |    | Preparación de propuestas                                                                            | 0,25         |
| $\overline{\mathbf{3}}$                 |    | Papel sellado, certificados.-solvencia, etc.                                                         | 0,10         |
| $\overline{\mathbf{4}}$                 |    | Inspección del lugar                                                                                 |              |
| $\overline{\mathbf{5}}$                 |    |                                                                                                    | 0,05         |
| $\overline{6}$                          |    | Boleta Bancaria Seriedad de Propuesta (0,7%)<br>Boleta Bancaria Correcta Inversión de Anticipo (20%) | 0,10<br>1,20 |
|                                         |    |                                                                                                    |              |
| $\overline{7}$                          |    | Boleta Bancaria Cumplimiento de Contrato (7%)                                                        | 0,50         |
| $\bf{8}$                                |    | Boleta Bancaria Buena Ejecución (5%)                                                                 | 0,30         |
|                                         |    | <b>SUBTOTAL</b>                                                                                      | 2,60         |
|                                         |    | <b>B. GASTOS ADMINISTRATIVOS</b>                                                                     |              |
| $\mathbf{1}$                            |    | Material de escritorio                                                                               | 0,10         |
| $\overline{2}$                          |    | Material para mantenimiento y limpieza de oficinas y depósitos                                       | 0,05         |
| 3                                       |    | Periódicos, prensa en general                                                                        | 0,05         |
| $\overline{\mathbf{4}}$                 |    | Vehículos livianos: Gerentes, Ingenieros.                                                            | 1,20         |
| 5                                       |    | Agua, luz, teléfono, equipo de radio, telex, fax.                                                    | 0,25         |
| 6                                       |    | Propaganda, guías, listas, patentes                                                                  | 0,05         |
| 7                                       |    | Alquileres oficinas y depósitos                                                                      | 0,50         |
| 8                                       |    | Sueldo empleados administrativos, gerentes, contadores, ingenieros, 5,00                             |              |
| 9                                       |    | Seguro contra robos e incendio oficinas y almacenes                                                  | 0,10         |
| 10                                      |    | Seguro para vehículos                                                                                | 0,10         |
|                                         |    | <b>SUBTOTAL</b>                                                                                      | 7,40         |
|                                         |    | C. GASTOS PROFESIONALES Y ESPECIALES                                                                 |              |
| $\vert$ 1                               |    | Laboratorio para ensayo de materiales de hormigón, acero                                             | 1,00         |
| $\boldsymbol{2}$                        |    | Laboratorio para ensayo de suelos y agregados                                                        | 1,00         |
| $\overline{\mathbf{3}}$                 |    | Gastos de representación                                                                             | 1,00         |
| $\overline{\mathbf{4}}$                 |    | Ejecución de planos finales con modificaciones                                                       | 0,20         |
| $\overline{\mathbf{5}}$                 |    | Literatura especializada                                                                             | 0,05         |
| 6                                       |    | Suscripciones                                                                                        | 0,05         |
|                                         |    | <b>SUBTOTAL</b>                                                                                      | 3,30         |
|                                         |    | D. APORTES A ENTIDADES 0 COSTOS FIJOS                                                                |              |
| 1                                       |    | Cuotas a Cámara Boliviana de la Construcción CABOCO                                                  | 0,20         |
| $\boldsymbol{2}$                        |    | CADECO, cuotas ordinarias y extraordinarias                                                          | 0,10         |
| $\overline{\mathbf{3}}$                 |    | Notaría de Gobierno, Protocolización de Contratos                                                    | 0,60         |
|                                         |    | <b>SUBTOTAL</b>                                                                                      | 0,90         |
|                                         | Е. | <b>RIESGOS E IMPREVISTOS</b>                                                                         |              |
| 1                                       |    | Trabajos deteriorados por causas ajenas                                                              | 0,10         |

**Cuadro N°37 determinación del porcentaje de gastos generales**

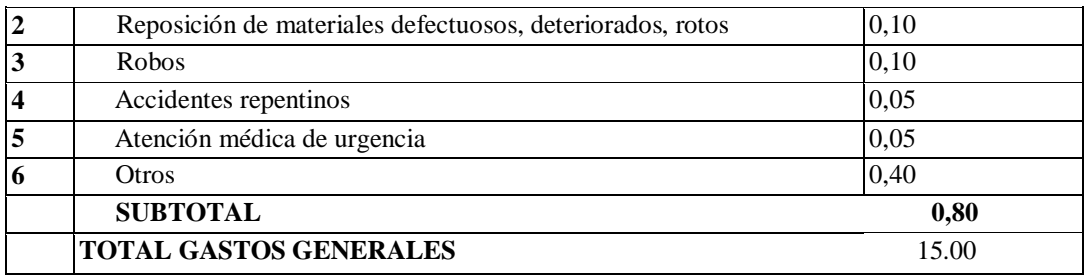

**Fuente:** Manual de construcción UMSS.

Dependiendo del tipo de empresa por su tamaño y capacidad este valor aumenta llegando normalmente hasta un 20%.

## **Utilidad.-**

Este rubro normalmente se debe determinar por las condiciones locales, periodo de duración de la obra, costo y oportunidades de uso de capital.

Los montos de utilidad varían desde el 5% hasta un 10%.

# **2.8.4. Presupuesto General:**

**Presupuesto.-** Es el valor inicial y supuesto de algún objeto para nuestro caso es el valor que se presume en una obra antes de ejecutarla en valores económicos.

Normalmente un presupuesto no es definitivo es un valor flexible que se ajusta en función de una suposición de costos fijos y variables que son verificados durante la ejecución.

En el rubro de la construcción estos presupuestos no debían tener gran variación ya que se supone que fueron determinados en base a un diseño final y características propias de cada obra, por lo que un parámetro de calidad de un diseño está en la no variación de estos presupuestos ni en exceso o defecto.

El presupuesto para una obra puede ser determinado normalmente por la aplicación de precios unitarios que deben ser desarrollados con una determinada metodología y lógica aplicada a la construcción y en forma particular para cada obra de acuerdo a sus características.

Otra forma de determinar el presupuesto de una obra es determinar precios de obras ya ejecutadas y aplicar estos tratando de definir una similitud en los aspectos de materiales, tipo de obra, condiciones de desarrollo, zona, en general que tengan las mismas características, un aspecto que es muy difícil de poder asumir el la variación de precios debido a los cambios del costo de materiales, mano de obra, y otros en función del tiempo (inflación).

Otra forma es la de asumir costos unitarios en función de parámetros comparativos de área o volumen global, normalmente costos que nos permiten realizar estudios de factibilidad o de definición de alternativas desde el punto de vista económico y financiero, por ejemplo costo por metro cuadrado construido, costo por metro cubico de agua embalsada, costo por hectárea irrigada, costo por Kw instalado.

Sin embargo los dos últimos métodos solo sirven para un sistema de comparación máximo hasta nivel de factibilidad de un proyecto no se debe usar estos métodos para efectos de ejecución de proyectos.

Todos estos presupuestos obtenidos en base a costos históricos tendrán la metodología de mostrar una extrapolación de valores para una serie de obras ejecutadas y si es posible actualizando costos a un valor futuro por ser acciones pasadas o a un valor presente en caso de acciones futuras.

## **Calculo de presupuestos:**

Para efectos de este módulo se considerará solo el cálculo de presupuestos por el método de precios unitarios.

Para la aplicación del método de precios unitarios es necesario primeramente un estudio total del proyecto en general, desde el objetivo general y los objetivos particulares, la concepción técnica del proyecto, su forma de enfoque de cálculo en todas sus componentes, las especificaciones técnicas que normalmente deben encontrarse en los planos, el sitio, la zona, la región en cuanto a las características de mercado de materiales necesarios, mano de obra, equipo, acceso a las obras, sistemas de transporte, flujo económico financiero, en general todos los datos que puedan mostrar acciones en contra de la variación de los costos.

#### **2.9. Cronograma de ejecución.**

Define el tiempo de ejecución de las diferentes obras que componen un proyecto, pudiendo ser un método de control para una correcta ejecución de obras, dando el procedimiento cronológico de ejecución, pudiendo identificar la ruta crítica para el cumplimiento de construcción de obras.

**CAPÍTULO III**

# **CAPÍTULO III: DISEÑO DE INGENIERÍA DEL PROYECTO**

#### **3.1. Tanque de Ho Ao:**

#### **3.1.1. Datos generales del proyecto**

Los datos básicos que se utilizaron para elaborar el proyecto son los que se mencionan a continuación:

 Para el diseño del tanque circular la norma recomienda tomar un valor que oscila entre 1000 kg/m3 de peso específico para el empuje del agua,

 $\geq$  además de un empuje de tierras de 1200 kg/m3

 $\geq$  se tomó una sobrecarga de 300 kg/m<sup> $\land$ </sup> de acuerdo a lo que se indica en la norma boliviana.

 $\triangleright$  La resistencia de los materiales que se utilizaron son los que se indican a continuación:

fck= $250$ kg/cm<sup>2</sup> (resistencia característica del hormigón)

fyk=4200kg/cm<sup>2</sup>(resistencia característica del acero)

Se tomaron estos valores porque son los que nos permite colocar el programa SAP. No obstante, en muestro medio se trabaja con hormigones de 210 kg/cm<sup>2</sup> y aceros de 4200 kg/cm<sup>2</sup> lo cuan nos da un margen para resistencia del hormigón y del acero además de la carga de empuje de suelos ya que el peor escenario es cuando el tanque se encuentre vacío, llegando a ser una fuerza estabilizadora ante la presión hidrostática interna, pero no lo contaremos para así estar en el peor escenario.

 $\triangleright$  Según la norma EHE uno puede escoger el nivel de control y daños previsibles, se tomó un control normal que es lo más común en nuestro medio y los coeficientes de minoración de la resistencia de los materiales y mayoración de cargas son los que se indican a continuación:

> $\gamma_c = 1.60$  (coef. de mayoración de c $\arg as$ )  $\gamma_{y} = 1.15$  (coef. de minoración para el acero)  $\gamma_c = 1.50$  (coef. de minoración para el hormigon)

Los coeficientes que se muestran son que se utilizaron para calcular todos los elementos estructurales del proyecto (columnas, losas, ábacos, y fundaciones)

 El tanque a diseñar tiene la siguiente geometría, es un tanque circular de 21m de diámetro interno, y una altura interna de 5 metros, que debe albergar 1500 m<sup>3</sup> de agua potable, se encuentra en un extremo enterrado y del otro apoyado sobre la superficie.

# **3.2 Estudio de Suelos:**

La zona se caracteriza por será montañosa, se encuentra en inmediaciones de una montaña en cercanías del barrio Alto Senac.

Se realizó el ensayo de SPT, en pozos de exploración realizadas en la zona para obtener la capacidad portante del suelo, como se puede observar en los estudios de laboratorio mostrados en el ANEXO A.1, estableciendo los siguientes resultados:

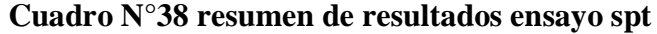

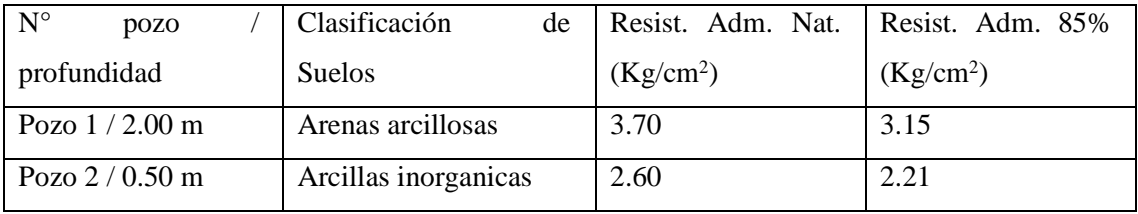

**Fuente**: elaboración propia.

Terzaghi y Peck han dado los valores de los coeficientes *Ny* y *Nq* de capacidad portante en función de *N*; incluso han dibujado los ábacos que dan directamente la presión admisible con un coeficiente de seguridad 3 en zapatas empotradas o superficiales.

En medios coherentes, tras numerosas experiencias comparativas propusieron relacionar *N* con la consistencia de las arcillas y con su resistencia a compresión simple medida en Laboratorio sobre muestra inalterada.

La tabla precisa estas relaciones:

**Cuadro N°39 resistencia a compresión simple**

| N        | Consistencia de la Arcilla | Resistencia a compresión simple<br>(Kg.lcm <sup>2</sup> ) |
|----------|----------------------------|-----------------------------------------------------------|
| 2        | Muy blanda                 | 0.25                                                      |
| $2-4$    | Blanda                     | $0.25 - 0.50$                                             |
| $4 - 8$  | Media                      | $0.50 - 1$                                                |
| $8 - 15$ | Compacta                   | $1 - 2$                                                   |
| 15-30    | Muy compacta               | $2 - 4$                                                   |
| 30       | Dura                       | $4 - 8$                                                   |

**Fuente:** Fundamentos de ingeniería geotécnica Braja M. Das

Como podemos apreciar los valores de suelo denominado compacta, se refiere a un suelo firme oscilando sus valores de resistencia entre 1 y 2, los valores de muy compacta (muy firme) entre los valores de 2 y 4, eso nos indica que los valores obtenidos en campo tras el ensayo SPT realizado en el lugar de emplazamiento de las obras, verificamos que el suelo responsable de absorber los esfuerzos de la estructura es muy firme, y al tratarse de la losa de fundación de un depósito de 21 metros de diámetro efectivo, genera un área de contacto bastante amplio o extenso, se puede garantizar la estabilidad de la fundación.

#### **3.3. Estudio Topográfico:**

El tanque de almacenamiento se encuentra ubicado en inmediaciones de una montaña, a unos 2070 msnm, existe por ende una pendiente escarpada con un promedio de un 20%. Ver ANEXO A.2.

## **3.4. Características del Hormigón Armado:**

La resistencia de los materiales que se utilizaron son los que se indican a continuación:

fck=250kg/cm<sup>2</sup> (resistencia característica del hormigón)

fyk=4200kg/cm<sup>2</sup>(resistencia característica del acero)

Se tomaron estos valores porque son los que nos permite colocar el programa SAP. No obstante, en muestro medio se trabaja con hormigones de 210 kg/cm<sup>2</sup> y aceros de 4200 kg/cm<sup>2</sup> lo cuan nos da un margen para resistencia del hormigón y del acero además de la carga de empuje de suelos ya que el peor escenario es cuando el tanque se encuentre vacío, llegando a ser una fuerza estabilizadora ante la presión hidrostática interna, pero no lo contaremos para así estar en el peor escenario.

Según la norma EHE uno puede escoger el nivel de control y daños previsibles, se tomó un control normal que es lo más común en nuestro medio y los coeficientes de minoración de la resistencia de los materiales y mayoración de cargas son los que se indican a continuación:

> $\gamma_c = 1.60$  (coef. de mayoración de c $\arg as$ )  $\gamma_y = 1.15$  (coef. de minoración para el acero)  $\gamma_c = 1.50$  (coef. de minoración para el hormigon)

Los coeficientes que se muestran son que se utilizaron para calcular todos los elementos estructurales del proyecto (columnas, losas, ábacos, y fundaciones)

#### **3.5. Hipótesis de cargas**

Para el diseño del tanque circular la norma recomienda tomar un valor que oscila entre  $1000 \text{ kg/m}^3$  de peso específico para el empuje del agua, además de un empuje de tierras de 1200 kg/m<sup>3</sup> se tomó una sobrecarga de 300 kg/m<sup>2</sup> de acuerdo a lo que se indica en la norma boliviana.

En el caso particular del tanque de la planta de Alto Senac, debido a la topografía, se tiene un extremo del muro enterrado y el otro apoyado libremente, lo cual significa realizar un análisis comparativo de situaciones de tanque lleno y tanque vacío, utilizando el programa computarizado SAP2000 19.1.1.

El modelado se lo realizo primero en la condición de un tanque vacío con la presión del suelo en el extremo enterrado, y el siguiente modelado simulando la otra condición del tanque que se encontraría lleno de agua y simplemente apoyado, el resultado arrojo fue que la condición más desfavorable es cuando el tanque se encuentra apoyado y lleno de agua, debido a las dimensiones y características geométricas que presenta el tanque el empuje hidrostático es mayor que el empuje de suelo, condición por la cual resulta ser más desfavorable (Ver. Capítulo IV).

#### **3.6. Planteamiento de modelo estructural:**

Considerando las características de la estructura, y un análisis de eficiencia y economía, se optó por un modelo estructural que consta de una losa de fundación, muro circular, columnas circulares, una losa maciza unida a la columna por medio de ábacos. En resumen, los elementos estructurales del proyecto son (columnas, losas, ábacos, y fundaciones), como se muestra en la figura N°22, 23, y 24.

A continuación, se muestran los modelos realizados en el programa computacional Sketchup 2017.

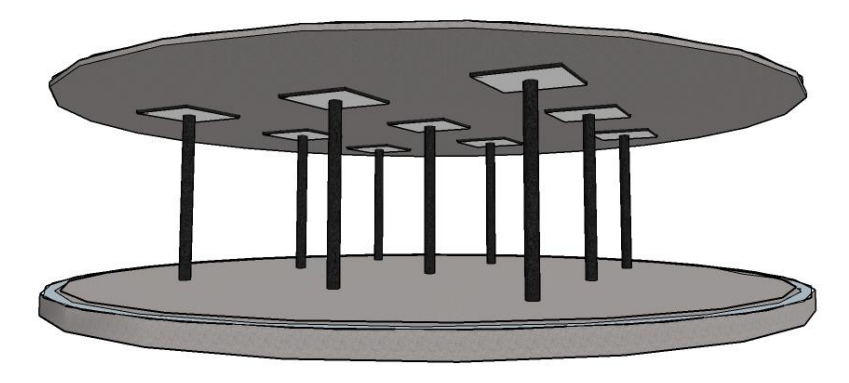

**Figura N°22 modelo estructural de aporticación de tanque**

**Fuente:** Elaboración Propia.

**Figura N°23 modelo de conjunto - apoyo de losa de cierre** 

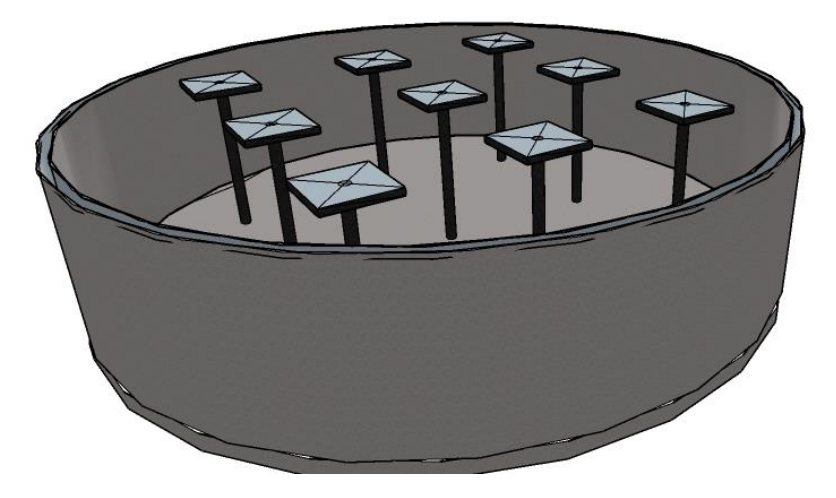

**Fuente:** Elaboración Propia.

**Figura N°24 modelo de condición más desfavorable**

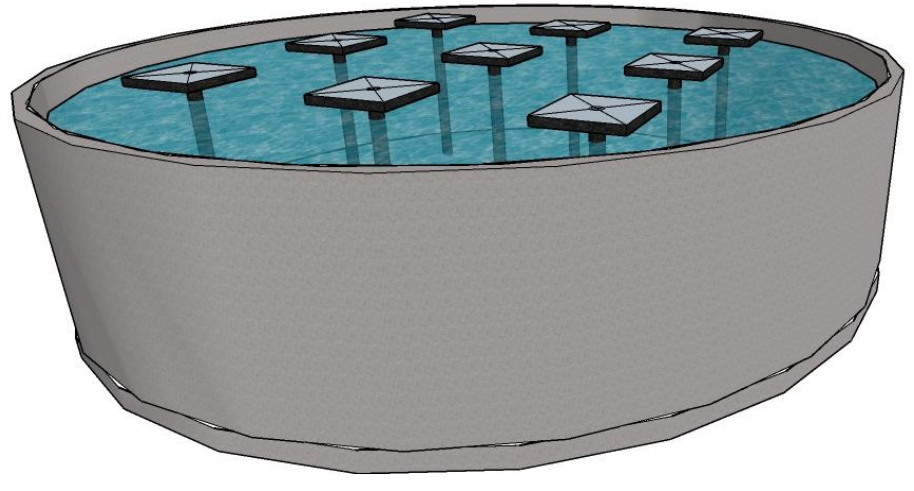

**Fuente:** Elaboración Propia.

# **3.7. Diseño de elementos estructurales:**

# **3.7.1. Predimencionamiento:**

El funcionamiento resistente de los depósitos cilíndricos es más favorable que el de los de planta rectangular. El predimencionamiento que debe seguirse para la comprobación de ambos tipos de depósito es análogo.

Al resultar menores los esfuerzos en las paredes cilíndricas, se adoptan también espesores menores que en las paredes rectangulares. Puede servir como orientación el valor:

# $e = 0.05 * h + 0.01 * r < 0.2 m$

Siendo h la altura y r el radio del depósito. El espesor de la solera debe ser:

## $e' = 0.1 * h < 0.2 m$

Pero no menor a 0.20 m las distintas comprobaciones de la pared cilíndrica pueden efectuarse como si se tratase de una placa.

**datos del depósito cilíndrico:**

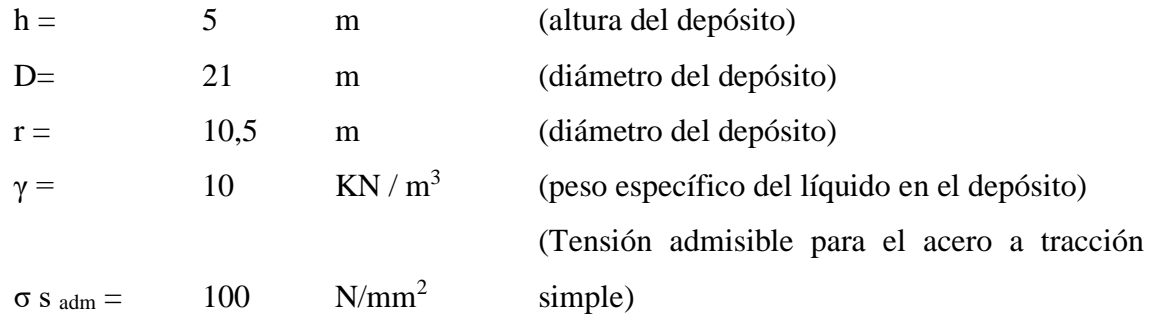

**1) espesor muro del depósito ( e ):**

$$
e = 0.05 * h + 0.01 * r < 0.2 m
$$

e= 0,355 m

**2) espesor losa de fundación del depósito ( e´ ):**

$$
e' = 0,1 * h < 0,2 m
$$
\n
$$
e' = 0,5 \qquad m
$$

#### **3.7.2. Losas de fundación.**

El proceso de cálculo se encuentra en el anexo A.3, la planilla de verificación con la cual se calculó la losa de fundación, como se recomienda en el libro de Jiménez Montoya basada en la EHE 08, donde se verificó dimensiones de la losa de fundación como así también el armado en ambas direcciones.

Para una mayor compresión ver los planos estructurales de fundación en el anexo Donde se detalla la distribución de acero y dimensiones adoptadas para la losa de fundación.

Apoyándonos en el libro de Jiménez Montoya el cual nos indica un método directo para su cálculo, tras cumplir con la condicionante del tipo de suelo, el cual nos indica que para suelos firmes y depósitos con un área de contacto considerable podemos utilizar ábacos y gráficas para su diseño. Nuestros resultados de estudios de suelos nos demuestran que el tipo de suelo donde se fundara el deposito es de condiciones muy firmes, al comparar con valores en el libro Braja M. Das, como se mostró en el cuadro N°35, y ya que nuestros valores obtenidos y con un coeficiente de seguridad que nos indica el laboratorio de suelos, los valores de capacidad portante son mayores a 2.21 y 3.15 kg/cm<sup>2</sup>, como se mostraron anteriormente en cuadro  $N^{\circ}34$ , motivo por el cual se opta por la utilización de este método de cálculo.

## **Armadura de losa de fundación:** Cara

Inferior:

 $m = 0,34 * p * r$ 

 p = 25 KN/m (peso de la pared por unidad de longitud)  $m = 89,25$  KNm/m

$$
e = 0.5 \qquad m
$$

$$
k = \frac{0.75 * m}{(1.39 - e^x) * e^x * 10^4}
$$

 $k = 0,030$ 

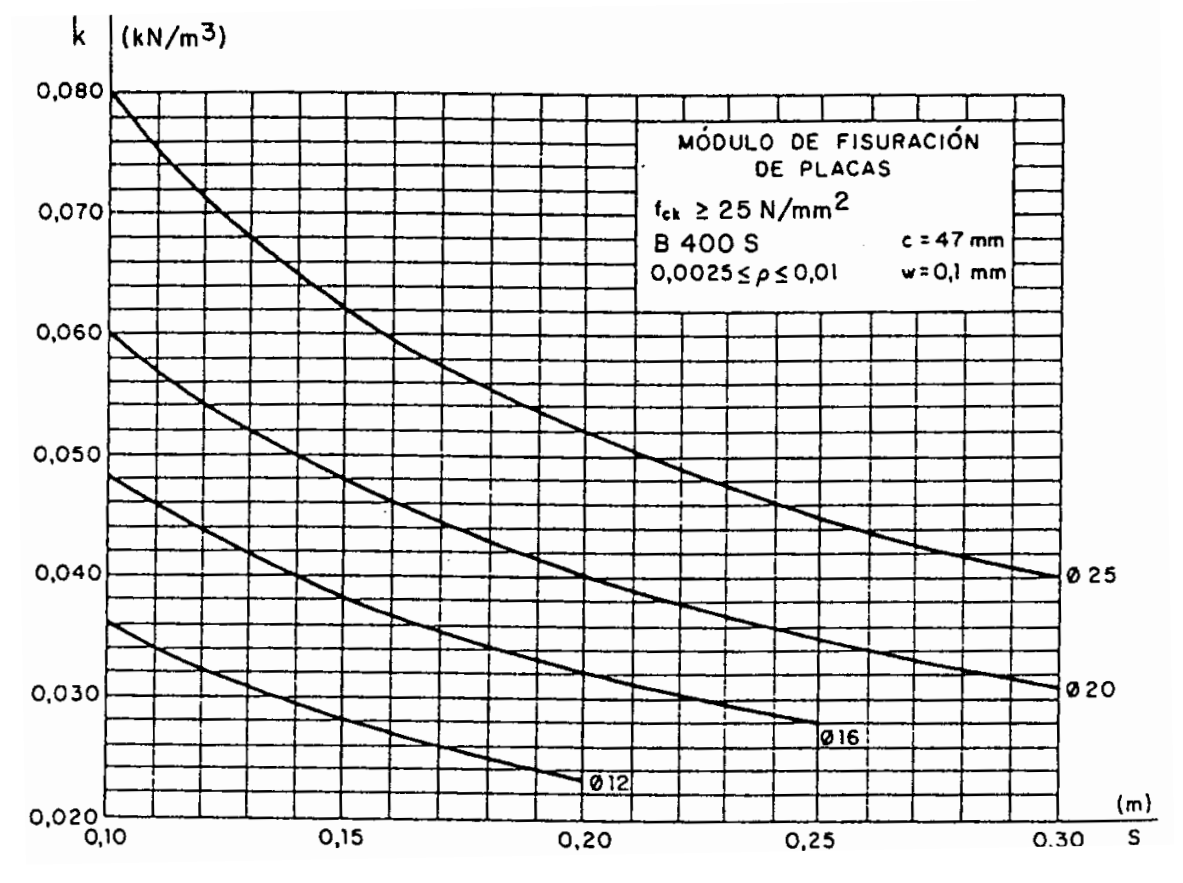

**Figura N°25 módulo de fisuración en placas**

**Fuente:** Jiménez Montoya – Hormigón Armado.

16 mmc/ 22,5 cm As  $_{\text{nec}} = 8.94 \text{ cm}^2/\text{m}$ 

Cara Superior:

mve = 37,83 k = 0,022 As min = 8 cm<sup>2</sup> /m

A estas armaduras hay que sumarles las de tracción correspondiente al empuje hidrostático sobre las paredes:

 $n_f = 0, 5 * h^2 * \gamma_{H2O} * (1 - \alpha)$ 

$$
\alpha = 0,23
$$
 (corresponde al esfuerzo de  
tracción máxima)

$$
nf = 96,25 \quad KN/m
$$

$$
A=\frac{n_f}{2*\sigma_{s\,adm}}
$$

$$
A = 4.81 \text{ cm}^2/\text{m}
$$

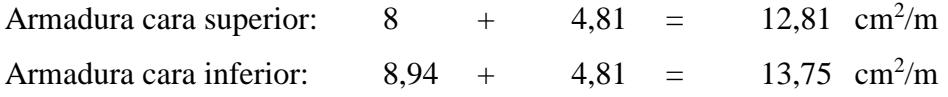

# **Armadura cara superior:**

As =  $12,81$  cm<sup>2</sup>

Nº barras/metro = 6,4 barras ≡ 6,4barras

 $\varnothing$  16 2,011 cm<sup>2</sup>

 $e$ spaciamiento = 15,625 cm 15 **Ø 16 c / 15 cm**

# **Armadura cara inferior:**

$$
As = 13,75 cm2
$$
  
N° barras/metro= 6,8 barras = 6,8 barras

 $\varnothing$  16 2,011 cm<sup>2</sup>

espaciamiento = 14,62279586 cm ≡ 15 cm

**Ø 16 c / 15 cm**

# **3.7.3 Cálculo de columnas**

# **Diseño de columnas**

Características

Las columnas serán consideradas como intraslacionales, pag. 268 JM 2008

Longitud de pandeo

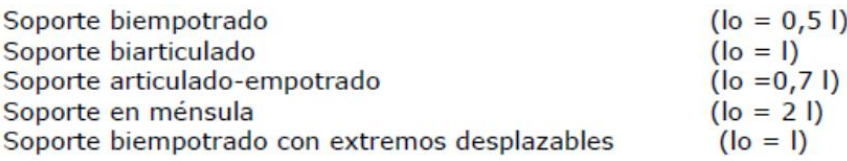

 $lo = 0.5*1$ 

Donde:

lo =longitud de pandeo

l = longitud de la columna

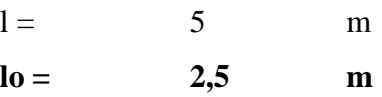

Sección

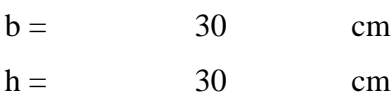

Esbeltez

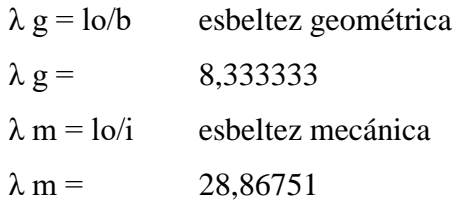

v = Axil reducido de calculo que solicita el soporte

 $v = Nd/Ac* fcd$ 

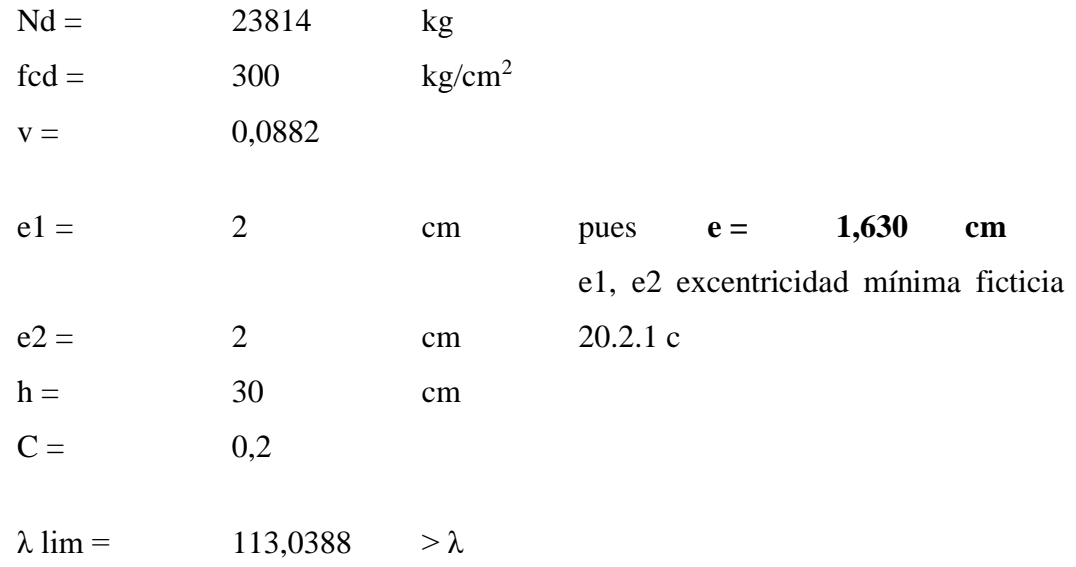

La pieza puede considerarse corta, despreciándose los efectos los efectos de segundo orden y no siendo necesario efectuar ninguna comprobación de pandeo.

$$
As = \frac{\gamma n * Nd - b * h * fcd}{fyd}
$$
\n
$$
\gamma n = \frac{b + 6}{b}
$$
\n
$$
Yn = 1,2 \qquad \text{no menor a 1.15 ok}
$$
\n
$$
fyd = 4347,826 \qquad \text{kg/cm}^2
$$
\n
$$
Nd = 200 \qquad \text{kg/cm}^2
$$
\n
$$
Nd = 23814 \qquad \text{kg}
$$
\n
$$
As = -34,8273 \qquad \text{cm}^2
$$
\n
$$
A \text{ min} = 0.004 * b * h
$$
\n
$$
A \text{ min} = 3,6 \qquad \text{cm}^2 \qquad 4\varphi 12
$$

La normativa EHE nos indica que en columnas circulares mínimamente se debe colocar 6 barras de 12 mm, siendo el resultado **6φ12.**

## **Armadura transversal.**

Se realizó la verificación a cortante de la columna central, como se muestra en los ANEXO A.3 con una verificación, se muestra planillas donde se indica la armadura transversal y proceso de cálculo es como se indica en el capítulo 4.

Para poder definir la separación de la armadura transversal, se tomó en cuenta las recomendaciones que nos ofrece la EHE 08. Por lo tanto se tomó una separación de estribos de 20 cm. Para uniformizar la distribución y facilitar el trabajo en la construcción se tomará una separación de los estribos de 15 cm para todas las columnas, para poder definir el diámetro de la armadura transversal se tomó lo que recomienda Jiménez Montoya que nos dice:

$$
\phi \le \frac{1}{4} \phi_{long\, \text{max}}
$$

En nuestra estructura el diámetro de la armadura longitudinal más gruesa es de 20mm por el diámetro de los estribos será de 6mm. La norma recomienda tomar como diámetro mínimo para los estribos de 6mm

El valor obtenido con la planilla de cálculo verifica el armado de la columna mediante el programa SAP. Se tiene en el anexo cuadro de columnas el detalle de armado de cada columna.

### **Armadura longitudinal.**

Este cálculo se desarrolló en el ANEXO A.3 la planilla de verificación se muestran el cálculo de la columna central con la que se verifica los resultados obtenidos por el programa SAP.

### **3.7.4 Losas:**

**Opciones de cálculo.**

### **3.7.4.1. Placas sobre apoyos aislados.**

# **3.7.4.2. Cálculo de los esfuerzos método directo.**

Campo de aplicación:

El código ACI americano (y ediciones anteriores de la instrucción española) preconiza, para la determinación de los momentos por vanos independientes, un método directo simplificado valido solamente para cargas verticales uniformes en cada vano.

Momentos de referencia positivos y negativos en la placa.

Si la sobrecarga no excede de la mitad de la carga permanente ( $q \leq 0.5 \times g$ ), como momentos negativos y positivos de referencia, en cada vano, pueden adoptarse en la tabla 26,3, en función del momento isostático:

$$
Mo = \frac{1}{8} * g + q * \frac{b1 + b2}{2} * a_e^2
$$

**g+q=**Carga permanente más sobrecarga m2 placa

**b1, b2 =** Ancho de los cuadros adyacentes

**(b1+b2)/2 =** Ancho del pórtico en el vano.

**ae =** Luz libre del vano medida entre parámetros de soportes, con ae ≥ 0.65 a  $g + q$ 

g = Peso específico por espesor de losa

e = 18 cm espesor de losa Peso específico H° = 2400 Kg/m<sup>3</sup>  $g = 432 \text{ kg/m}^2$  $r = 2$  cm

q = Sobre carga

**Cuadro N° 40 valores mínimos de sobrecarga para edificios de vivienda y otros**

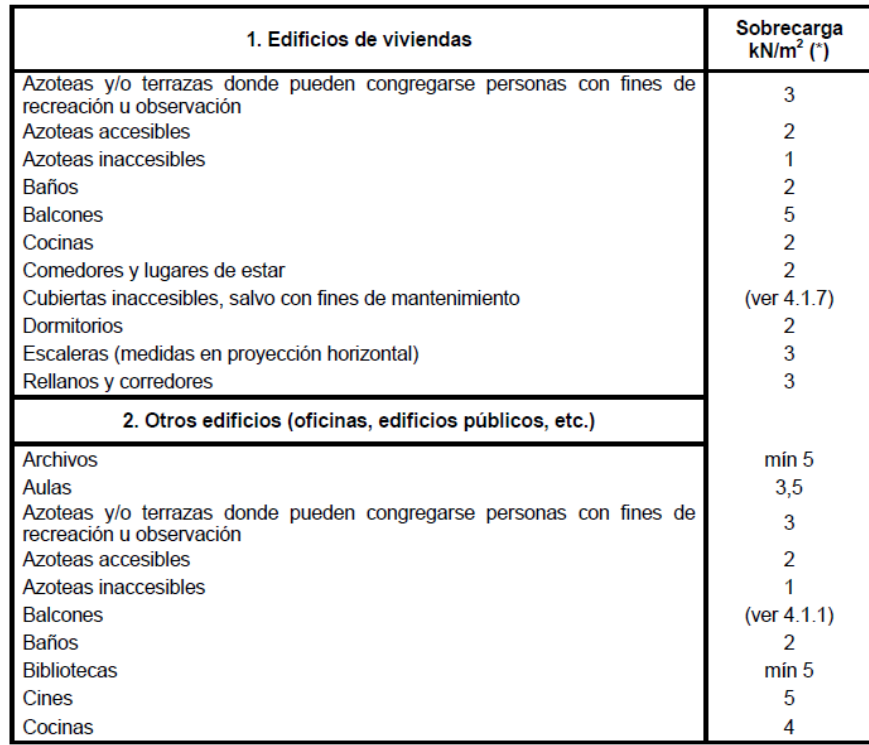

**Fuente:** Normas SIRSOCs. Cargas.

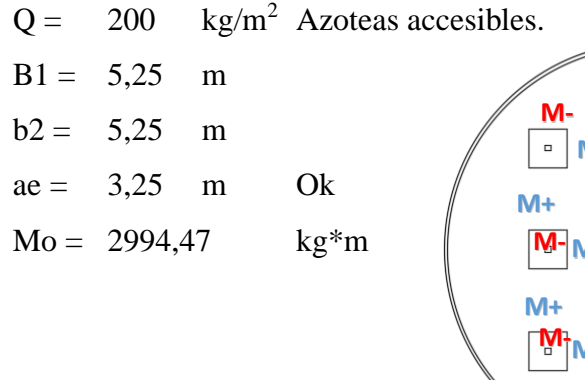

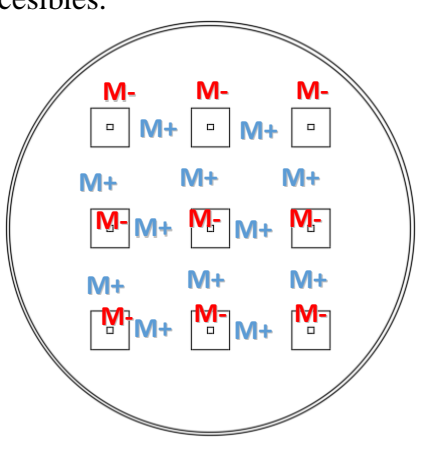
### **Cuadro N°41 momentos de referencia en las secciones críticas de apoyo y vanos en**

#### **porcentajes del momento isostático mv**

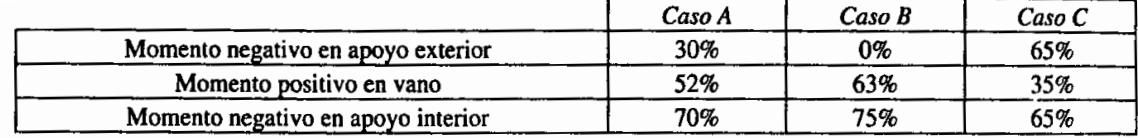

Caso A: Placa elásticamente empotrada en los soportes de borde Caso B: Placa apoyada en el borde

**Fuente:** Jiménez Montoya – Hormigón Armado

**M+ = 1886,515313 kg\*m M- = 1946,404688 kg\*m** Ver tabla 26.3 pag 420 **fyd** =  $4347,826087$  kg/cm<sup>2</sup>  $\textbf{fcd} = 200 \quad \text{kg/cm}^2$ **M + =** 1886,515313 kg  $Us1 = As*Fyd$   $Uo = fcd* b*d$  $U_{sl} = U_o * \left(1 - \sqrt{1 - \frac{2 * M_d}{U_o * d}}\right)$ 

**As =** 2,764 cm2/m **A min =** 0.0028\*b\*h **A min =** 5,04 cm2/m **Se toma el mayor 5φ12 1/m**  $fyd = 4347,826087 \text{ kg/cm}^2$ **fcd** = 200  $kg/cm^2$ **M- =** 1946,404688 kg\*m  $Us1 = As*Fyd$   $Uo = fcd* b*d$ 

$$
U_{sl} = U_o * \left(1 - \sqrt{1 - \frac{2 * M_d}{U_o * d}}\right)
$$

 $As = 2,853$  cm<sup>2</sup>/m

**A** min =  $0.0028 * b * h$ **A** min =  $5,04$  cm<sup>2</sup>/m **Se toma el mayor 5φ12 1/m**

**mentos para las columnas** pag 421

$$
Mo = 0.07* \quad g + 0.5*q * a_{e1}^2 - g * a_{e2}^2 * \frac{b1 + b2}{2}
$$

**Mo =** 388,171875 kg\*m **Nd =** 23814 kg **e =** 1,630015432 cm

#### **Posición de las armaduras.**

a) Se realizara una armadura en parrilla en el lado o cara inferior de la losa. b) Recubrimiento geométrico = distancia de los paramentos exteriores a la armadura más próxima = 0.020 m.

#### **Cuantías mínimas en losas.**

a) Cuantías geométricas

Para el acero de resistencia característica de  $4200(\text{kg/cm}^2)$  se tomó 0,0018 b) Cuantía mecánica mínima 0.04 **Recubrimiento en losas.**

Recubrimiento superior, inferior y superior será de 2,50cm

# **3.7.5. Ábacos adimensionales.**

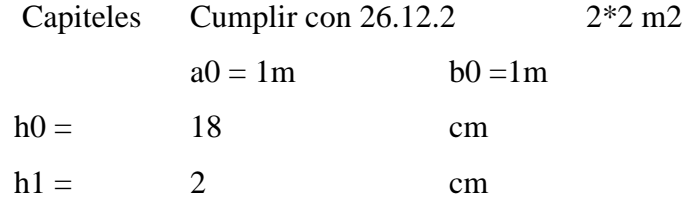

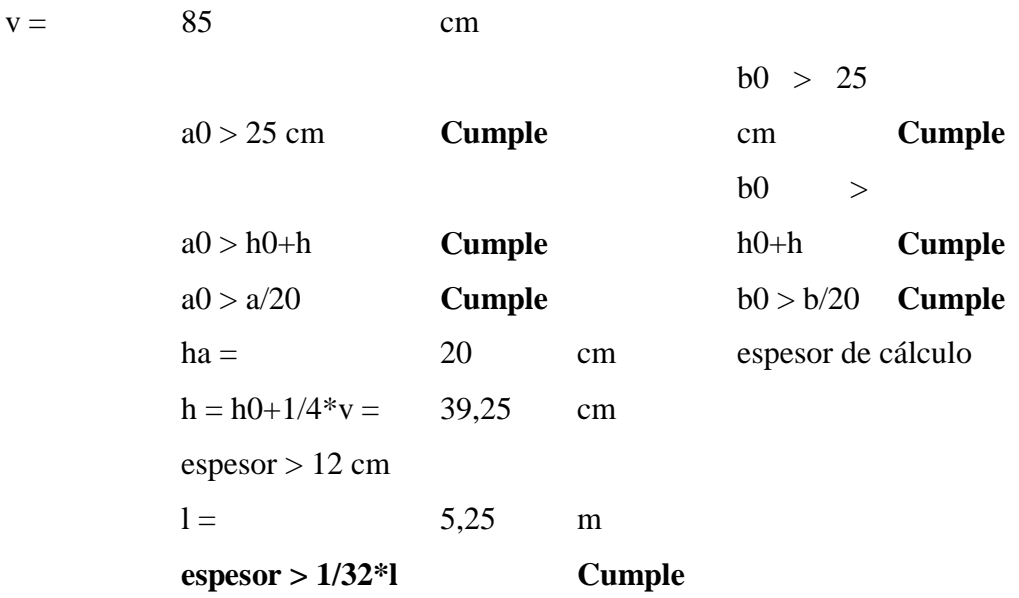

**Los demás puntos no es necesario que cumplan.**

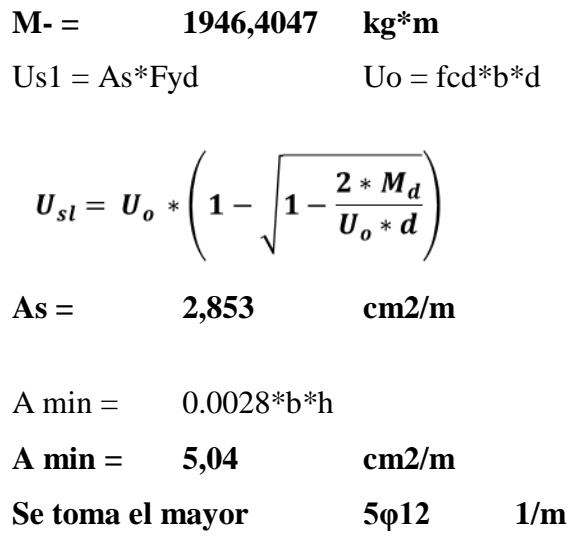

#### **3.7.6. Diseño Muros curvos:**

#### **3.7.6.1 Cargas.**

Como se indicó anteriormente, se hiso un análisis en el programa computarizado SAP, sobre las condiciones de cargas más desfavorables, primero analizando el tanque vacío y que actúen las cargas de empuje de suelos, ya que el tanque en un extremo se encuentra enterrado, y luego con el tanque lleno de agua, siendo este último la carga más desfavorable para los muros del tanque, no se tomó para el diseño el empuje del suelo ya que significaba una carga estabilizadora que contrarrestaba a la presión del agua.

#### **Armadura de muros del depósito:**

**Armadura vertical de muros del depósito:**

$$
K = 1.3 * h / \sqrt{r * e}
$$

$$
K = 3.37
$$

Interpolando en cuadro N° 42, obtenemos

### **Cuadro N°42 esfuerzos en el arranque de la pared**

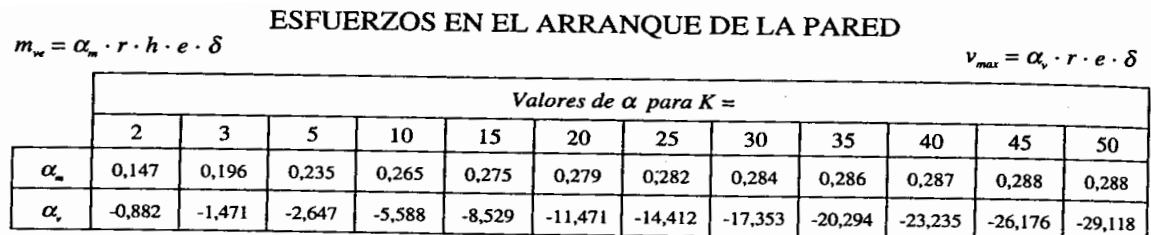

**Fuente:** Jiménez Montoya – Hormigón Armado.

 $\alpha = 0,203$  (corresponde al momento máximo de empotramiento)

 $m_{ve} = \alpha * r * h * e * \gamma_{H20}$ 

 $mve = 37,83$  KN m/m

A partir del cual se calcula el módulo de fisuración k y la armadura mediante el grafico de la figura N°23.

$$
k = \frac{0,75 * m}{(1,39 - e) * e^2 * 10^4}
$$
  
k = 0,022

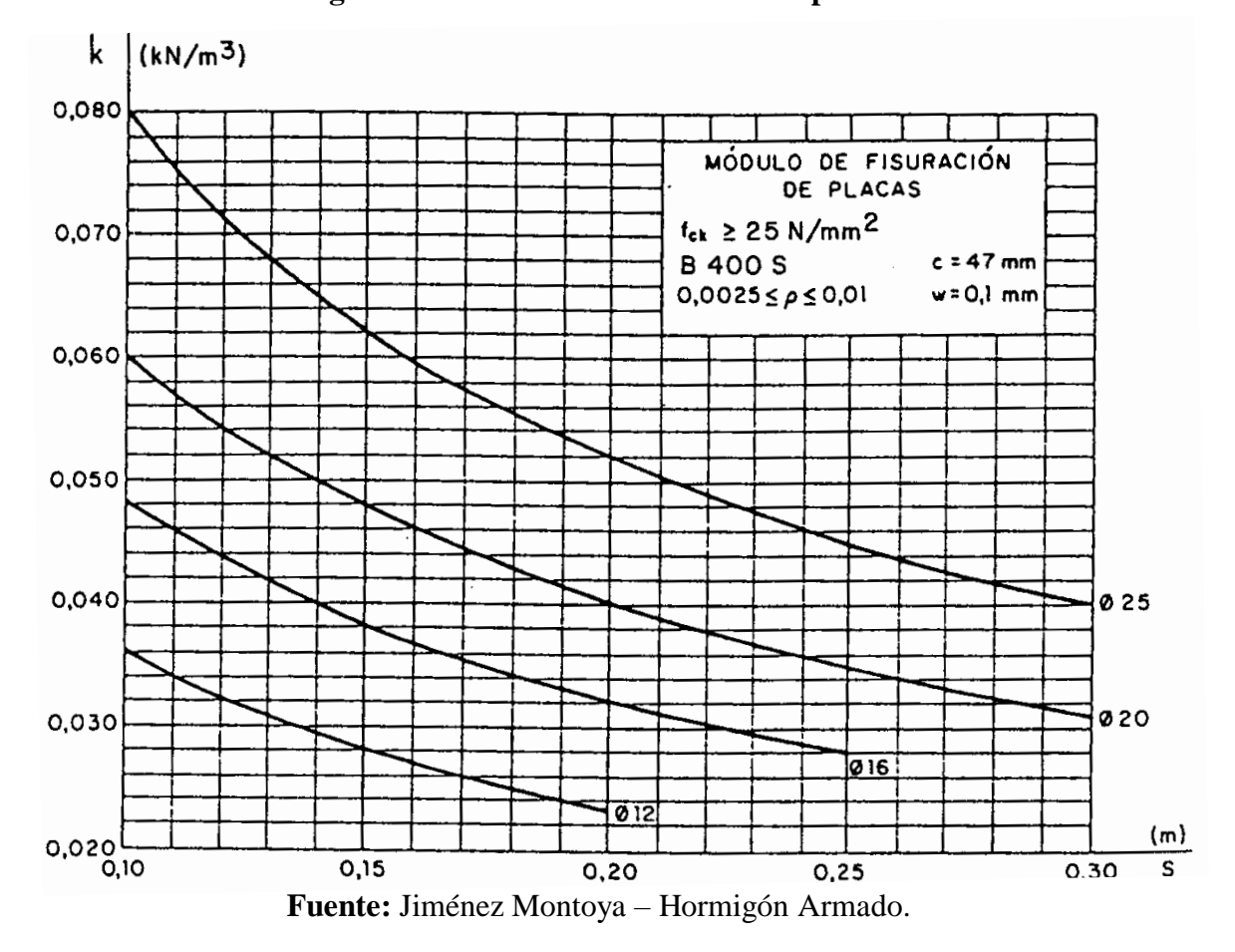

# **Figura N°26 módulo de fisuración en placas**

Asmin =  $5 \text{ cm}^2$  $N^{\circ}$  barras/metro= 4,4 barras ≡ 5 barras  $\varnothing$  12 1,131 cm<sup>2</sup>  $Espaceiamiento = 20$  cm

**Ø 12 c / 20 cm**

#### **Armadura horizontal de muros del depósito:**

 $K = 3,37$ 

Entrando a ábacos figura N°24, obtenemos.

**Figura N°27 valores de k**

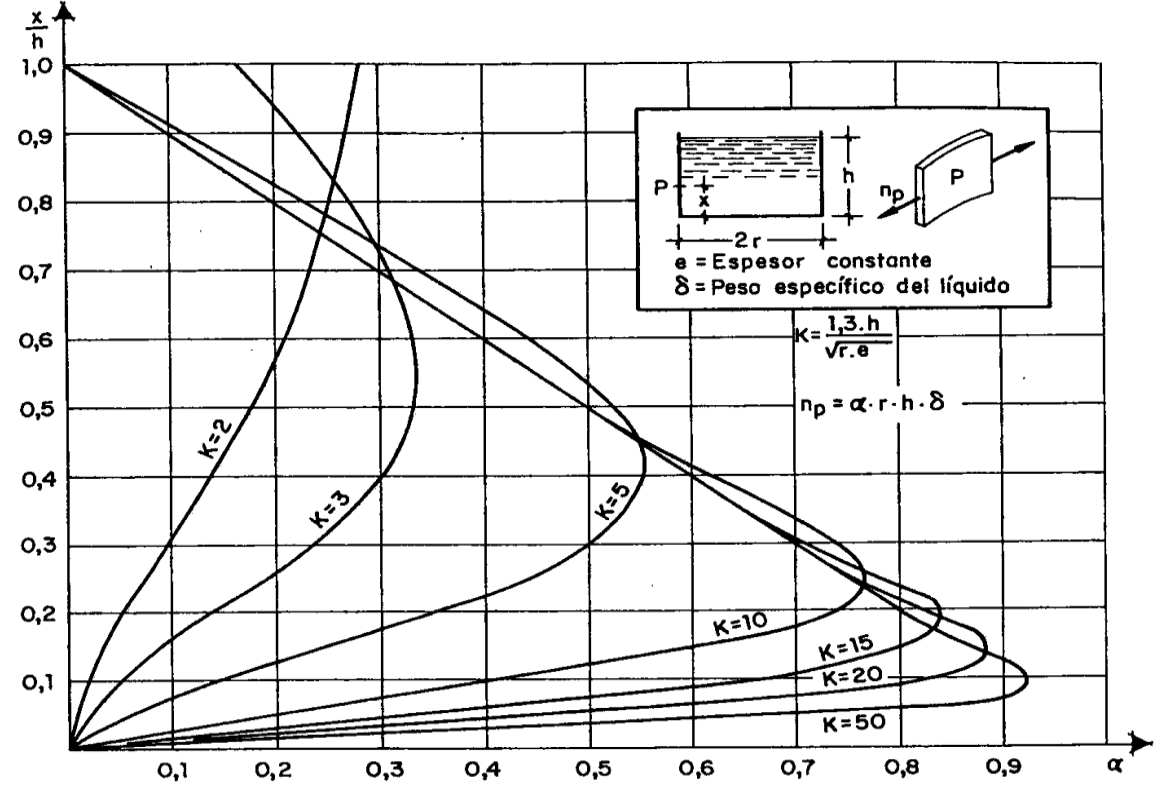

**FUENTE:** Jiménez Montoya – Hormigón Armado

 $\alpha = 0.29$  (corresponde al esfuerzo de tracción máxima)

 $n_p = \alpha * r * h * \gamma_{H20}$  $mve = 152.25$  KN/m  $A = \frac{n_p}{\sigma_{s\,adm}}$  $A = 15.23$  cm<sup>2</sup>/m (para las dos caras de armadura)  $A = 7.61$  cm<sup>2</sup>/m (para cada cara de armadura)

**As min:**

Anec =  $7.61 \text{ cm}^2$ Nº barras/metro= 9.8 barras ≡ 10 barras  $\varnothing$  10 0,78 cm<sup>2</sup>  $e$ spaciamiento = 11.11 cm 10 **Ø 10 c / 10 cm**

#### **3.7.6.2. Resultado del cálculo y armaduras.**

Desacuerdo al resultado de momentos resultantes se realizo el calculo y modelado en el programa computarizado SAP, y luego se realizo una verificación manual guiado por el libro Jiménez Montoya basada en la EHE 08.

El desarrollo completo y paso a paso del cálculo estructural de la escalera se indica en el ANEXO A.3, con una Planillas de verificación de elementos. Para más detalle del armado de cada uno de los lados del muro del tanque, revisar el A.3 y Planos estructurales en el ANEXO A.1.

#### **3.8. Presupuesto:**

#### **3.8.1. Especificaciones Técnicas:**

Se realizó la elaboración de las especificaciones técnicas, considerando las recomendaciones dadas por norma, tratando de optimizar recursos, manteniendo un producto eficiente y seguro, como se muestran en el ANEXO A.4, ya que en base a las especificaciones técnicas se realizarán los precios unitarios del proyecto.

#### **3.8.2. Cómputos métricos:**

Se realizó los cómputos métricos de la estructura, del cual se tiene el detalle en el ANEXO A.5.

#### **3.8.3. Análisis de Precio Unitario:**

Se realizó el presupuesto del módulo estructura, del cual se tiene un análisis de precios unitarios revisar ANEXO A.6. Los precios unitarios se calcularon con los parámetros de las normas básicas del SABS.

Las incidencias del análisis de precios unitarios que se utilizaron son los siguientes:

- Impuesto al valor agregado de la mano de obra IVA 14,94 %
- Impuesto a las transacciones IT 3.09 %
- Beneficios sociales 55.00 % según lo expuesto en la RM 477/12 del ministerio de trabajo
- Gastos de herramientas 5%
- Utilidad 10%

# **3.8.4. Presupuesto General:**

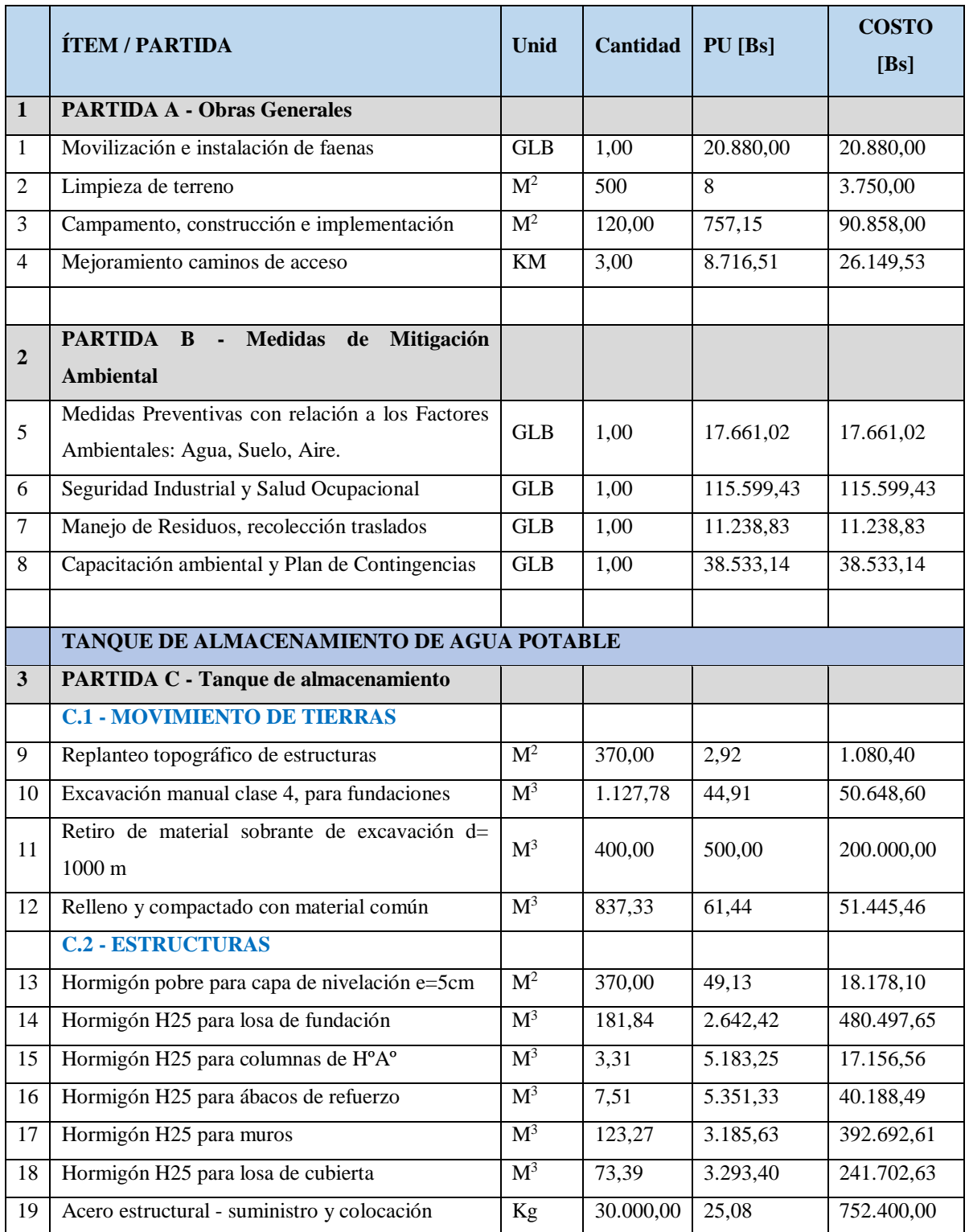

# **Cuadro N°43 presupuesto general modulo estructura**

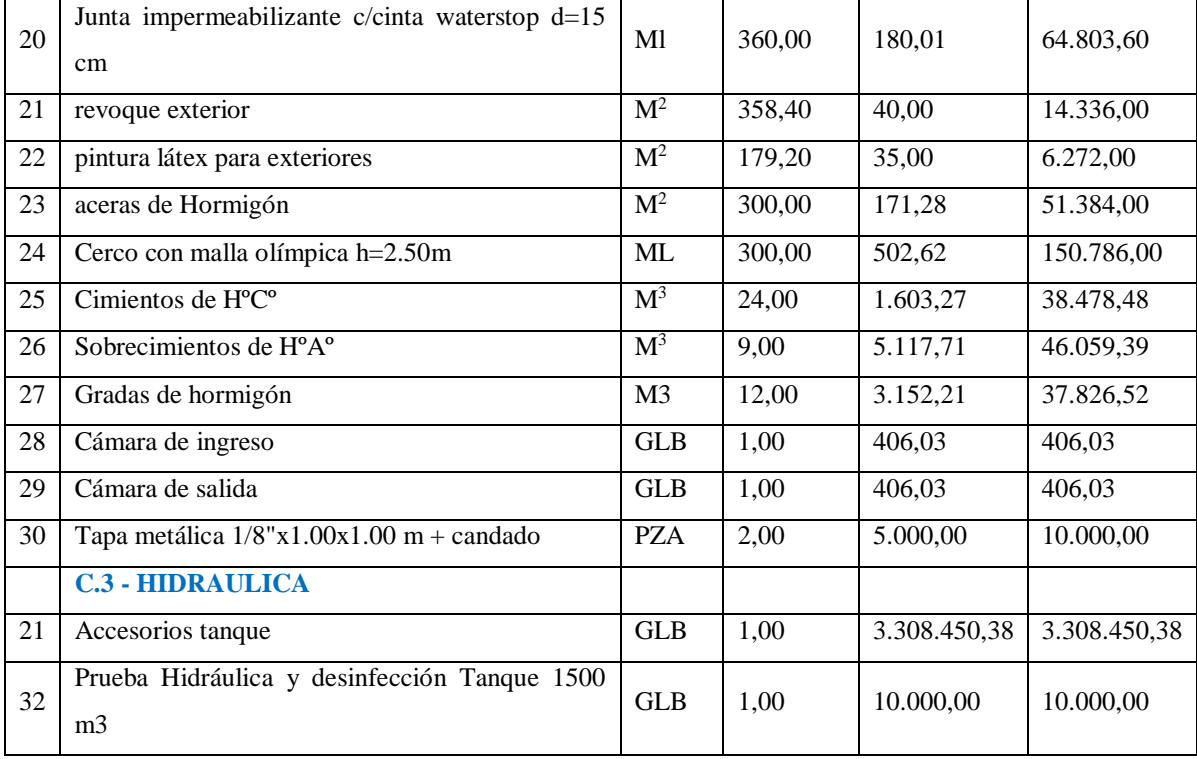

**=**

# **COSTO TOTAL**

**6.309.868,87 BS**

 **FUENTE:** Elaboración propia.

#### **3.9. Cronograma:**

El cronograma se realizó manteniendo un orden lógico de ejecución de obras, trabajando con los rendimientos recomendados por las revistas de costos y en función de la cantidad de personal mínimo de ejecución.

La obra consta de un plazo de 330 días calendario. Ver ANEXO A.7.

**CAPÍTULO IV**

# **CAPÍTULO IV: APORTE ACADÉMICO – DISEÑO DE MURO CURVO**

#### **4.1. Introducción**

El diseño de un tanque circular con elementos estructurales tales como losa de fundación, muros curvos, losa plana sustentada por ábacos y columnas circulares, representan un aporte académico general en todo el diseño, en el entendido de que son estructuras especiales que no están en el compendio de la carrera de ingería civil, pero se basara o fijara la atención a los muros curvos del tanque, debido a las dimensiones y envergadura de las dimensiones para su diseño, al ser un muro de 5 metros de altura y un diámetro de 21 metros, con un espesor constante en todo su desarrollo.

Se realizara un modelado en el programa computarizado SAP y luego se realizara la verificación manual del elemento para verificar y comparar la armadura necesaria para su diseño.

#### **4.2. Objetivo general**

Se tiene como objetivo general el modelado en el programa SAP 2000 19.1.1 y su verificación de forma manual, de los muros curvos de hormigón armado del tanque, comparando ambos.

#### **4.3. Objetivos específicos**

Se tienen como objetivos específicos:

- Idealización de la estructura.
- $\bullet$  Modelado de la estructura en el programa SAP 2000.
- Obtención de fuerza y momento que transmite a la estructura.
- Diseño de armadura de refuerzo y armaduras mínimas.
- Verificación manual y de armaduras de refuerzo y armaduras mínimas.
- Análisis de resultados.

### **4.4. Marco teórico**

Un muro curvo en su análisis comprende el estudio de momentos flectores y fuerzas de corte. Debido a la presión interna que existe en el deposito ocasionada por el almacenamiento de agua en su interior.

En el caso particular del tanque de la planta de Alto Senac debido a la topografía se tiene un extremo del muro enterrado y el otro apoyado libremente, lo cual significa realizar un análisis comparativo de situaciones de tanque lleno y tanque vacío utilizando el programa computarizado SAP.

Existen varios métodos para su análisis siendo el más conocidos es el siguientes:

Método de elementos finitos tipo cascara o Shell. (SAP 2000)

Se realizará el modelado por elementos finitos mediante el paquete computacional SAP 2000 19.1.1 en el mismo paquete se realizará el diseño de armaduras de refuerzo.

### **4.4.1. Elementos finitos tipo cascara o Shell.**

Un muro curvo puede ser interpretada como una cáscara, sin embargo, como en la mayoría casos la relación longitud / anchura es muy alta los modelos de barras cuentan con buena resultados. El problema puede ocurrir cuando esta relación longitud / anchura es reducida. Hay una determinación para indicar los límites del respeto a que utilice consideración del modelo de bar. Otro factor importante es que los modelos analíticos es que ellos no permiten que, en general, un análisis adecuado de la distribución de tensiones en unas secciones de muro.

El elemento shell utilizado en estructuras como los muros han estudiado seis grados de libertad en cada nodo, tres traducciones y tres rotaciones. El programa SAP.

En el año 2000 este tipo de elemento se identifica como una cascara. Fue puesto a espesor constante a lo largo de todo su desarrollo. Todos los elementos están engastados entre sí. Estos nodos y sus restricciones están representados en programa como se muestra en la siguiente figura.

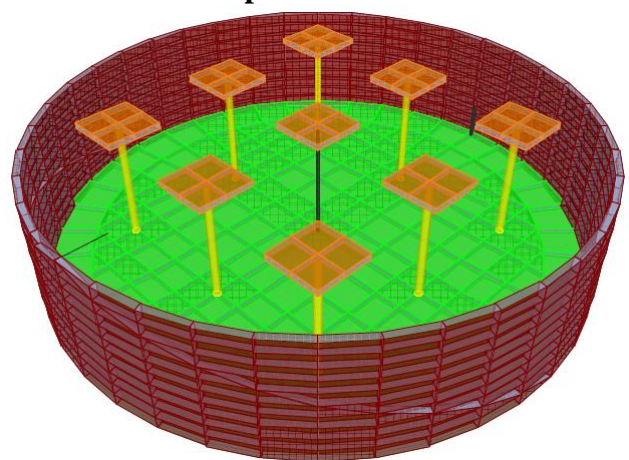

**Figura N°28 vista 3d del tanque y elementos utilizados en el modelo de capas en sap2000 19.1.1**

**Fuente:** Elaboración Propia.

El modelado se lo realizo primero en la condición de un tanque vacío con la presión del suelo en el extremo enterrado, mostrando los valores emitidos por el programa computarizado SAP el cual muestra a través de una barra de colores los esfuerzos de momentos que intervienen o son solicitados a resistir por la estructura, como se muestra en la siguiente imagen:

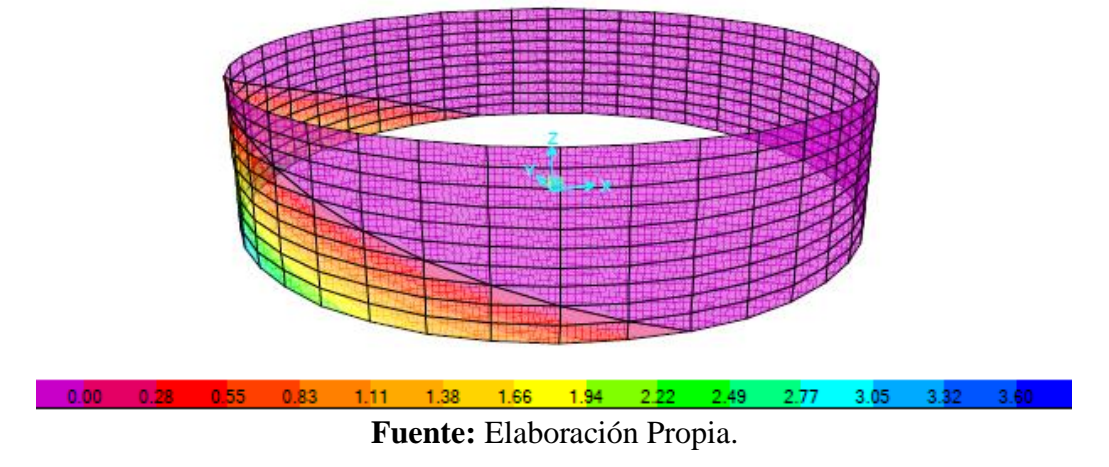

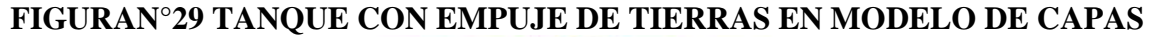

Posteriormente se realizó el modelado con la condición de un tanque lleno, considerando la presión hidrostática, mostrando los valores emitidos por el programa computarizado SAP el cual muestra a través de una barra de colores los esfuerzos de momentos que intervienen o son solicitados a resistir por la estructura, como se muestra en la siguiente imagen:

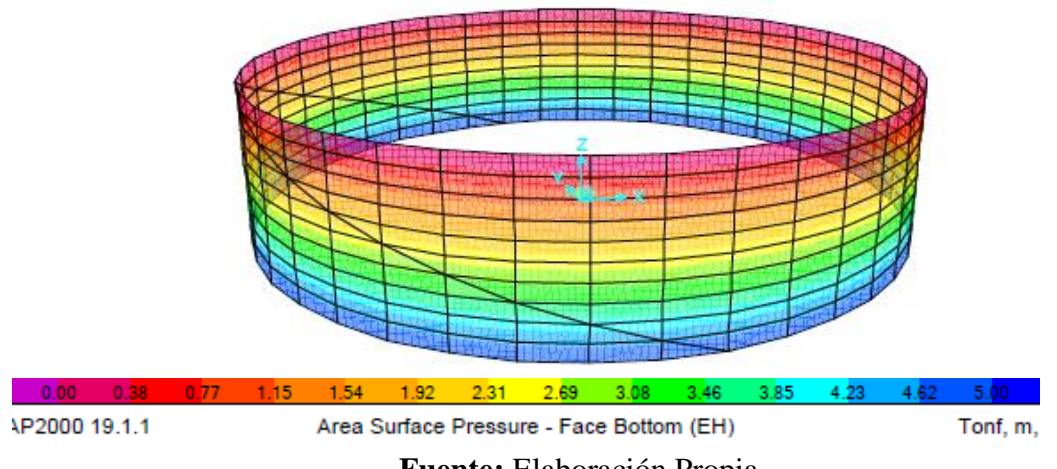

**Figura N°30 tanque con empuje hidrostático en modelo de capas**

**Fuente:** Elaboración Propia.

**4.5 Desarrollo del aporte académico**

**4.5.1 Modelo programa computarizado SAP2000 19.1.1 :**

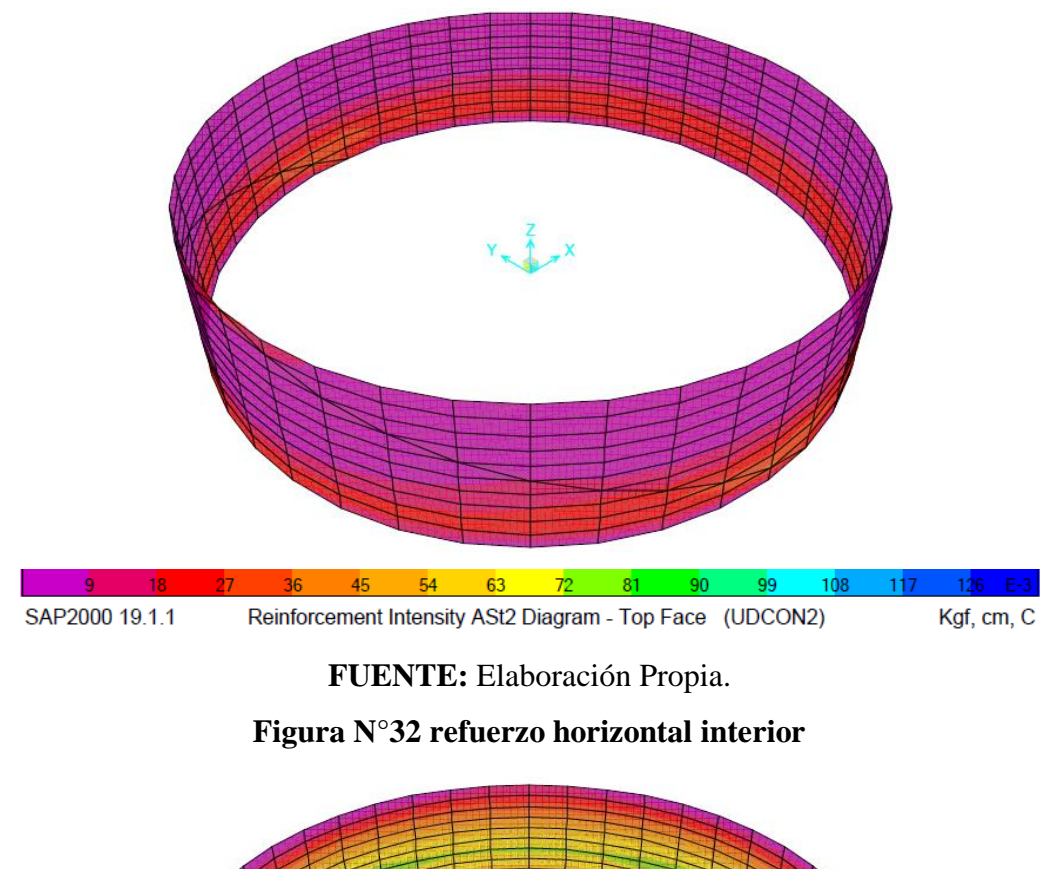

**Figura N°31 refuerzo vertical exterior**

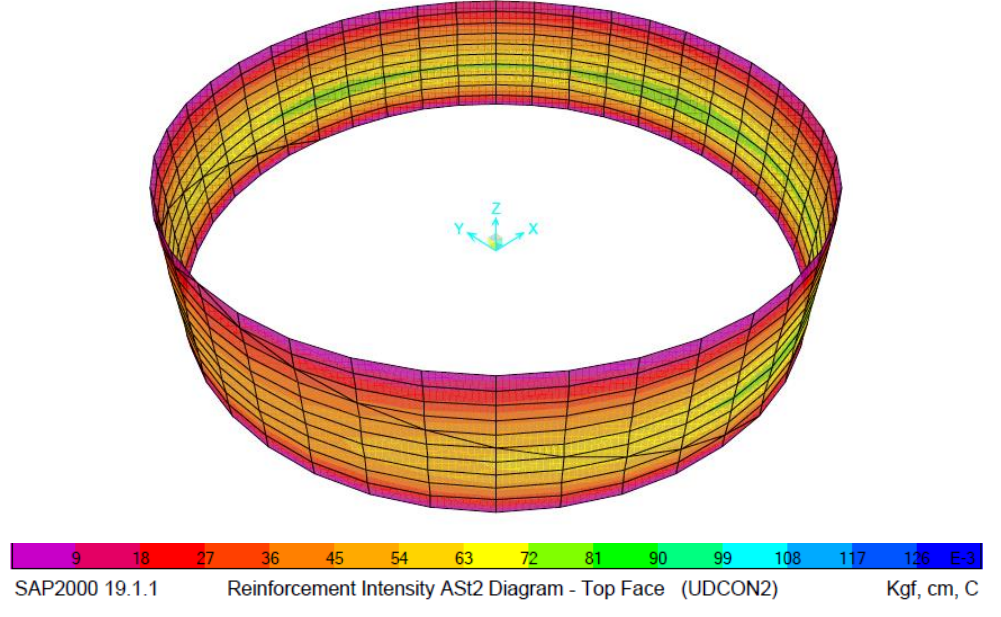

**Fuente:** Elaboración Propia.

Se puede observar que en el análisis hecho en el programa computarizado SAP podemos apreciar que los esfuerzos en el muro al estar el tanque lleno son mayores que al estar vacío y enterrado, obteniendo, con estos esfuerzos mayores, la armadura de fierro de 12 mm cada 20 cm en la posición vertical, tanto en la cara interior como en la exterior, y una armadura horizontal de fierro de 10 mm cada 10 cm, tanto en la cara interior como en la exterior.

#### **4.5.2 Verificacion manual :**

Basado en el libro de Jiménez Montoya, que a su vez esta basada en la norma EHE 08:

**armadura de muros del depósito:**

**armadura vertical de muros del depósito:**

$$
K = 1.3 * h / \sqrt{r * e}
$$

 $K = 3.37$ 

interpolando en cuadro N° 40, obtenemos

#### **CUADRO N°44 ESFUERZOS EN EL ARRANQUE DE LA PARED**

 $m_\textsf{w} = \alpha_\textsf{m} \cdot r \cdot h \cdot e \cdot \delta$  $\Gamma$ 

ESFUERZOS EN EL ARRANQUE DE LA PARED

 $v_{max} = \alpha_{v} \cdot r \cdot e \cdot \delta$ 

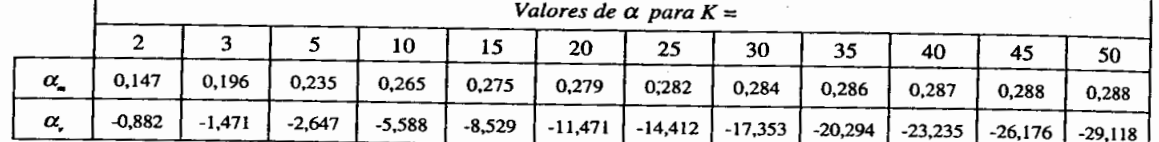

**FUENTE:** Jiménez Montoya – Hormigón Armado.

 $\alpha = 0.203$  (corresponde al momento máximo de empotramiento)

$$
m_{ve} = \alpha * r * h * e * \gamma_{H2O}
$$

 $mve = 37,83$  KN m/m

a partir del cual se calcula el módulo de fisuración k y la armadura mediante el grafico de la figura N°33.

$$
k = \frac{0.75 \times m}{(1.39 - e) \times e^2 \times 10^4}
$$

$$
k = 0.022
$$

# **Figura N°33 módulo de fisuración en placas**

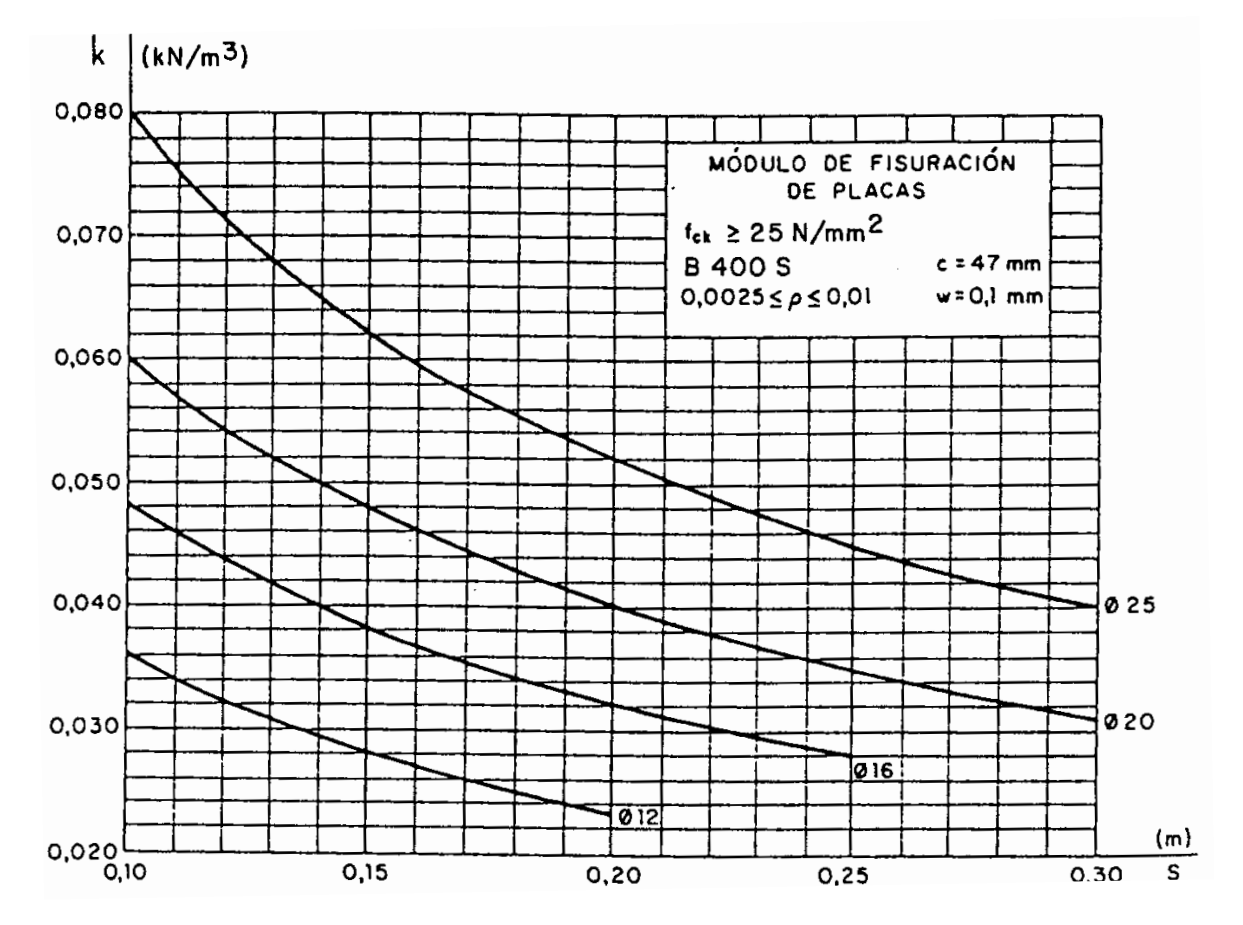

**FUENTE:** Jiménez Montoya – Hormigón Armado.

Asmin  $= 5$  cm2

N° barras/metro= 4,4 barras  $\equiv$  5 barras  $\varnothing$  12 1,131 cm<sup>2</sup> espaciamiento = 20 cm **Ø 12 c / 20 cm**

# **armadura horizontal de muros del depósito:**

 $K = 3,37$ 

entrando a ábacos figura N°34, obtenemos.

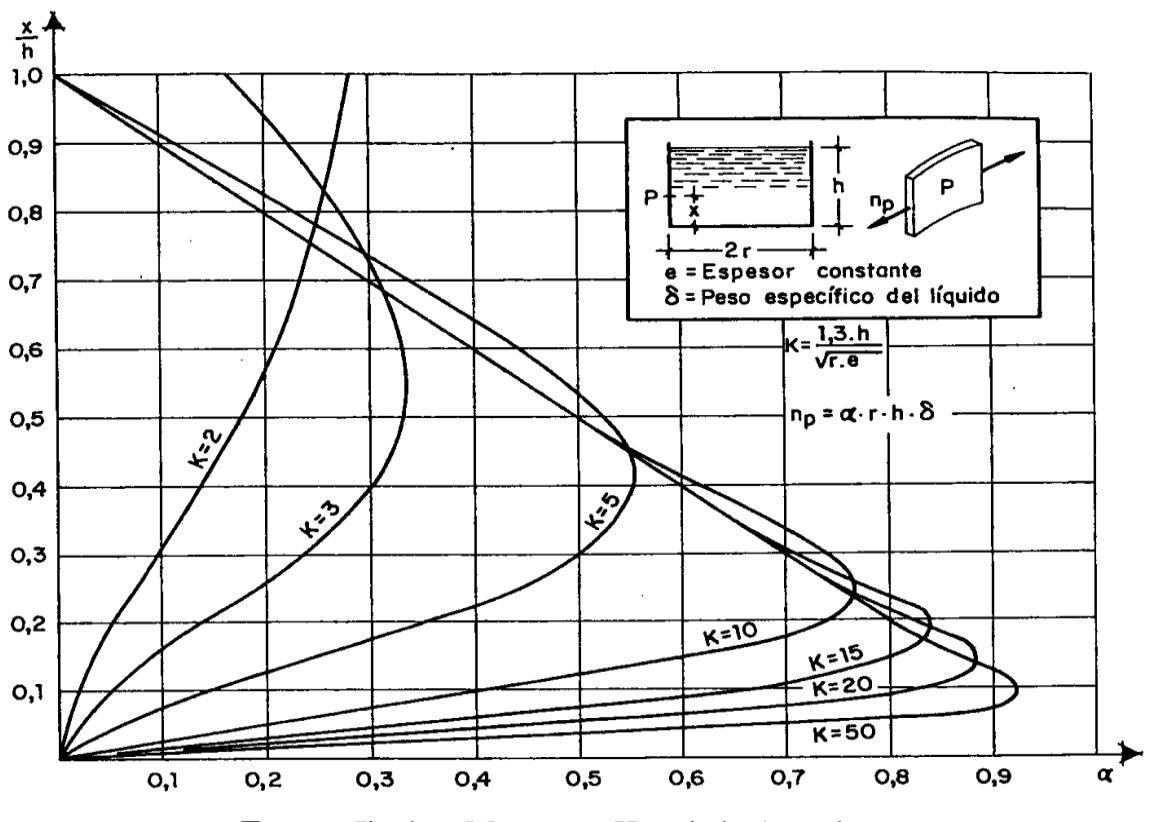

**Figura N°34 valores de k**

**Fuente:** Jiménez Montoya – Hormigón Armado

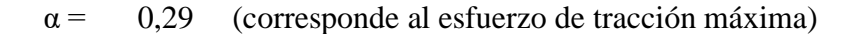

 $n_p = \alpha * r * h * \gamma_{H20}$  $mve = 152.25$  KN/m

$$
A = \frac{n_p}{\sigma_{s\,adm}}
$$

 $A = 15.23$  cm<sup>2</sup>/m (para las dos caras de armadura)  $A = 7.61$  cm<sup>2</sup>/m (para cada cara de armadura)

**As min:**

Anec =  $7.61$  cm<sup>2</sup>  $N^{\circ}$  barras/metro= 9.8 barras ≡ 10 barras  $\varnothing$  10 0,78 cm<sup>2</sup> espaciamiento = 11.11 cm 10 **Ø 10 c / 10 cm**

# **4.6 Análisis de resultados:**

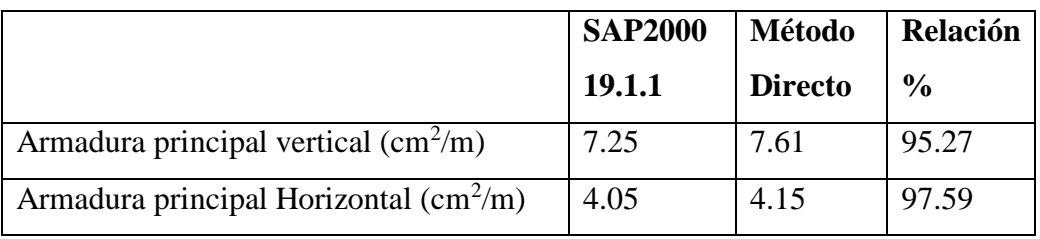

# **Cuadro N°45 tabla comparativa de áreas de acero**

**Fuente:** Elaboración propia.

**CONCLUSIONES Y RECOMENDACIONES**

**CONCLUSIONES:** Al concluir con la elaboración del proyecto de Diseño estructural del "tanque circular de 1500 $m<sup>3</sup>$  – planta de tratamiento de agua potable alto Senac Cercado-Tarija" se arribó a las siguientes conclusiones.

- La sección circular en depósitos, optimiza el espacio debido a su geometría.
- El tanque al encontrarse semicubierto de suelo natural en un extremo, siendo una ladera muy inclinada, y al no contar con muros de contención, el suelo transmitirá las presiones al muro del tanque directamente, con ayuda del programa SAP2000 se analizó el caso de solicitación más desfavorable para el tanque bajo distintas condiciones de servicio, considerando un tanque lleno y un tanque vacío, evaluando la combinación de carga que genere mayores solicitaciones, analizando primero el tanque con carga de tierras pero vacío y comparándola con el tanque solamente lleno, ya que la opción más favorable seria el tanque lleno y con la carga de tierra ya que estas se contrarrestan, tras la comparación con ayuda del programa se pudo evidenciar que por las dimensiones del tanque, las solicitaciones con el tanque lleno son mayores, siendo la condición de servicio más desfavorable, y que se debe diseñar los muros con esta combinación de carga.
- Al momento de realizar el trabajo de gabinete concernientes a los ensayos de capacidad portante realizados con un SPT en la zona de emplazamiento del tanque en la planta de tratamiento de alto senac, se lo realizo con el equipo proporcionado por el laboratorio de suelos de la facultad de ciencias y tecnología de la Universidad Autónoma Juan Misael Saracho, con la recomendación de los laboratoristas de asumir un rango de seguridad de 0.85% al valor de capacidad portante obtenido en laboratorio, debido al desgaste del equipo con el que se realizó el ensayo insitu.
- Al tratarse del caso más desfavorable de la estructura, cuando se encuentra llena de agua en el extremo apoyado en el suelo, se puede decir que el depósito para su cálculo se debe considerar como si estuviera simplemente apoyado, también las dimensiones del depósito se caracteriza por contar con un muro curvo de sección delgada y de larga trayectoria o desarrollo, y por las características resistentes del suelo, el cual simula un terreno bastante firme, cumple con los parámetros que

permiten utilizar un método directo de cálculo de la losa de fundación y muro curvo.

- En el diseño estructural se aplicó los conocimientos adquiridos en las diversas asignaturas y también se consideró otros criterios, bibliografías para diseñar y dimensionar las estructuras de hormigón armado, muros curvos, ábacos de refuerzo, losa de fundación, losa de cierre, columnas circulares.
- Los resultados obtenidos con el programa SAP2000 19.1.1, al ser comparados con la verificación manual realizada con el método directo, arrojan una gran similitud particularmente en los elementos como son los muros curvos, permitiendo comparar la armadura en ambos casos, como se muestra en el siguiente cuadro:

| <b>REFUERZO</b>              | <b>METODO DIRECTO</b>    | <b>PAQUETE</b>           |  |
|------------------------------|--------------------------|--------------------------|--|
| <b>ESTRUCTURAL</b>           |                          | <b>ESTRUCTURAL SAP</b>   |  |
| armadura vertical interior   | $\varnothing$ 12 c /20cm | $\varnothing$ 12 c /20cm |  |
| armadura vertical exterior   | $\varnothing$ 12 c /20cm | $\varnothing$ 12 c /20cm |  |
| armadura horizontal interior | $\varnothing$ 10 c/10cm  | $\varnothing$ 10 c/10cm  |  |
| armadura horizontal exterior | $\varnothing$ 10 c/10cm  | $\varnothing$ 10 c/10cm  |  |

**Cuadro N° 46 tabla de comparación de resultados**

**Fuente:** Fuente Propia.

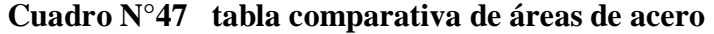

|                                                        | SAP2000 19.1.1 | <b>Método Directo</b> | Relación % |
|--------------------------------------------------------|----------------|-----------------------|------------|
| Armadura principal vertical $\text{(cm}^2/\text{m})$   | 7.25           | 7.61                  | 95.27      |
| Armadura principal Horizontal $\text{(cm}^2/\text{m})$ | 4.05           | 4.15                  | 97.59      |

**Fuente:** Fuente Propia.

 La zona de emplazamiento del tanque se encuentra en una zona muy inclinada o ladera de mucha pendiente, teniendo que ser necesario grandes volúmenes de corte para su emplazamiento, debido a las dimensiones de la estructura, quedando en un extremo completamente enterrado y en el otro extremo apoyado en la superficie, permitiendo a su vez en un extremo mantener una temperatura saludable para la estructura del tanque, es decir el sector enterrado no sufrirá cambios de temperatura que puedan afectar a la estructura, sino que por el contrario al estar enterrado mantendrá una temperatura externa constante beneficiosa para la estructura.

- La zona de emplazamiento o la planta de tratamiento de agua potable como tal es de fácil acceso ya que se encuentra en una zona urbana, a unos 15 min de la ciudad aproximadamente, y actualmente existe un camino de acceso que debe ser mejorado.
- Se respetaron las normas utilizadas, colocando la armadura mínima de norma, por ejemplo, el acero calculado para las columnas circulares comprendía a 4 barras de 12mm, pero la norma nos indica en el artículo 55 "Disposición de armaduras relativas a las armaduras", nos indica que mínimamente se deben colocar 6 barras de diámetro mínimo de 12mm en columnas circulares.
- Un tanque de almacenamiento de estas características requiere un refuerzo con armadura y hormigón adicional en la base de sus muros, específicamente en la unión de los muros y la losa de fundación, del lado interior del tanque, que sirva a su vez por razones de mantenimiento y limpieza, además que estructuralmente se garantice la buena transmisión de las solicitaciones de los muros a la losa de fundación, evitando fisuras en el sector potencialmente mas vulnerable a sufrir fisuras.
- Los recubrimientos de armaduras adoptados fueron establecidos según las recomendaciones de la norma, para este tipo de condiciones en los cuales se encontrarán expuestos los distintos elementos estructurales de la estructura, con la finalidad de garantizar la total protección de las armaduras ante los distintos agentes que puedan dañar sus características resistentes, y a su vez de toda la estructura como tal.
- Se vio necesario recurrir a la normativa EHE para el diseño, particularmente para el muro curvo, ya que en la norma boliviana no contempla una explicación profunda, ni recomendaciones para este tipo de estructuras.

**RECOMENDACIONES CONSTRUCTIVAS:** Al momento de realizar la construcción del "tanque circular de 1500m3 – planta de tratamiento de agua potable Alto Senac Cercado-Tarija" se presentan las siguientes recomendaciones constructivas:

- Se debe tener un especial cuidado al momento de realizar los cortes para el emplazamiento de las obras, manteniendo un constante entibado para garantizar la estabilidad del corte.
- Antes de realizar la ejecución de obras concernientes al tanque, se debe realizar una carpeta de nivelación donde se procederá a realizar el armado de la armadura, para mantener a esta libre de contacto con el suelo y humedad del mismo, proporcionando a su vez una plataforma óptima para realizar un armado correcto y se mantenga en toda su superficie el recubrimiento necesario requerido.
- Se debe tener mucho cuidado en el armado de la armadura manteniendo en todo momento las longitudes de anclaje recomendados.
- Se debe incorporar silletas o separadores de emparrillados en los distintos elementos estructurales para mantener un recubrimiento necesario, fijando asi también de manera correcta la armadura para que cumplan con su función estructural esperada.
- Se deben incorporar separadores (galletas), entre la armadura y el encofrado para garantizar el cumplimiento del recubrimiento.
- La armadura principal debe estar más cercana a la cara de la pared, para que así trabaje de una mejor manera evitando fisuras.
- Se debe incorporar una junta wáter stop en la zona de mayor riesgo de fisura producida en cercanías de la base de la base de los muros, en la parte superior del refuerzo colocado en esta zona, para así evitar que existan filtraciones y riesgos de este.
- La cinta wáter stop debe ser instalada sin realizar ningún tipo de perforación y antes de realizar el hormigonado.
- Las capas de hormigonado no deben superar los 1.5 m de altura, y la culminación de cada etapa o capa de vaciado se debe dejar la cinta wáter stop.
- No se debe utilizar más de tres veces el mismo encofrado, con la finalidad de mantener una superficie lisa homogénea libre de orificios o imperfecciones.
- Se debe realizar un vibrado constante y optimo a la mezcla de hormigón vertida en los distintos elementos, para garantizar una estructura maciza libre de espacios de aire que en lo posterior podrían convertirse en puntos de falla.
- Se deberá incorporar un impermeabilizante a la mezcla de hormigón para ayudar a que no se presente ningún tipo de filtración que pueda afectar a la armadura de las estructuras.
- Se debe prever la introducción de tubería y valvulería en muros y elementos estructurales del tanque, tratando de no realizar cortes de armadura, y mantener recubrimientos mínimos, de ser necesario el corte de armadura para su introducción se debe de realizar o incorporar armaduras de refuerzo en estas zonas según sea el caso y el elemento estructural afectado.
- Se debe esperar al menos 76 horas antes de realizar el desencofrado de muros, y 48 horas en losa de fundación, realizando previamente la aplicación de un buen antiadherente en los encofrados para que al momento de realizar el retiro del mismo no realice afectaciones en el acabado y mantenga constante el espesor de recubrimiento en los distintos elementos estructurales del tanque.
- El curado de los elementos hormigonados se debe realizar exhaustivamente durante los primeros 7 días, para garantizar que la resistencia que se fuera a adquirir sea la suficiente y la esperada, ya que el curado es muy importante para garantizar este propósito y requerimiento.

# **BIBLIOGRAFÍA:**

La bibliografía que se consultó en la elaboración del "tanque circular de 1500m3 – planta de tratamiento de agua potable alto Senac Cercado-Tarija" es la que se indica a continuación:

#### LIBROS

**BRAJAN M. DAS,** "Fundamentos de Ingeniería Geotécnica" 1ª edición, editorial Thomson Learning, Estados Unidos del 2001.

**JIMÉNEZ MONTOYA PEDRO,** "Hormigón Armado", 14ª edición, editorial Gustavo Gili, S.A, Barcelona.

**NEUFERT E**."Arte de proyectar en arquitectura", 14ª edición, publicado en 1987.

**GENARO DELGADO CONTRERAS** "Costos y Presupuesto en Edificacion" 8<sup>a</sup> Edición EDICIVIL SRLtda Lima – Perú.

#### NORMAS Y REVISTAS

**1.** EHE, Instrucción de Hormigón Estructural, EHE, es el marco reglamentario por el que se establecen las exigencias que deben cumplir las estructuras de hormigón para satisfacer los requisitos de seguridad estructural.

**2.** Manual de construcción de edificios, Universidad Mayor de San Simón.

**3.** Reglamento SIRSOC 101cargas y sobrecargas gravitatorias para el cálculo de las estructuras de edificios Julio 1982.